**Марія БАРАБАШ**, д. т. н., професор, директор ТОВ «ЛІРА-САПР» **Марина Ромашкіна**, к.т.н. технічна підтримка LIRALAND

# **Моделювання процесів теплопровідності за допомогою ПК ЛІРА-САПР**

Харків, 19 травня 2023 року

Міжнародна науково-практична конференція "Проблеми надзвичайних ситуацій"

# **Программный комплекс «ЛИРА-САПР»**

Програмний комплекс для розрахунку і проектування будівельних і машинобудівельних конструкцій різного призначення.

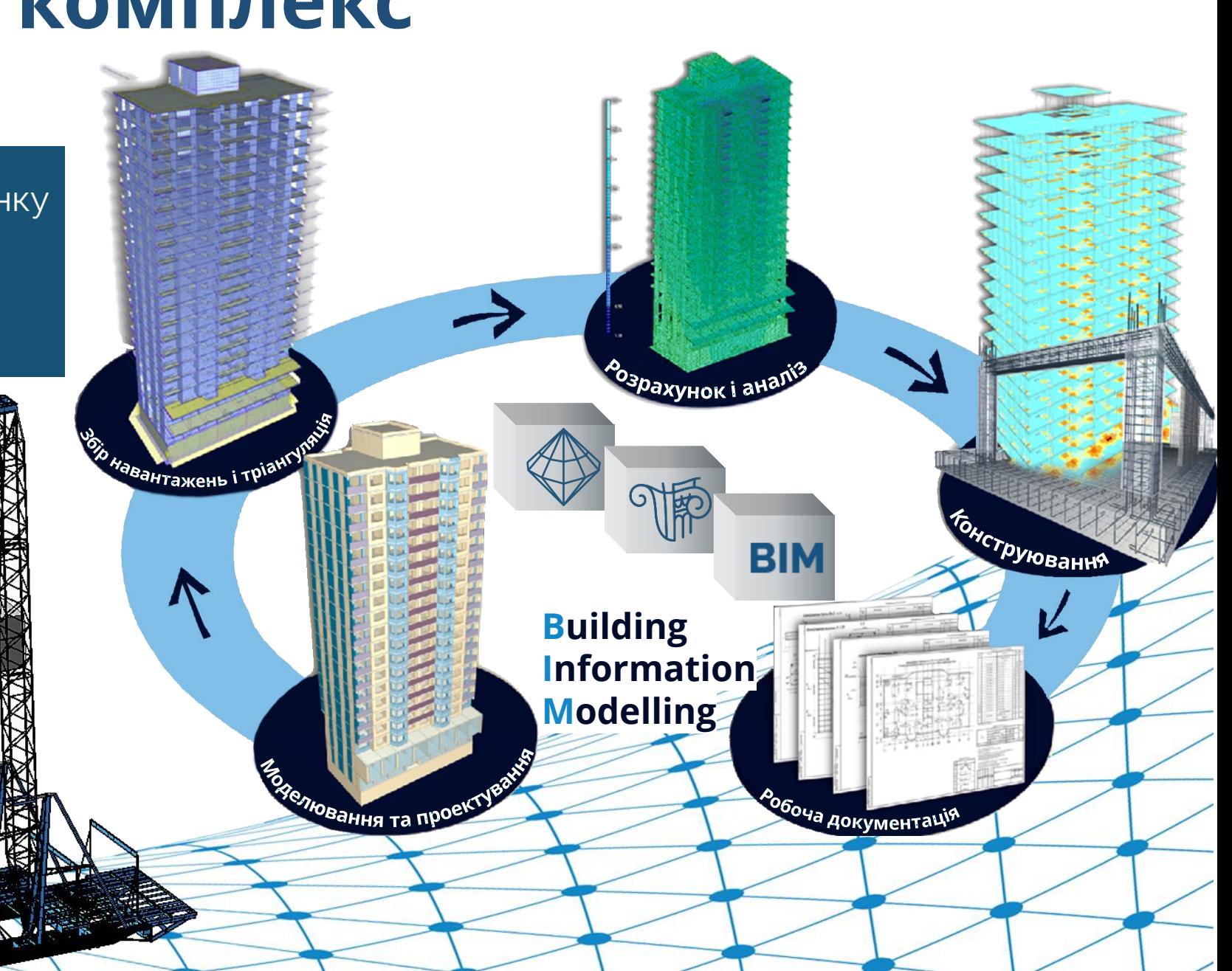

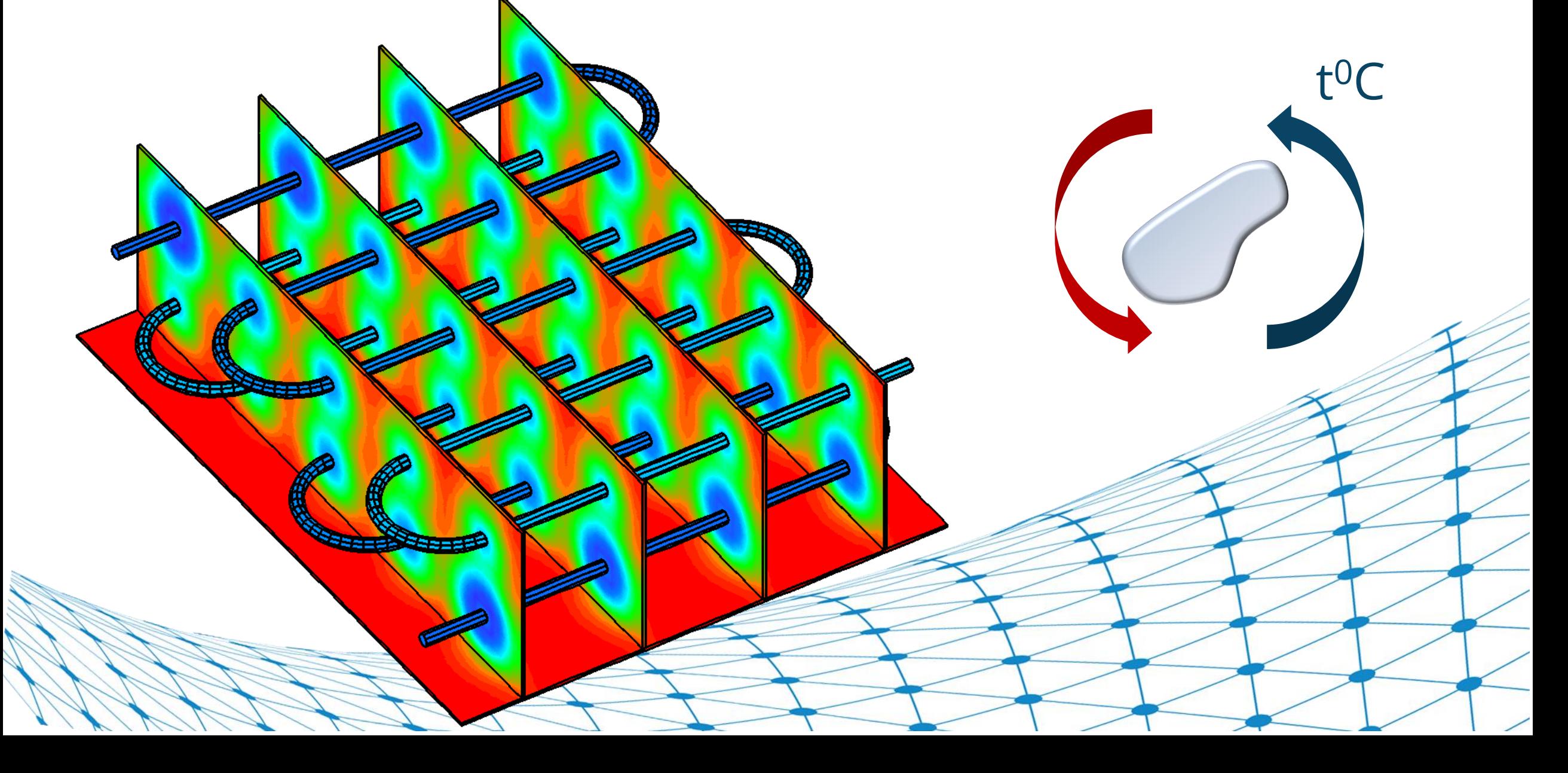

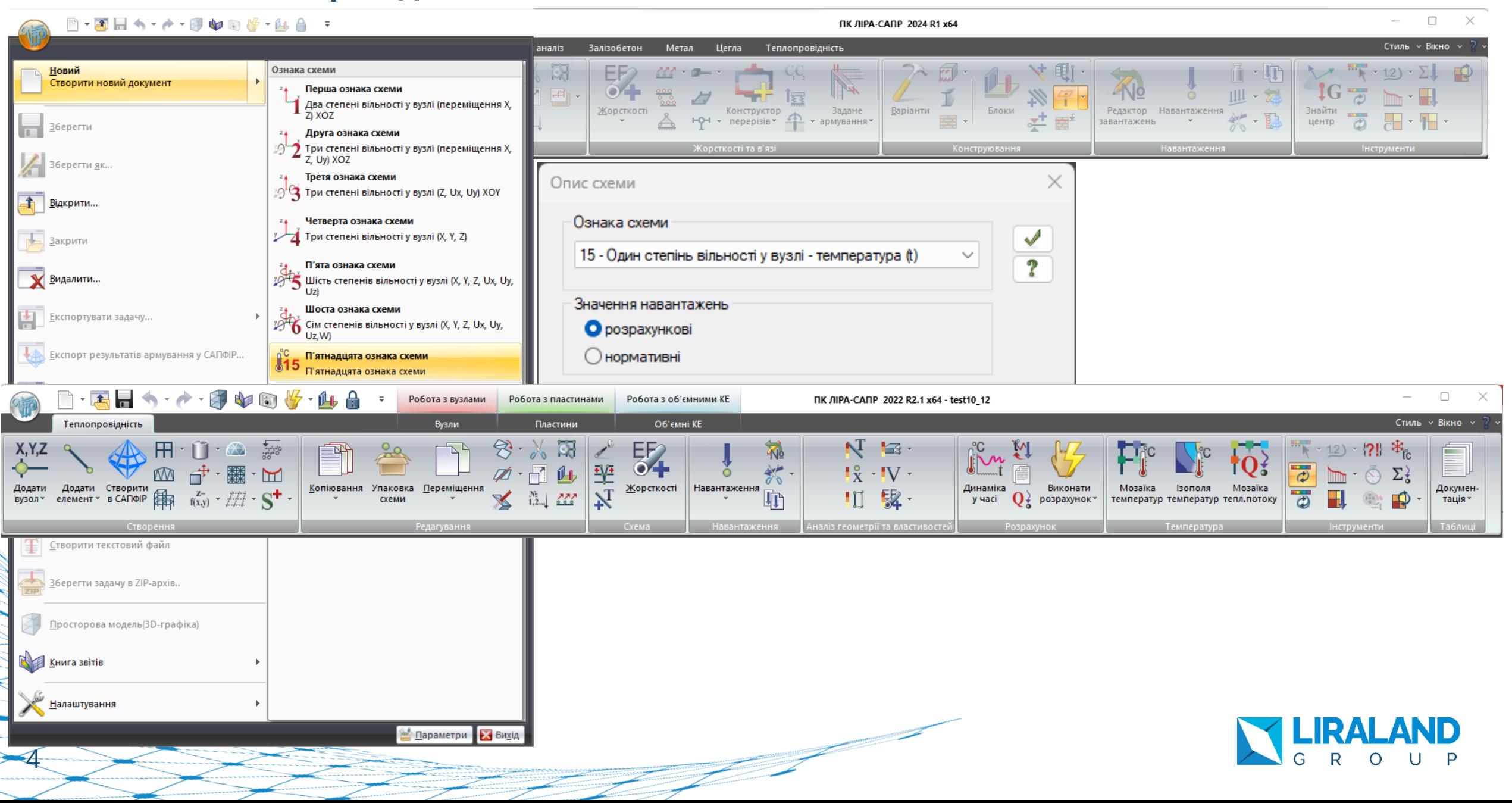

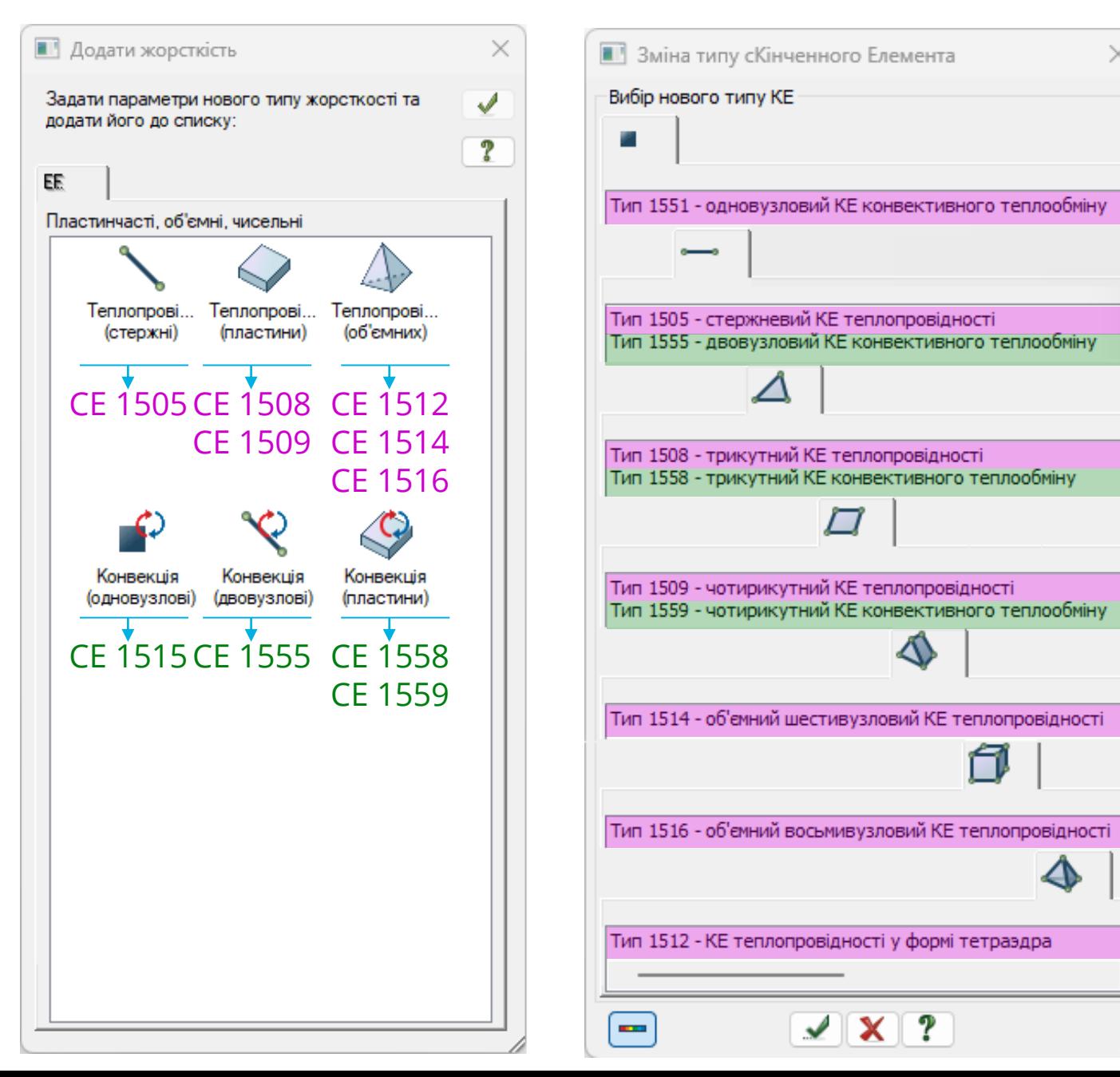

**Y LIRALAND** 

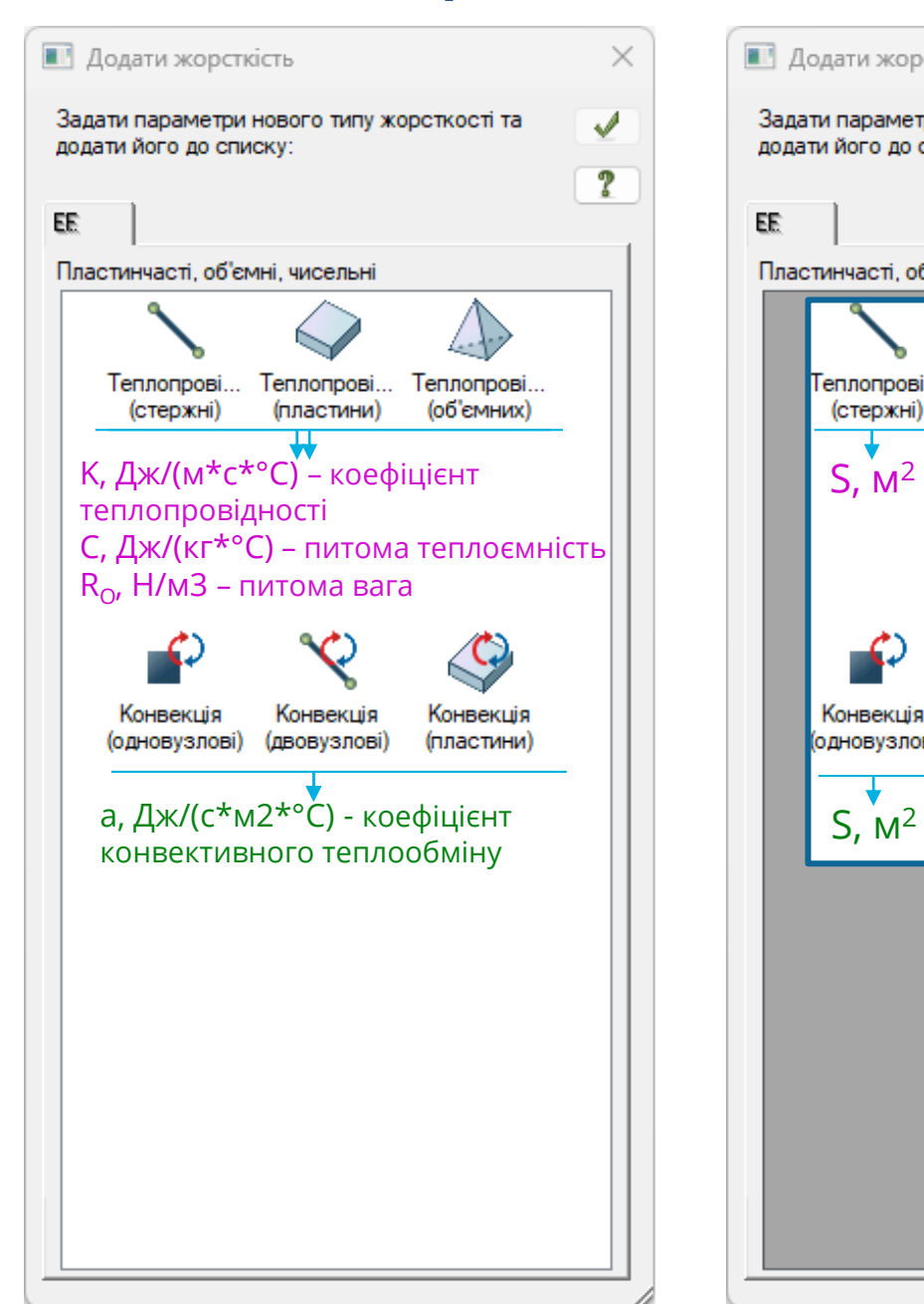

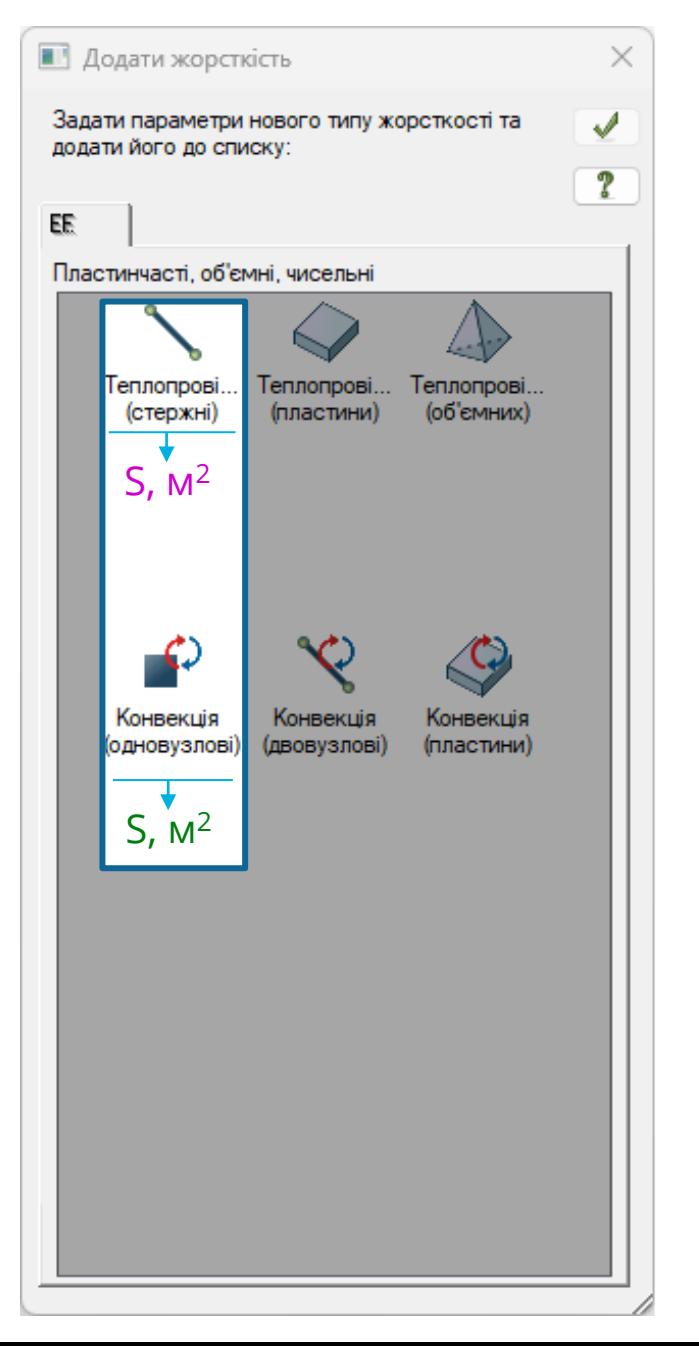

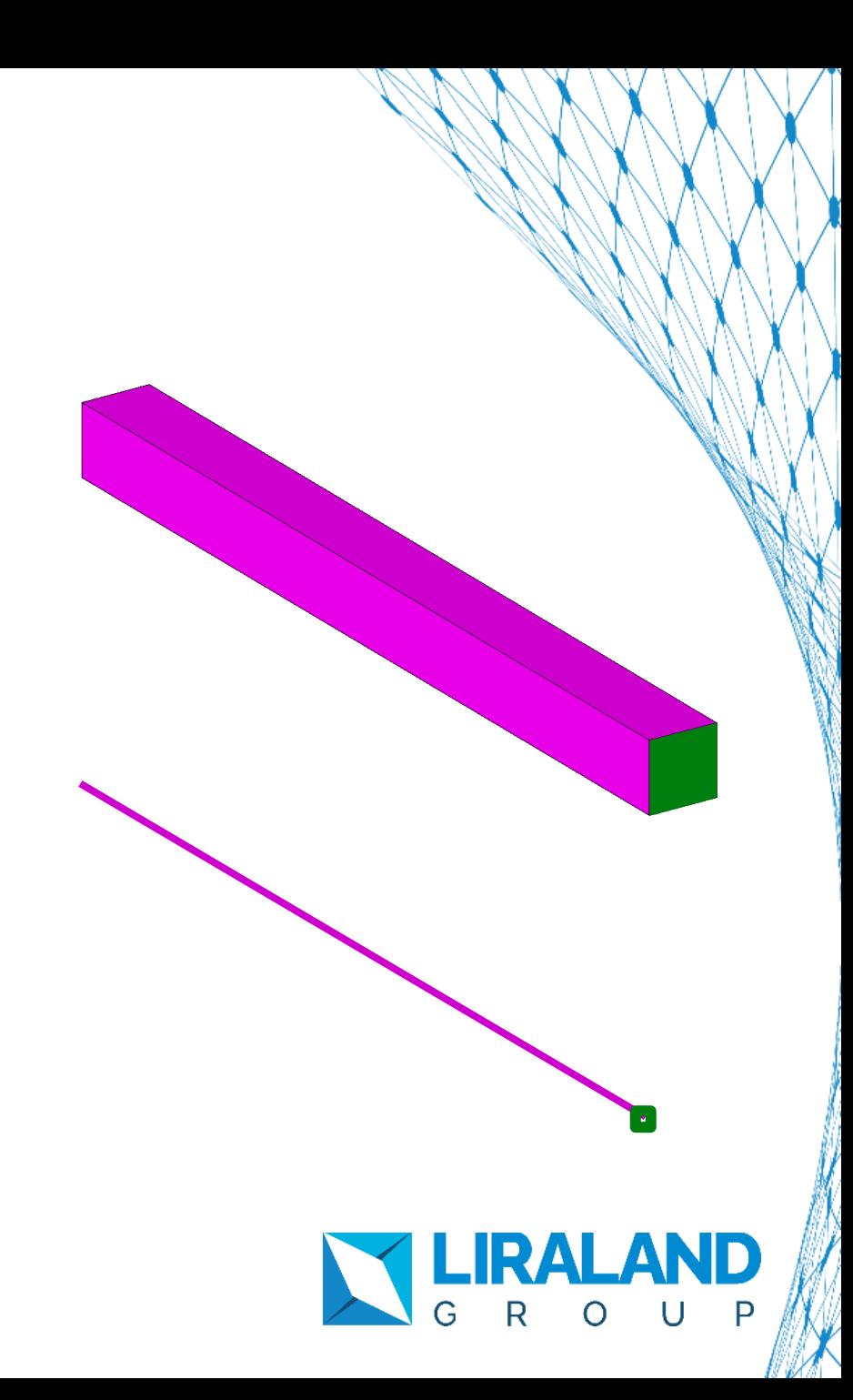

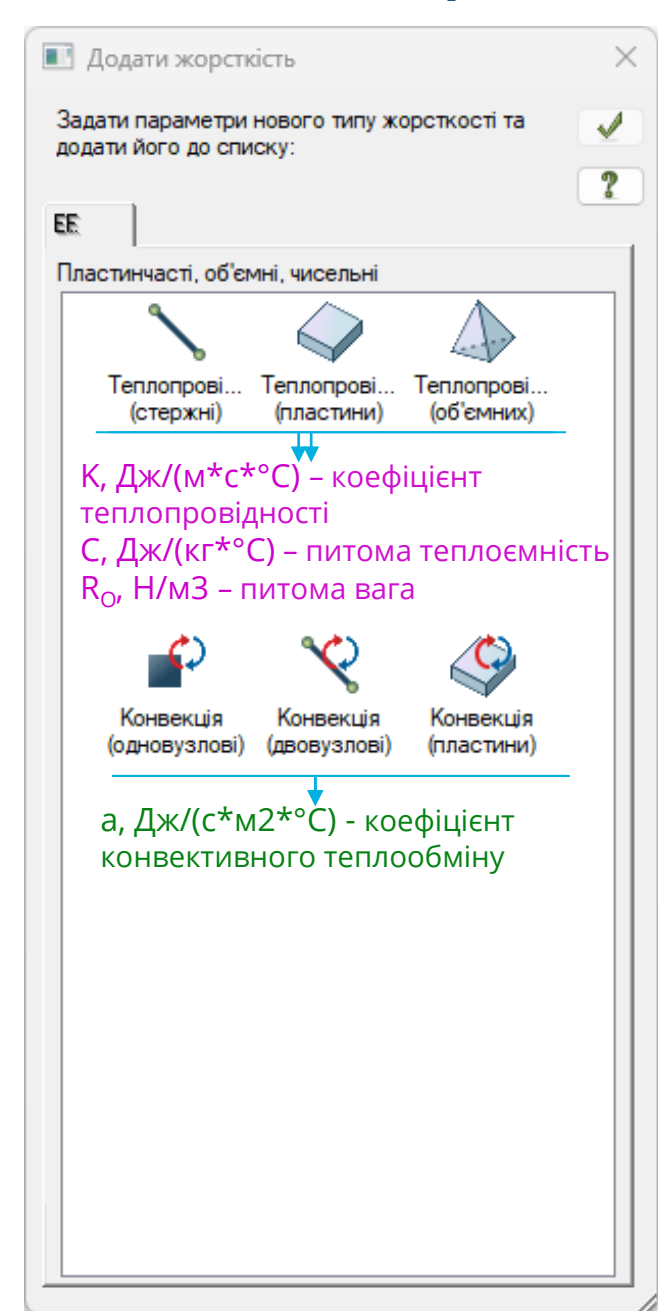

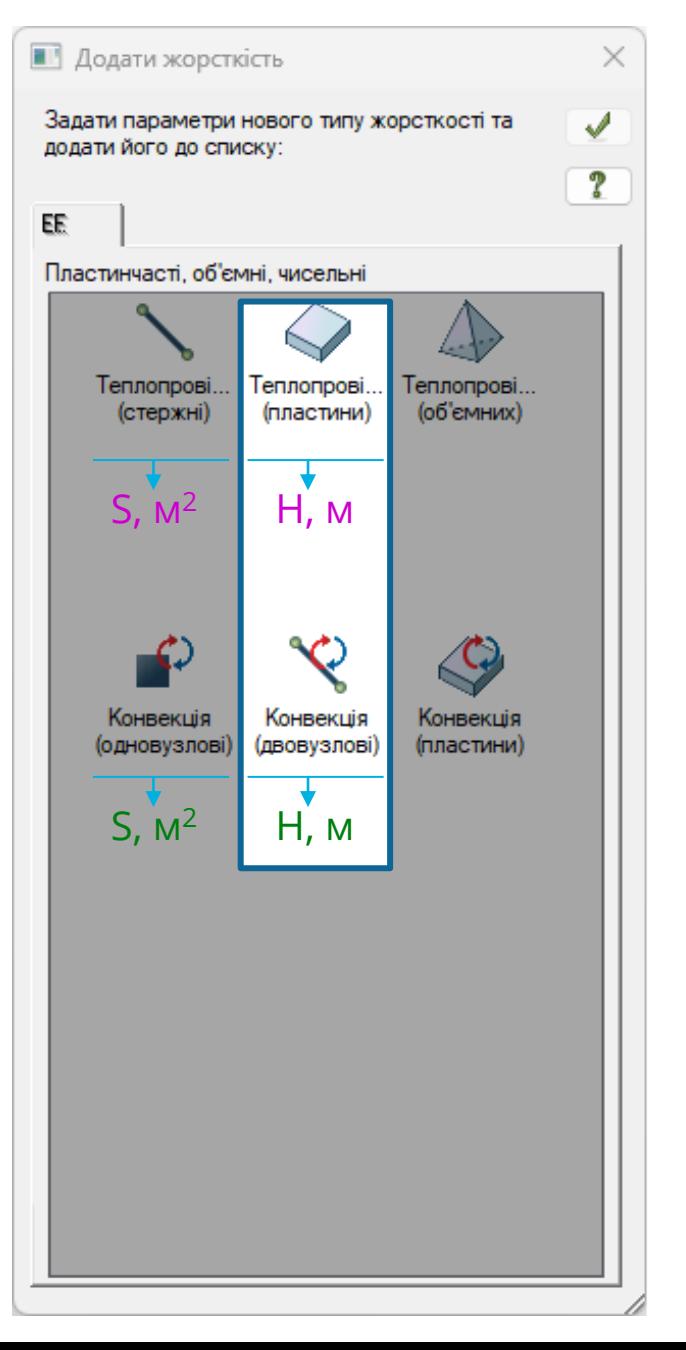

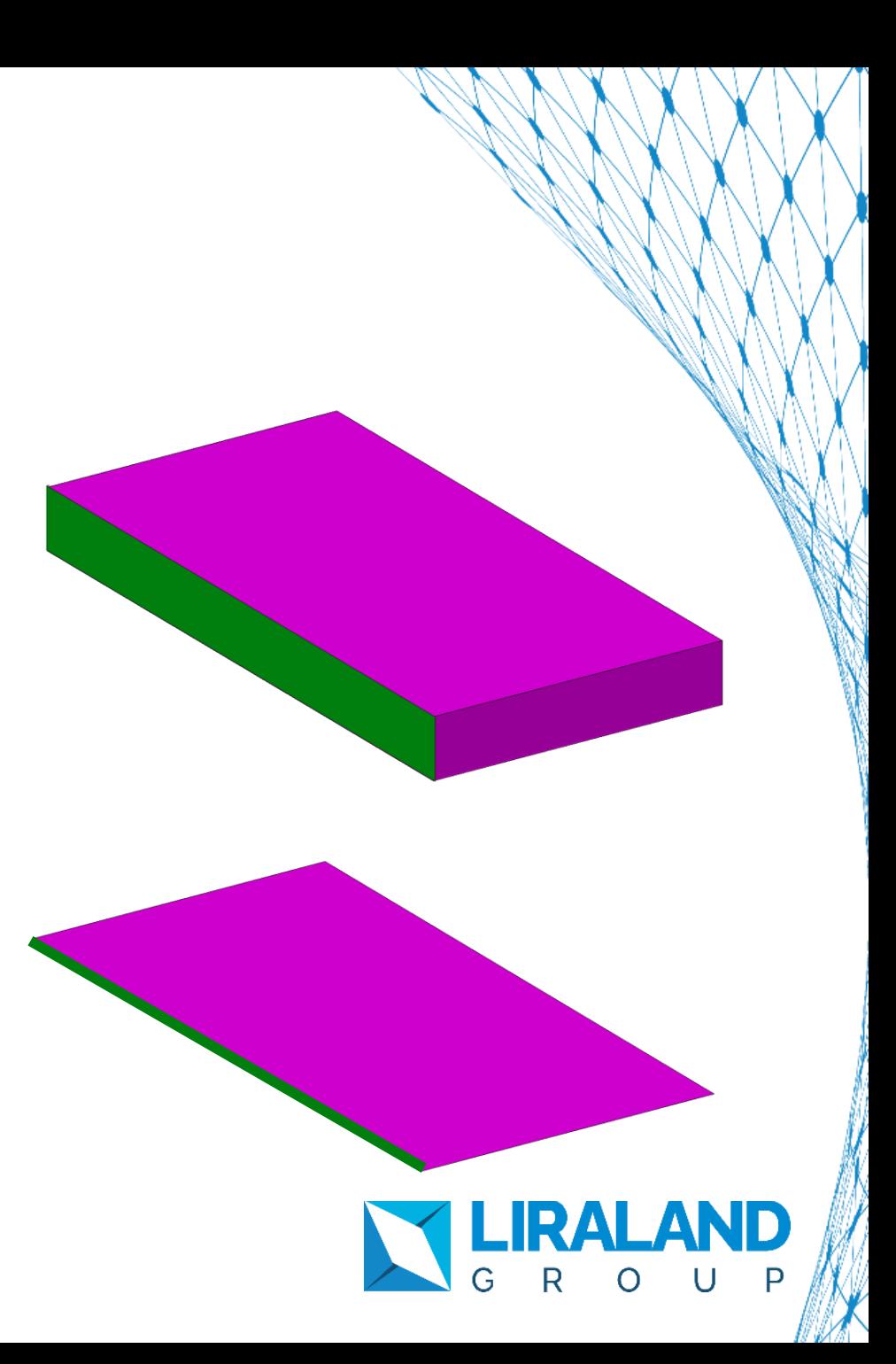

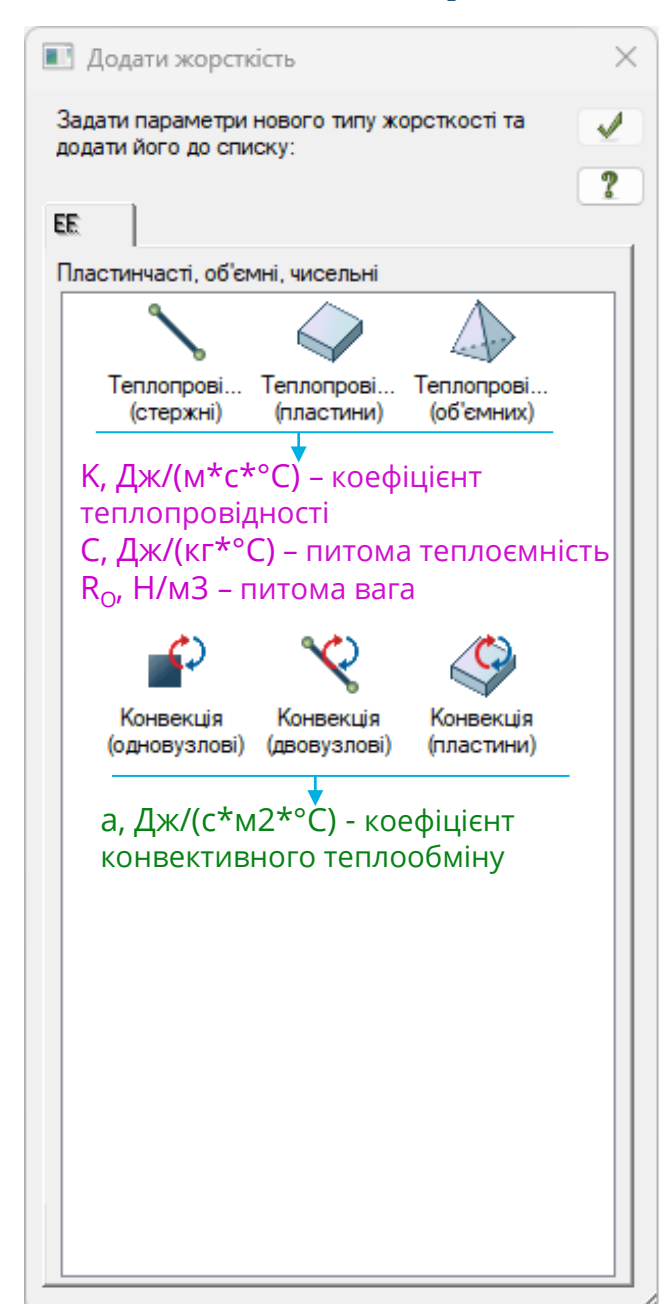

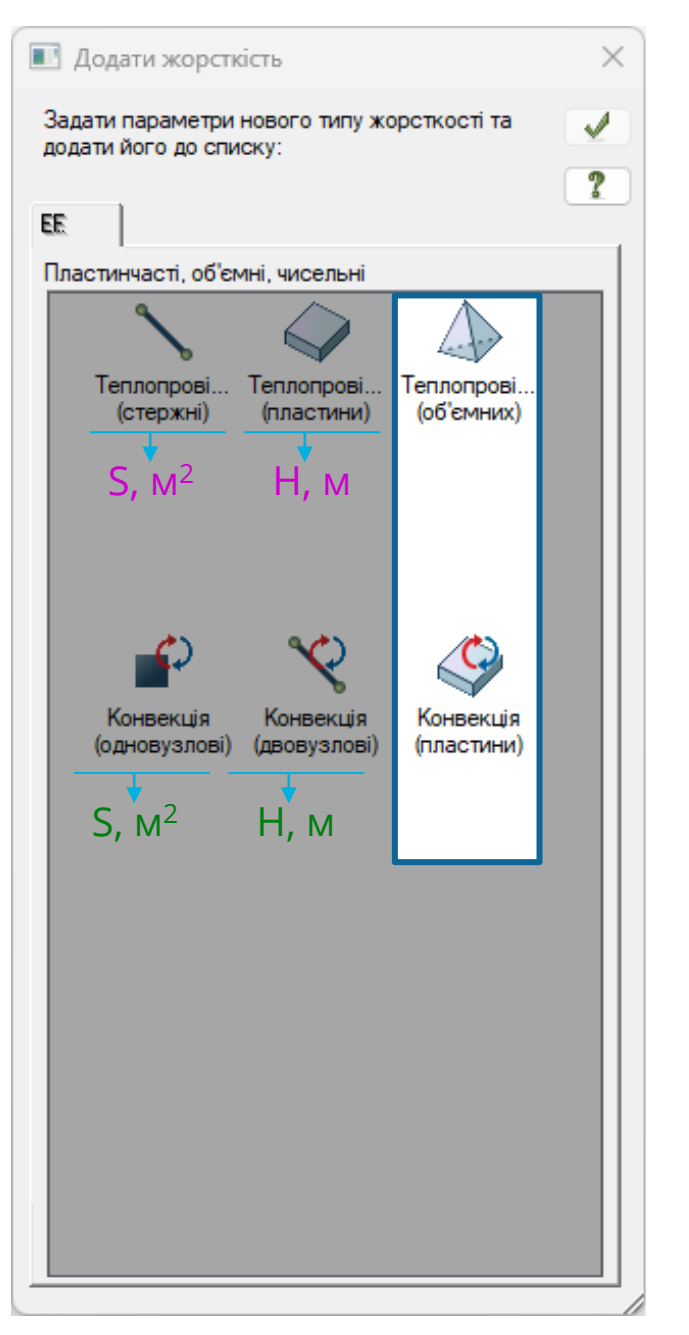

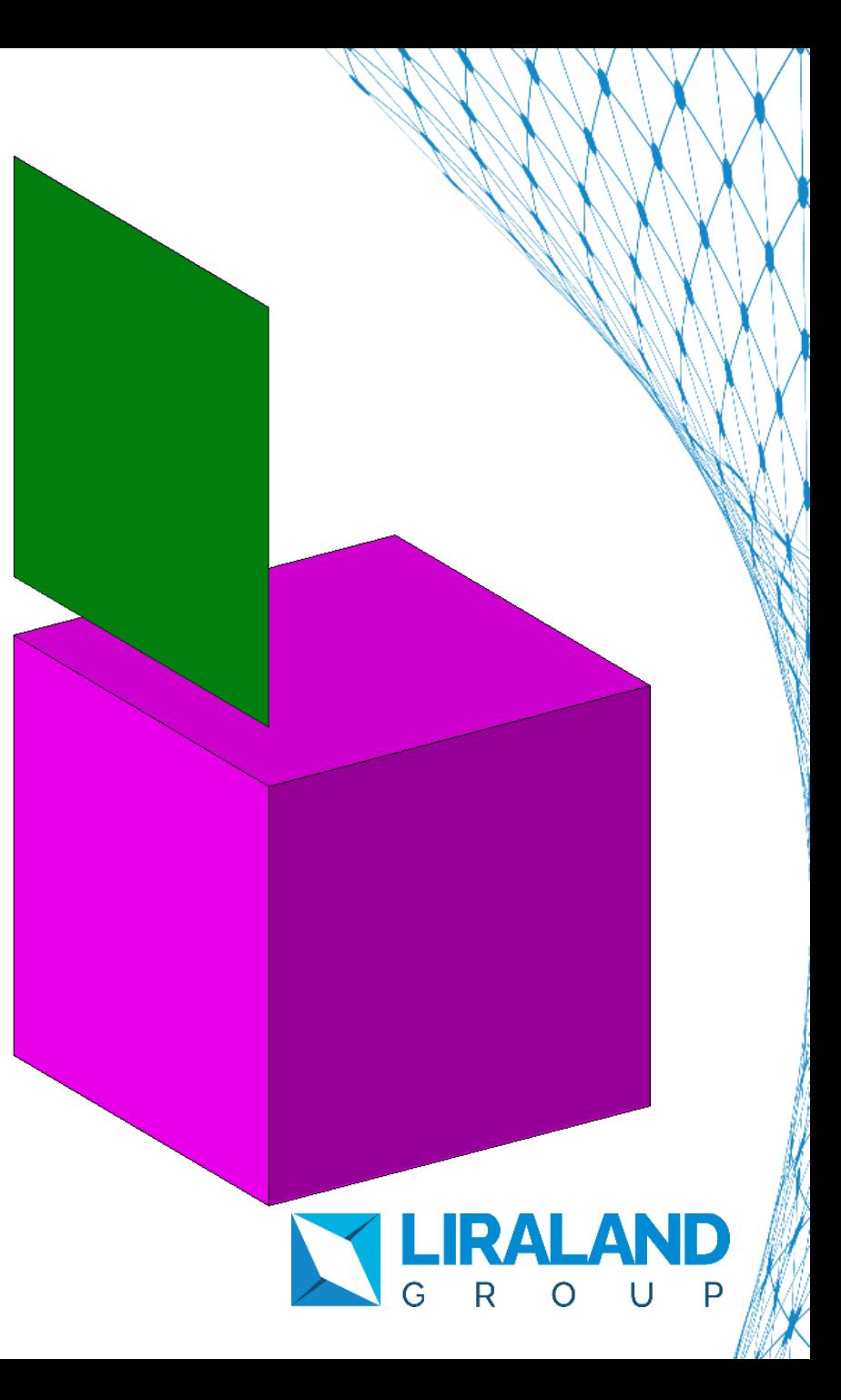

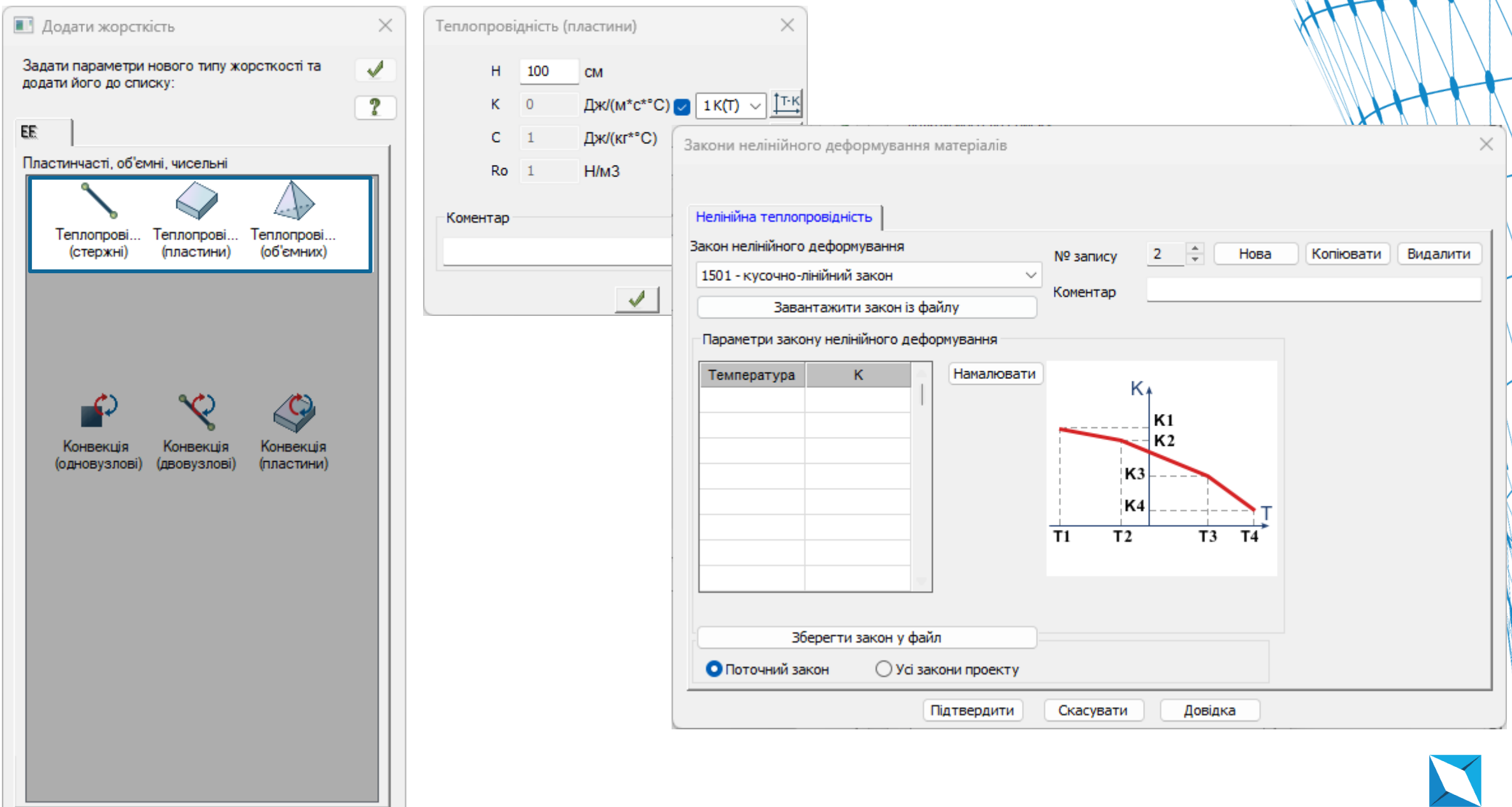

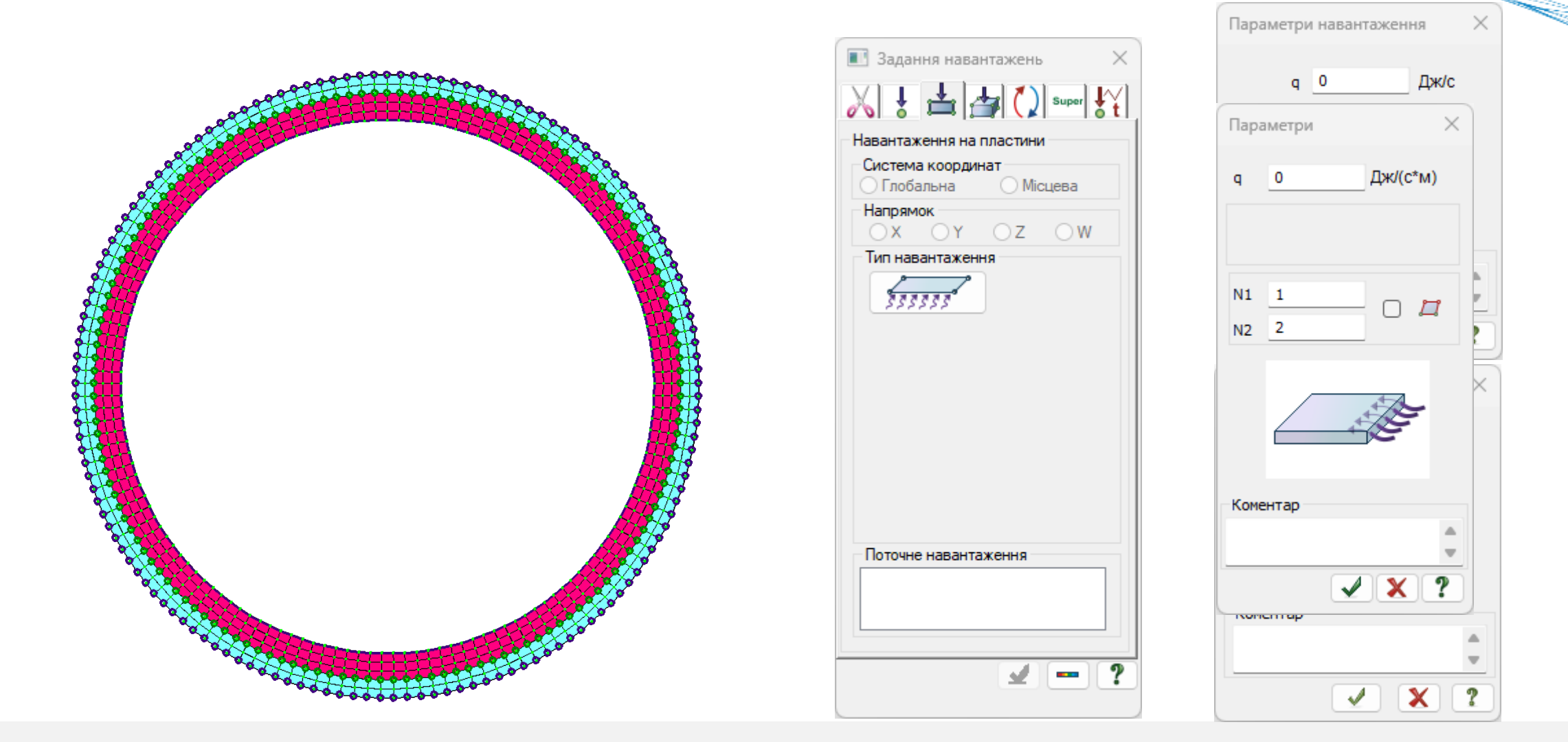

Для моделювання різних типів температурного впливу застосовуються: задана температура у вузлі, тепловий потік на поверхні тіла, задана зовнішня температура для елементів конвекції, а також нестаціонарні види навантажень і променистий теплообмін (радіація).

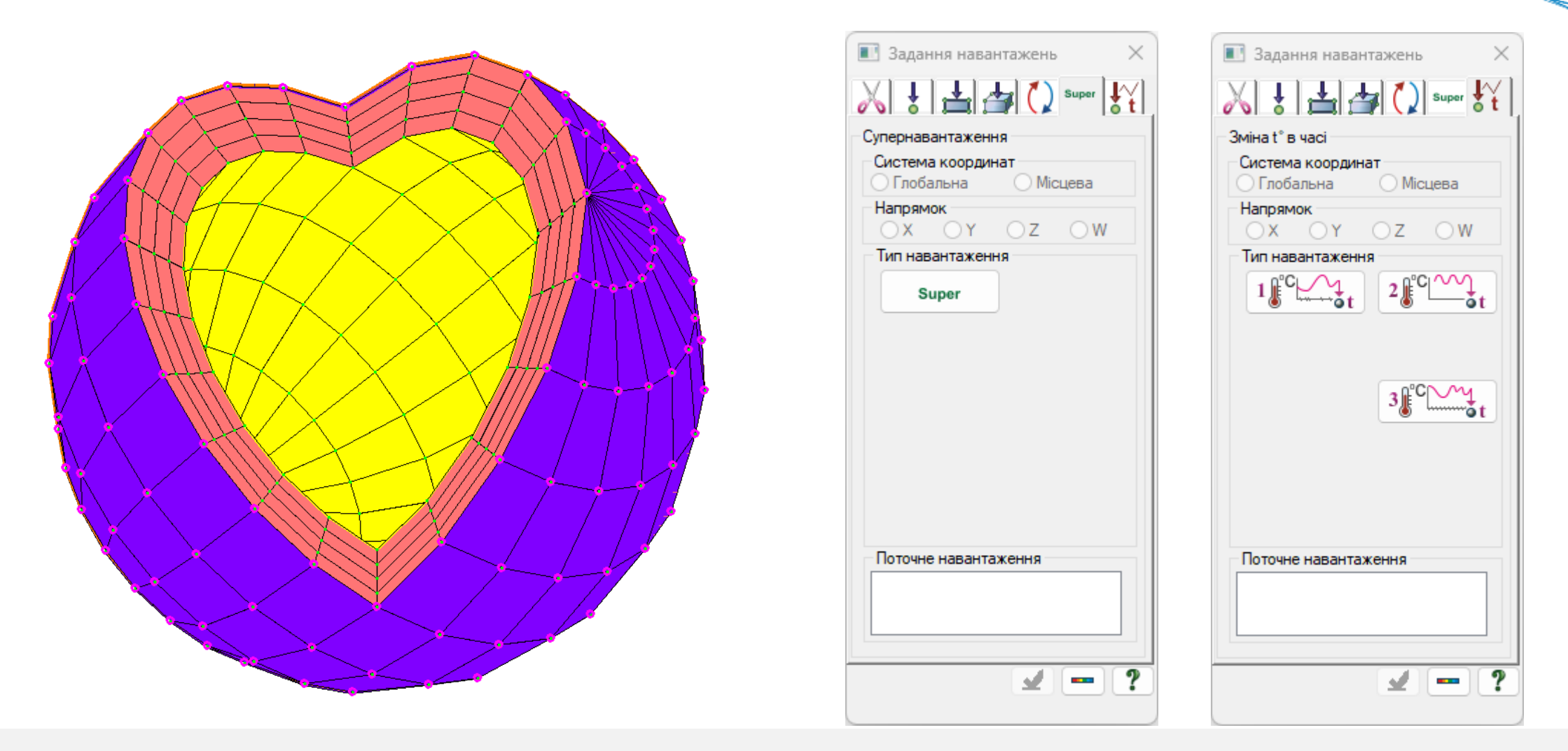

Для моделювання різних типів температурного впливу застосовуються: задана температура у вузлі, тепловий потік на поверхні тіла, задана зовнішня температура для елементів конвекції, а також нестаціонарні види навантажень і променистий теплообмін (радіація).

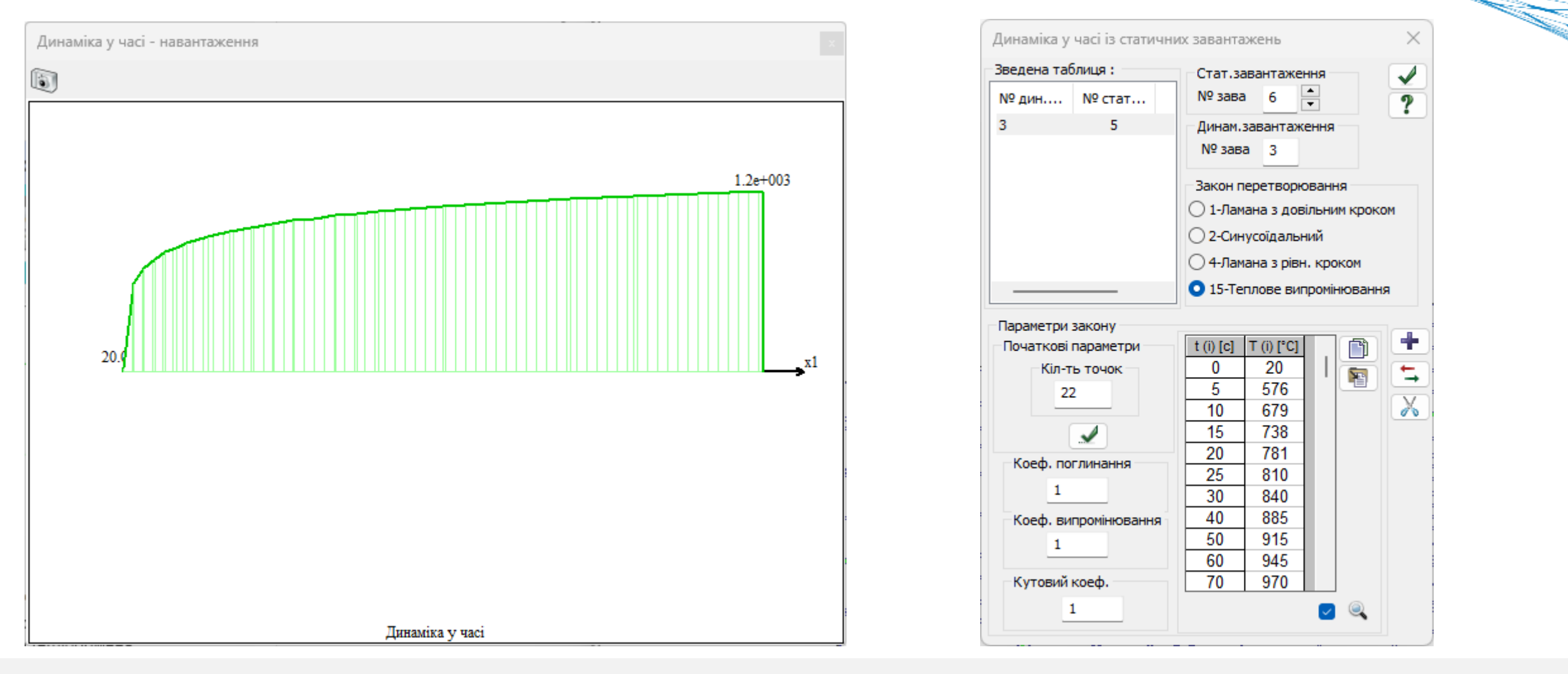

a mara ya mwaka wa 1972, kata wa 1972, andini mwaka wa 1972, andini mwaka wa 1972, andini mwaka wa 1972, andin<br>Marejeo

Для моделювання різних типів температурного впливу застосовуються: задана температура у вузлі, тепловий потік на поверхні тіла, задана зовнішня температура для елементів конвекції, а також нестаціонарні види навантажень і променистий теплообмін (радіація).

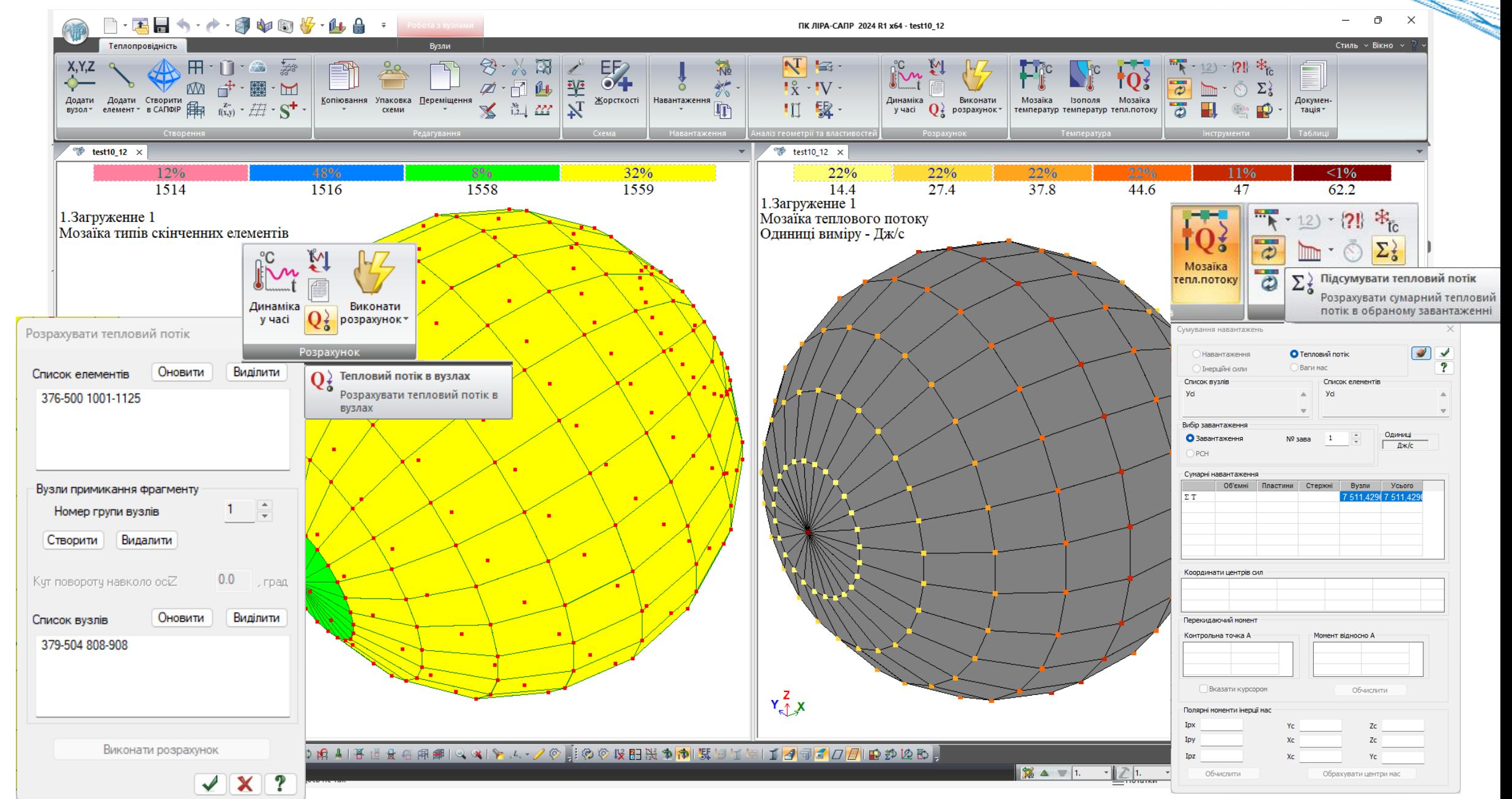

**Proprietary Commercial** 

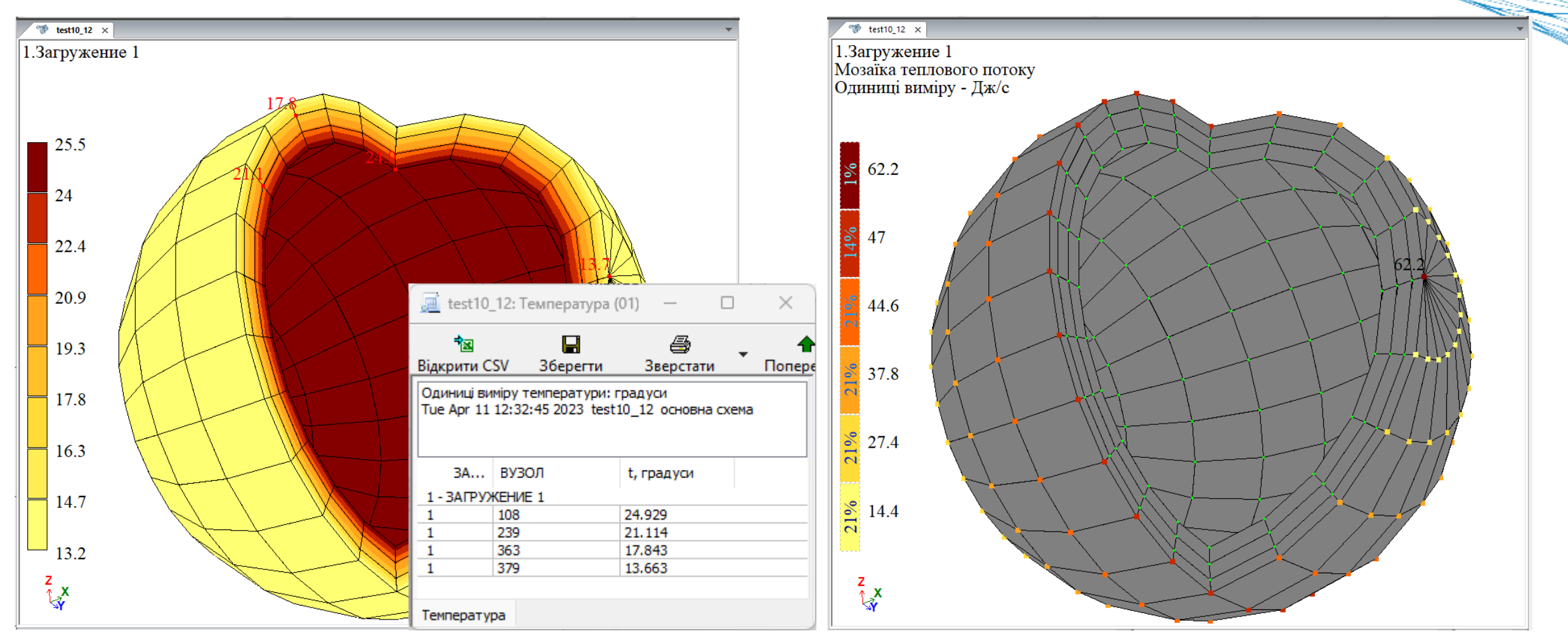

Результати розрахунку задачі теплопровідності можуть бути представлені в табличній та графічній формі: у вигляді мозаїк та ізополів температур, мозаїк теплового потоку.

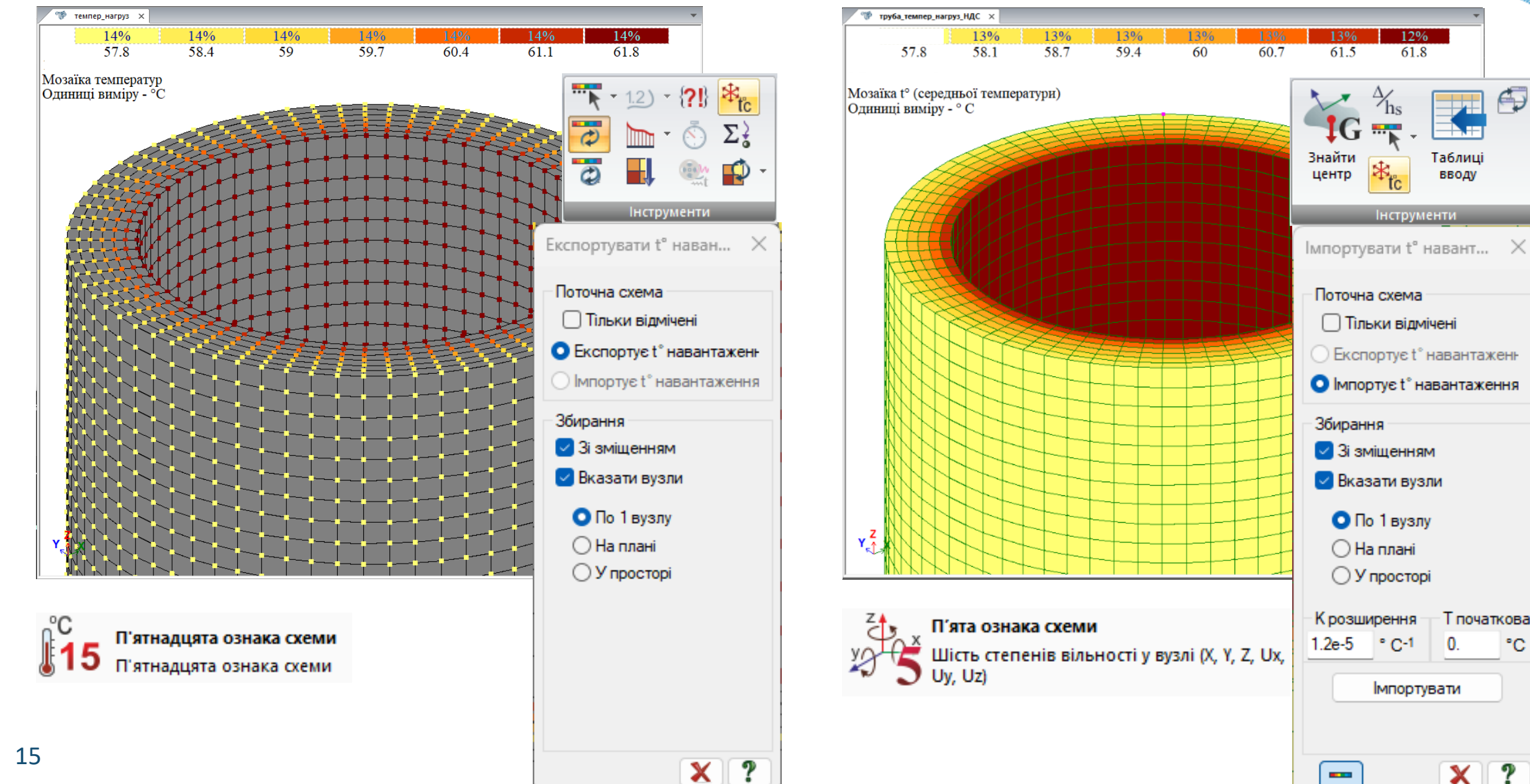

 $\oplus$ 

вводу

- Т початкова

0.

X

°С

?

**ALAND** 

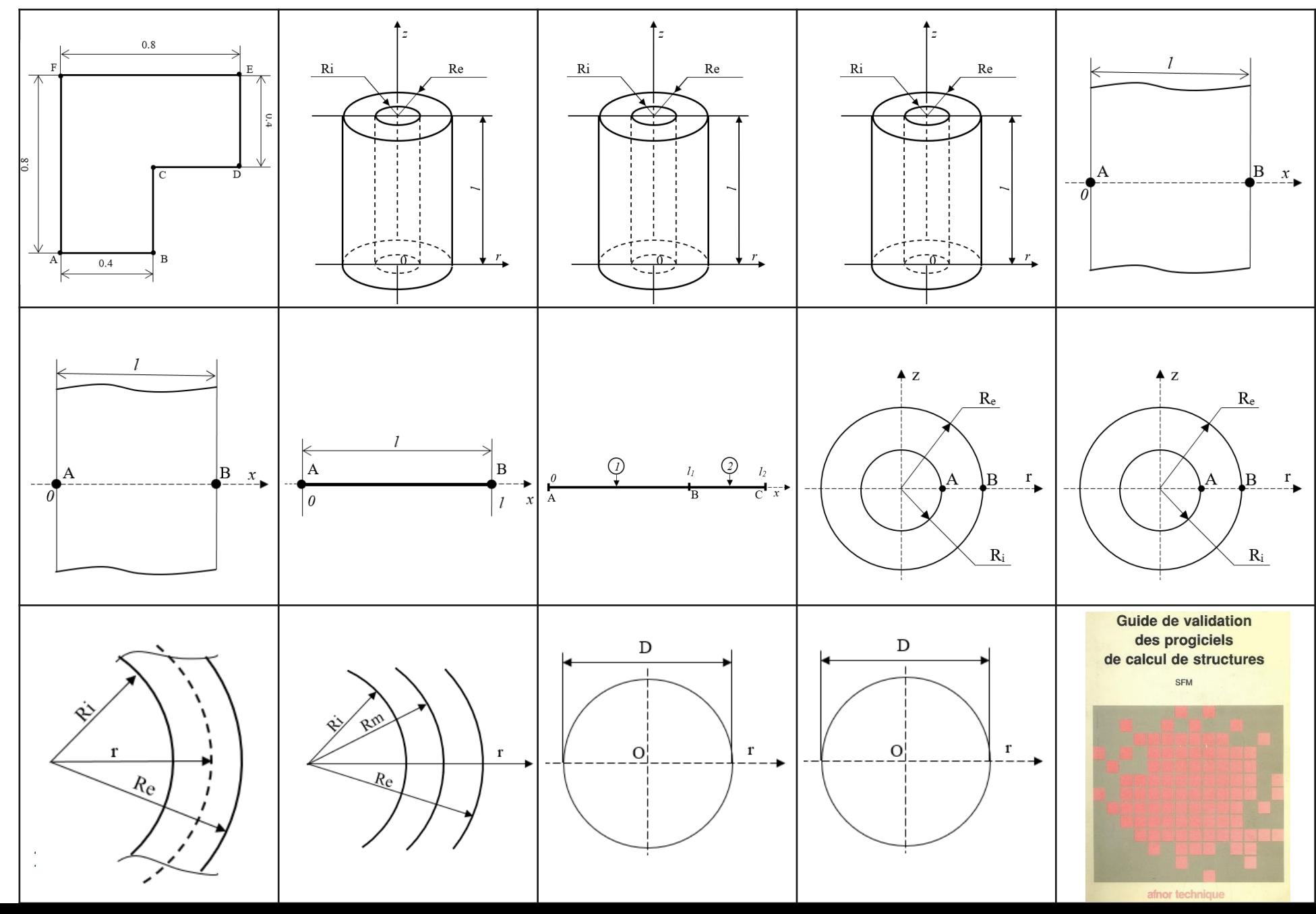

### Тест 1 Стаціонарна передача тепла у пластині Г-подібної форми за граничних умов першого роду (задана температура)

Тип аналізу: стаціонарний термічний.

17

**Аналітичне рішення:** G.T. Symm-, National Physical Laboratory Division of Numerical Analysis and Computing, Treatment of singularities in solution of Laplace's equation by an integral equation method, NPL Report NAC 31, jan. 1973.  $0.8$ 

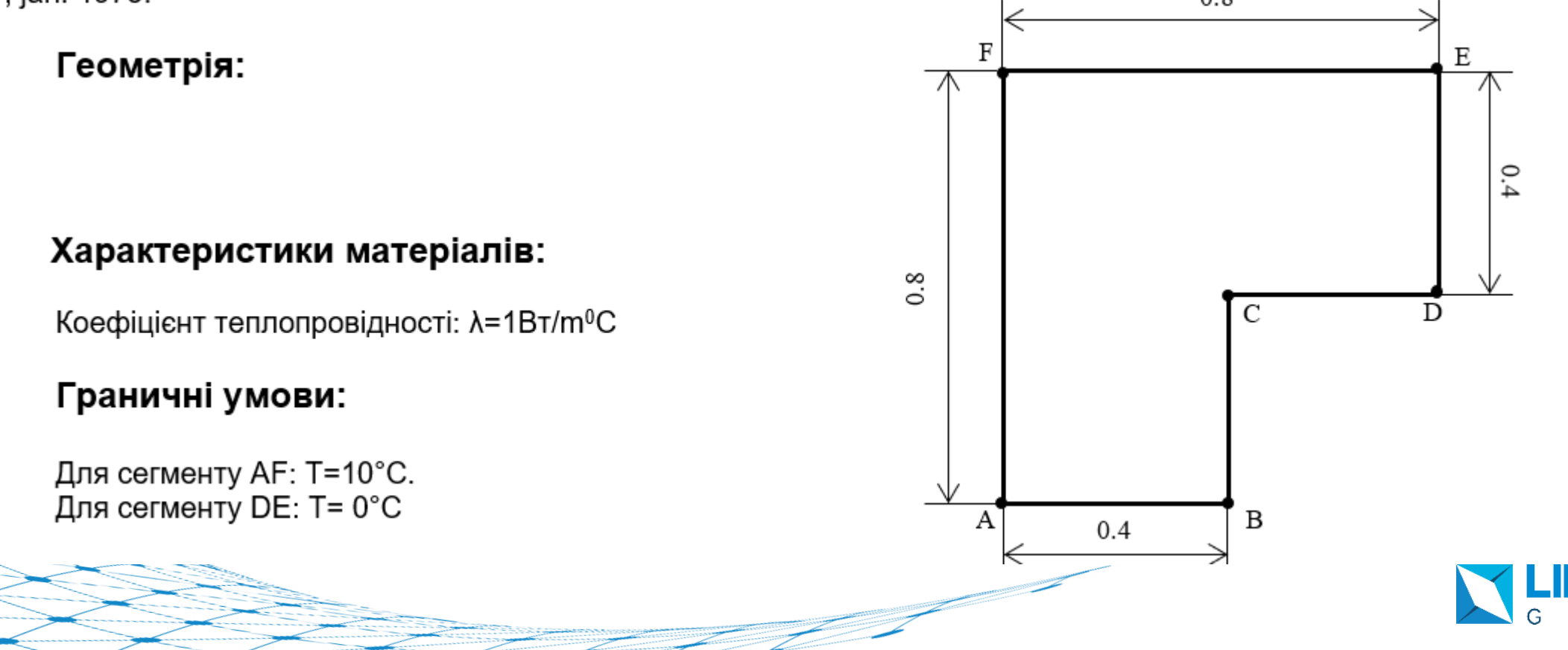

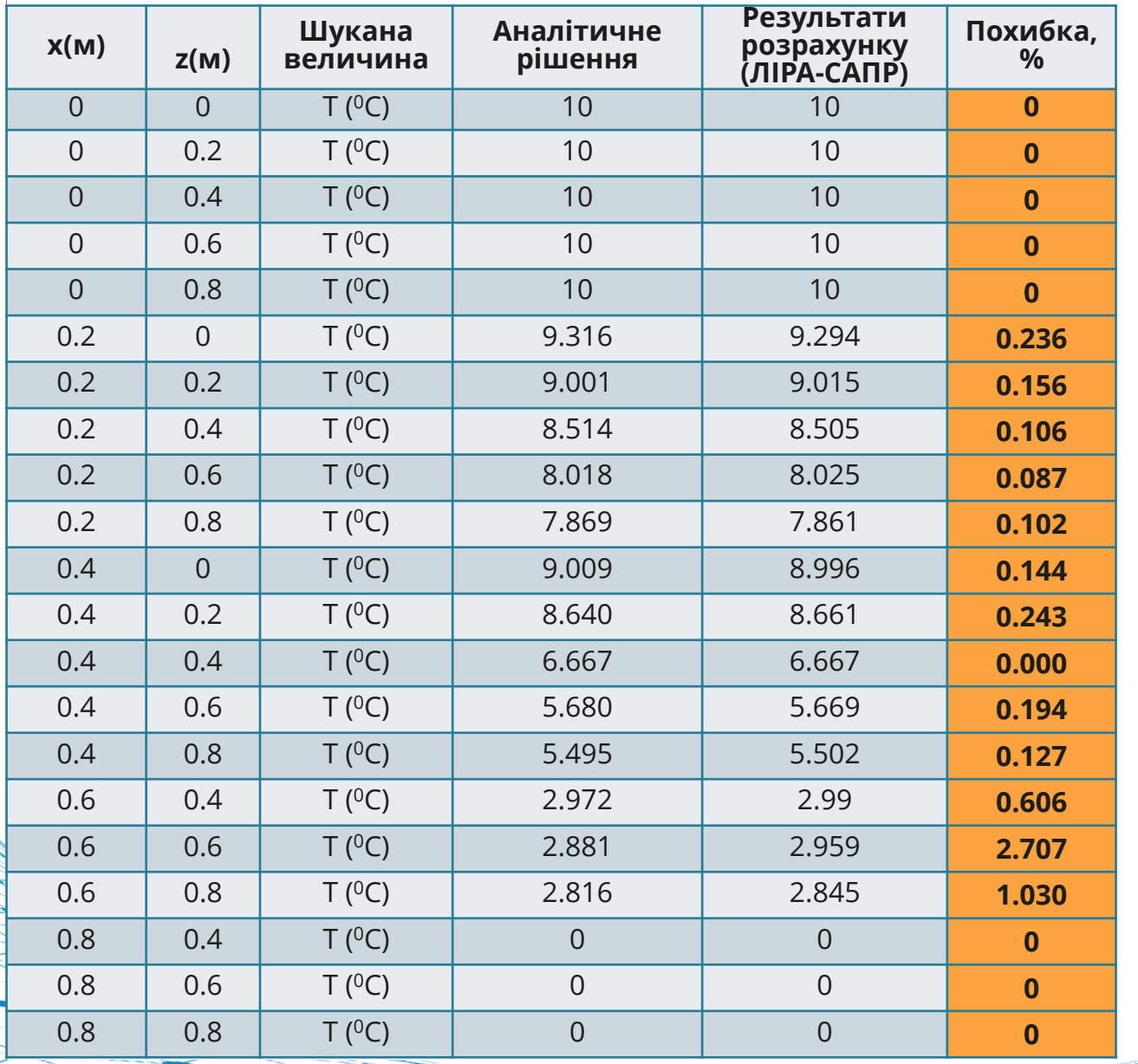

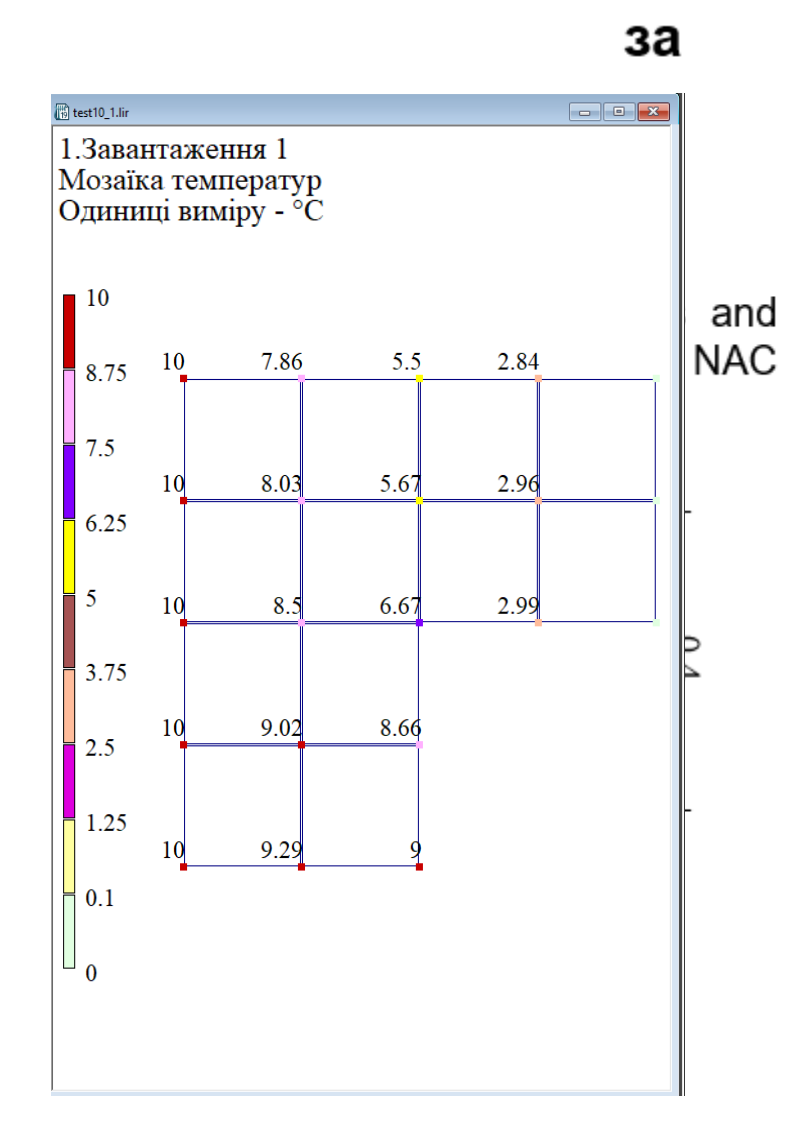

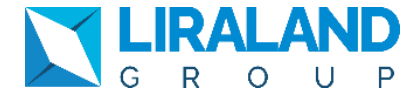

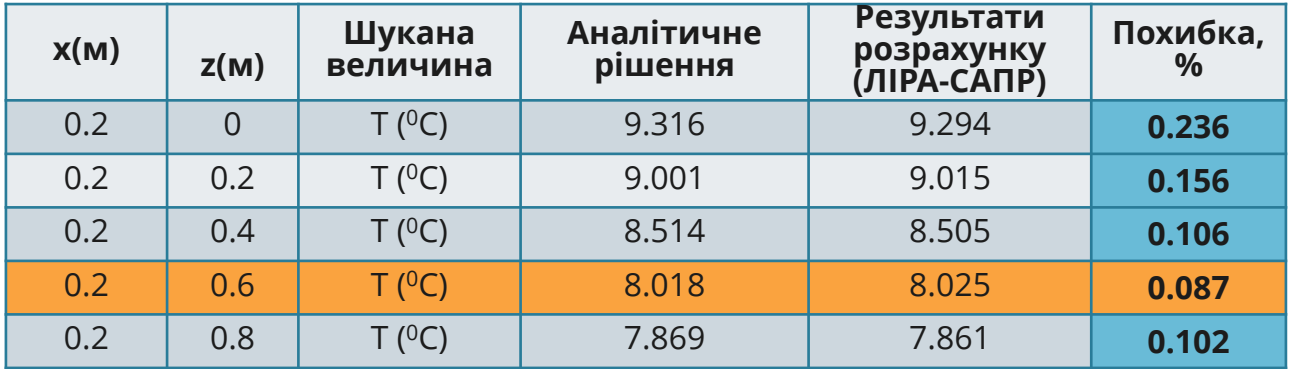

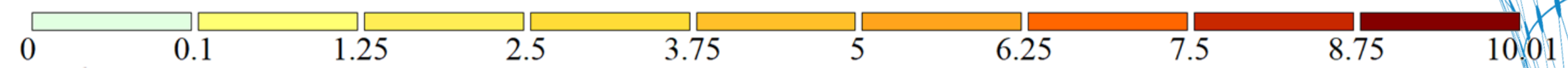

1. Завантаження 1

Ізополя температур<br>Одиниці виміру - °С

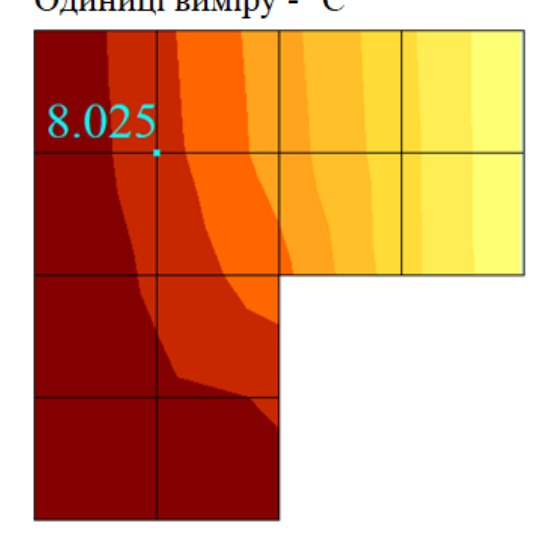

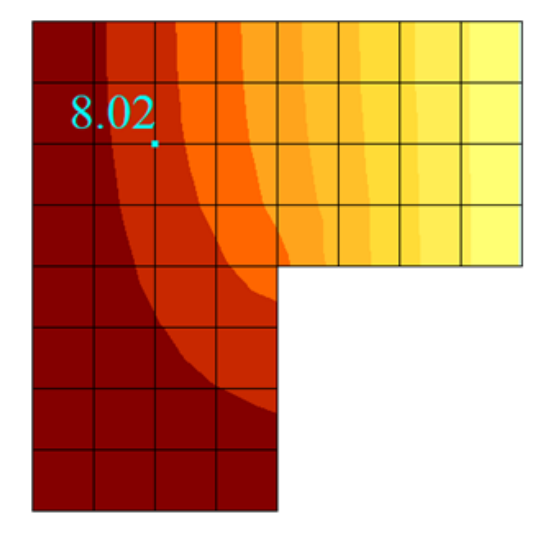

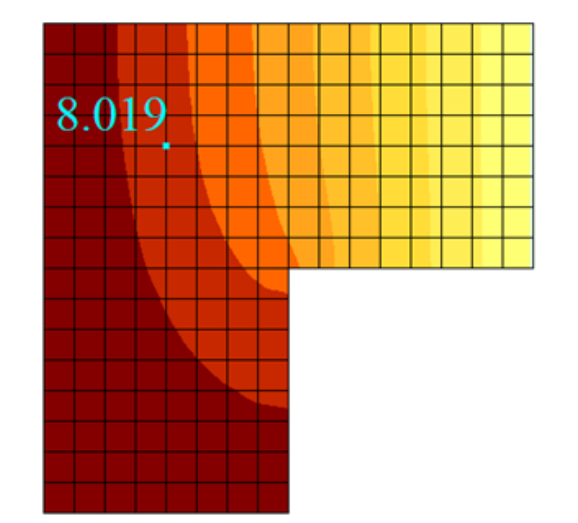

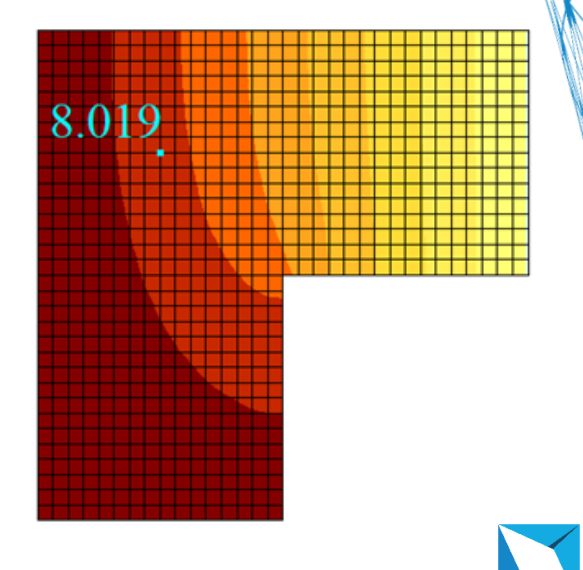

#### Тест 2 Стаціонарна передача тепла в пластині (переріз кільце) за граничних умов першого роду (задана температура)

Тип аналізу: стаціонарний термічний.

Джерело: Société Fançaise des Mécaniciens, Commission Validation des progiciels de calcul de Structures, groupe de travail Thermique (2D et 3D) et thermoélasticité, Pan's, 1989.

#### Геометрія:

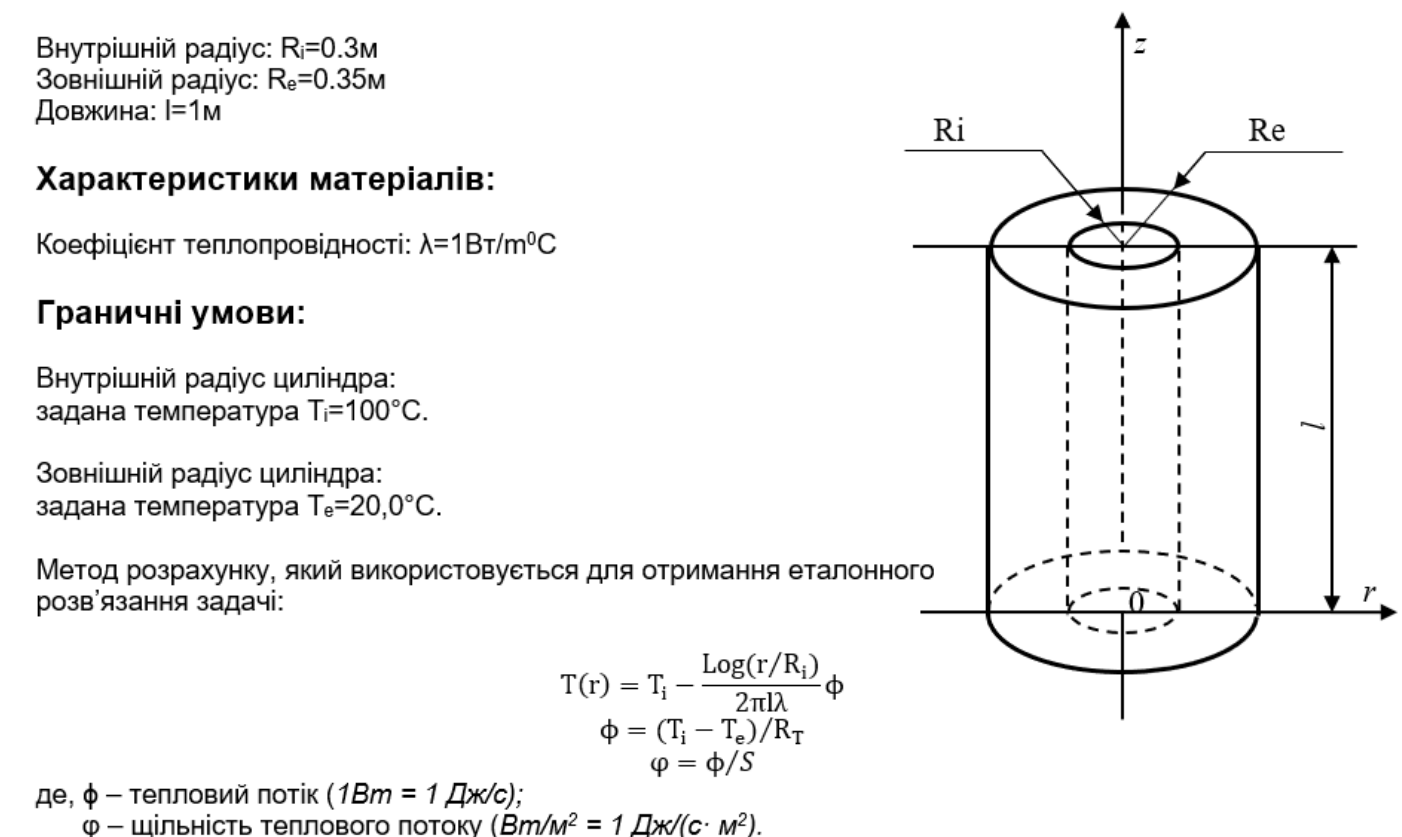

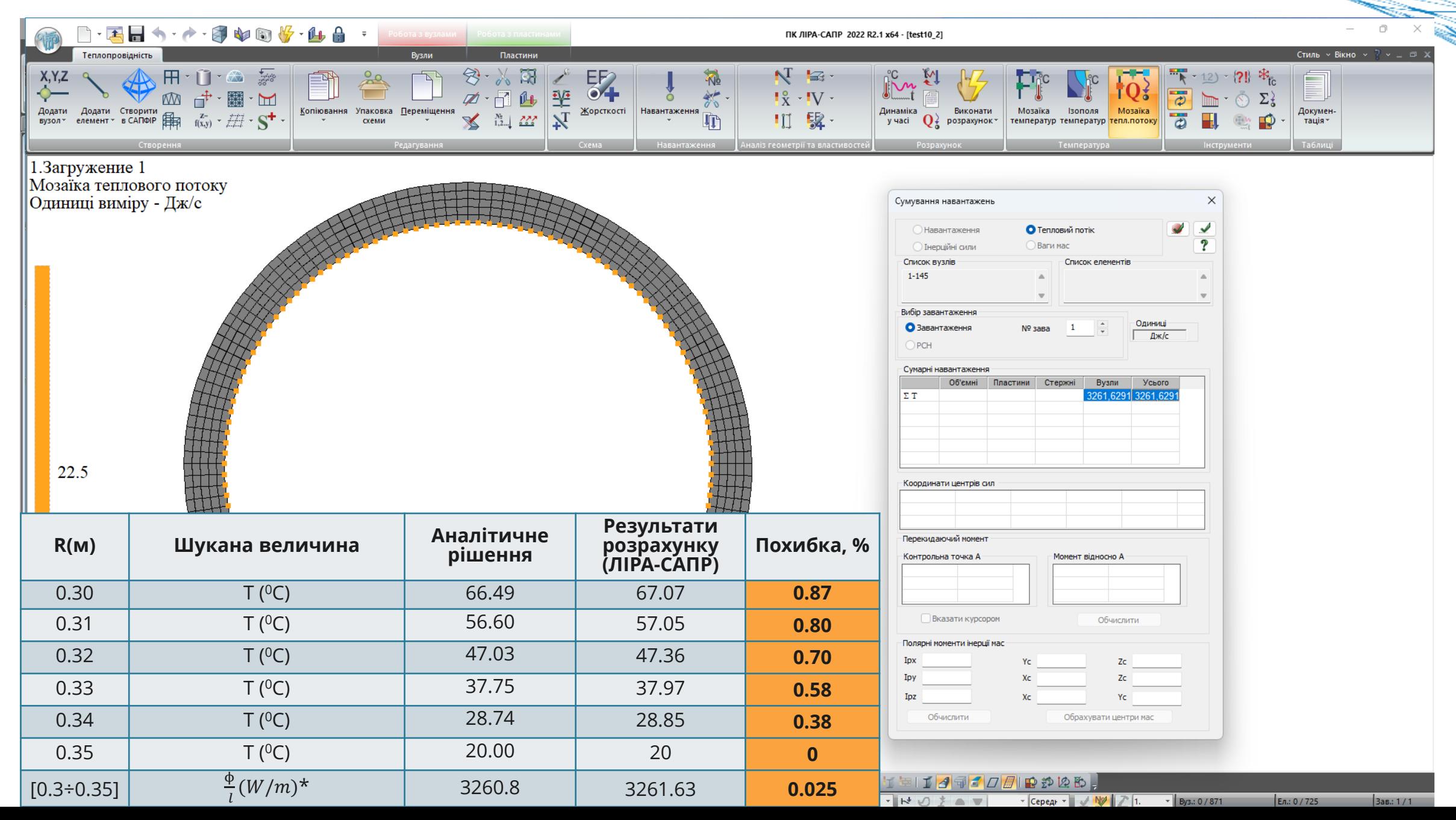

Тест 3 Стаціонарна передача тепла в пластині (переріз кільце) при змішаних граничних умовах першого та третього роду (задана температура та конвекція)

Тип аналізу: стаціонарний термічний.

Джерело: Société Fancaise des Mécaniciens, Commission Validation des progiciels de calcul de Structures, groupe de travail Thermique (2D et 3D) et thermoélasticité, Pan's, 1989.

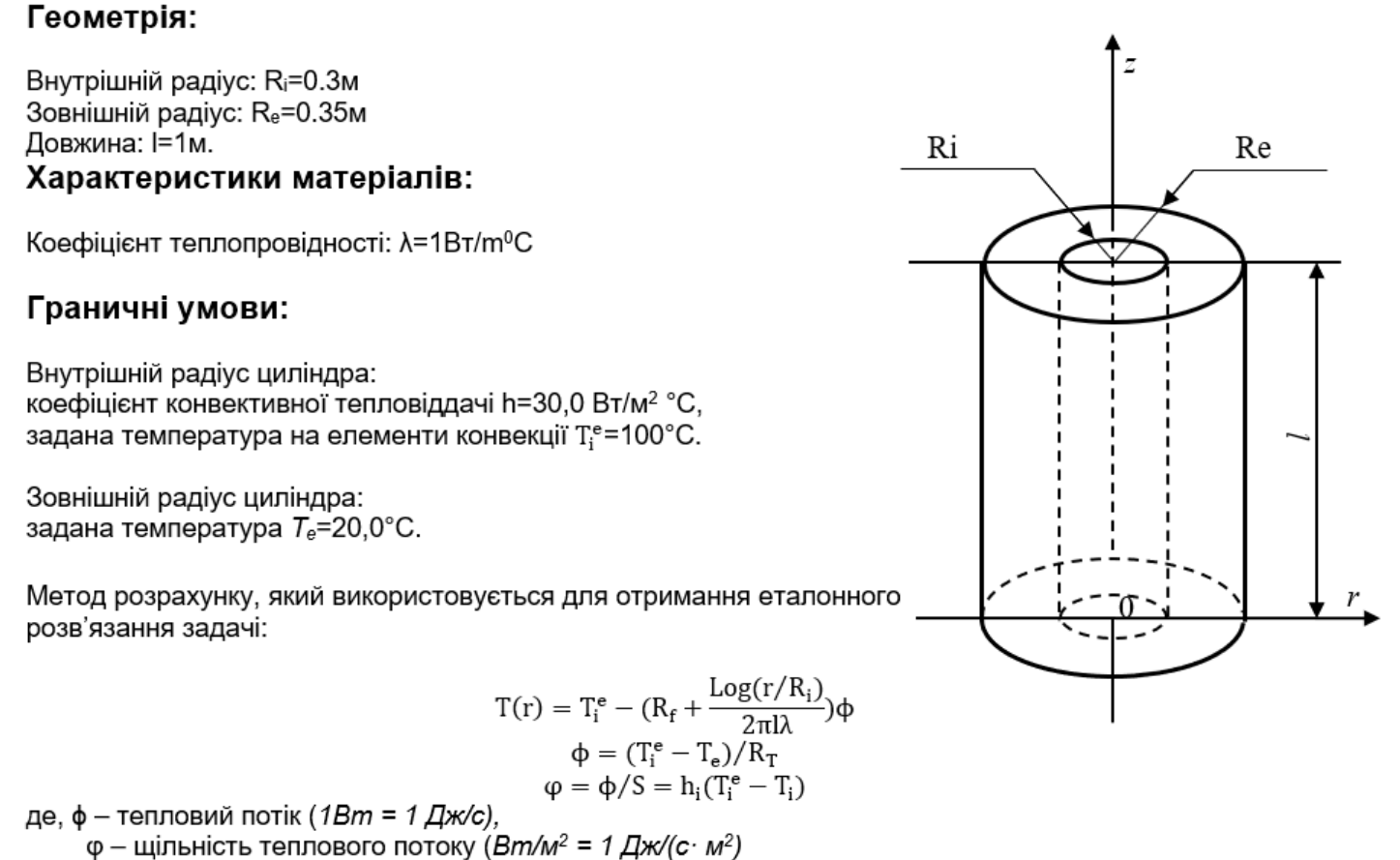

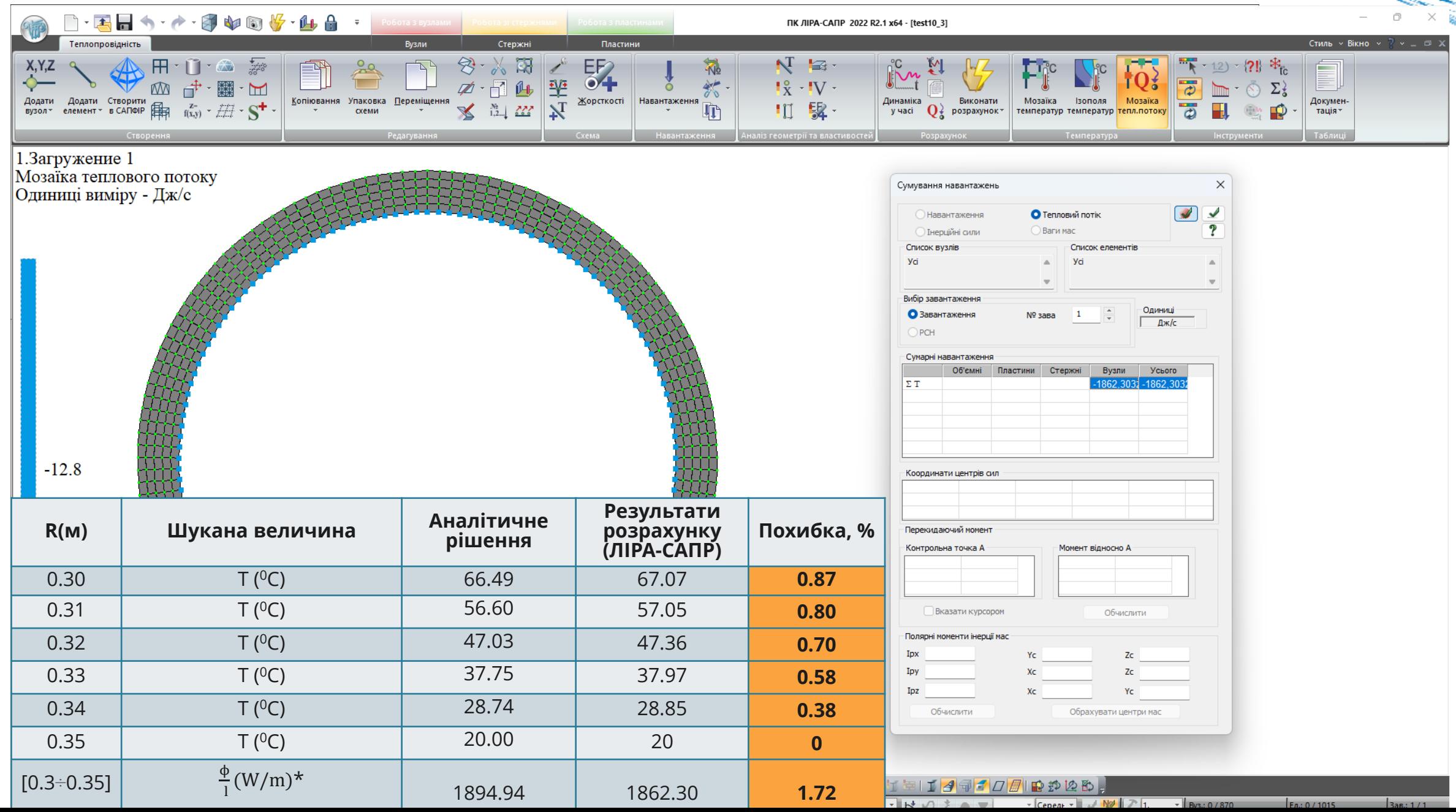

#### Тест 4 Стаціонарне поширення тепла в пластині (переріз кільце) за граничних умов третього роду (конвекція)

Тип аналізу: стаціонарний термічний.

Джерело: Société Fançaise des Mécaniciens, Commission Validation des progiciels de calcul de Structures, groupe de travail Thermique (2D et 3D) et thermoélasticité, Pan's, 1989.

#### Геометрія: Внутрішній радіус: R<sub>i</sub>=0.3м Зовнішній радіус: Re=0.391м Ri Re Довжина: I Характеристики матеріалів: Коефіцієнт теплопровідності:  $\lambda$ =40Bт/m<sup>o</sup>C Граничні умови: Внутрішній радіус циліндра: коефіцієнт конвективної тепловіддачі h=150,0 Вт/м2 °С, задана температура на елементи конвекції Т; = 500°С. Зовнішній радіус циліндра: коефіцієнт конвективної тепловіддачі he=142,0 Вт/м2 °С, задана температура на елементи конвекції Т $_{\rm c}^{\rm e}$ =20°С. Метод розрахунку, який використовується для отримання еталонного розв'язання задачі:

$$
T(r) = T_i^e - (R_f + \frac{Log(r/R_i)}{2\pi l\lambda})\phi
$$

$$
\phi = (T_i^e - T_e^e)/R_T
$$

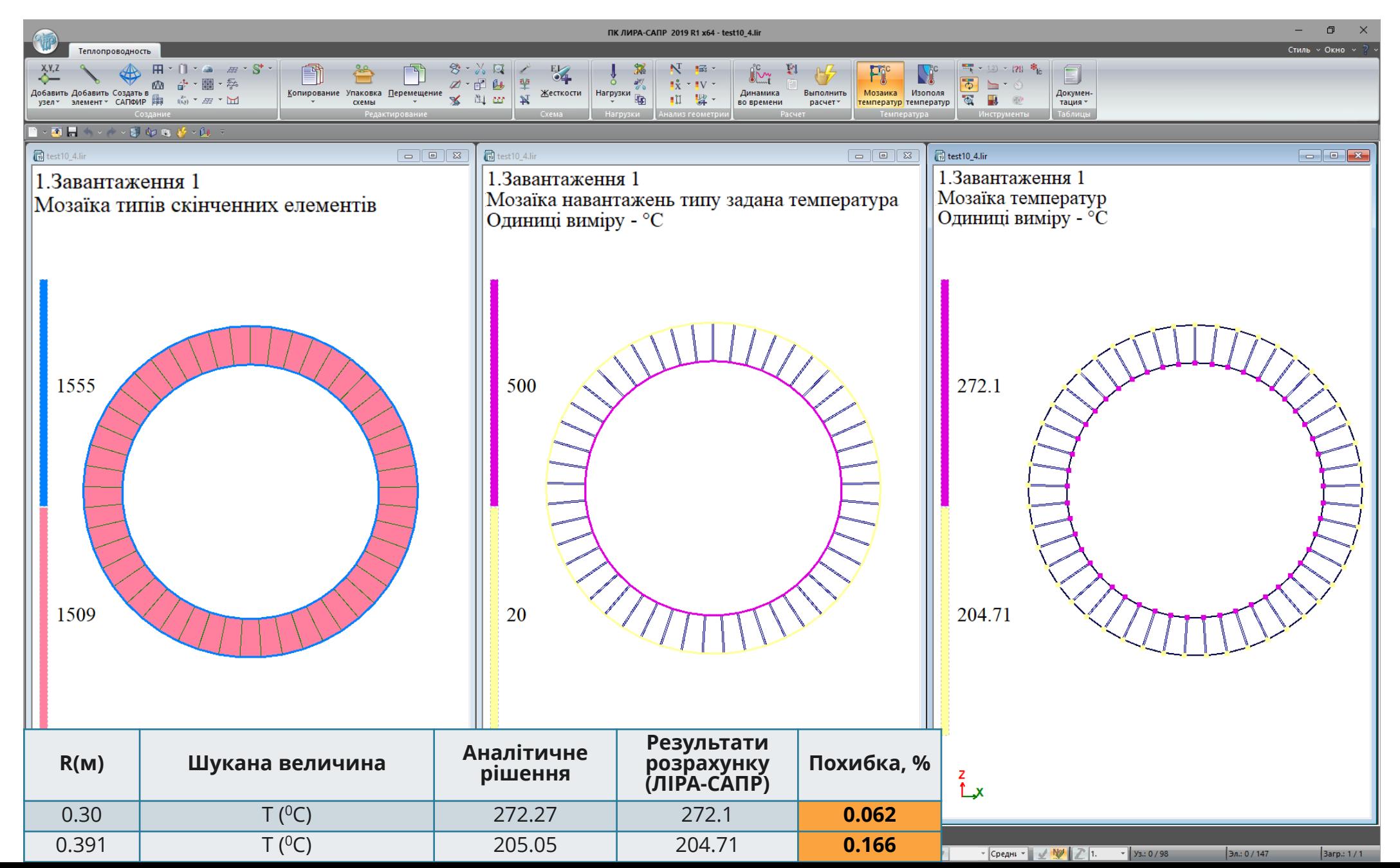

#### Тест 5 Стаціонарна передача тепла в стержні за граничних умов першого роду (задана температура)

Тип аналізу: стаціонарний термічний.

Аналітичне рішення: Société Fançaise des Mécaniciens, Commission Validation des progiciels de calcul de Structures, groupe de travail Thermique (2D et 3D) et thermoélasticité, Pan's, 1989.

#### Геометрія:

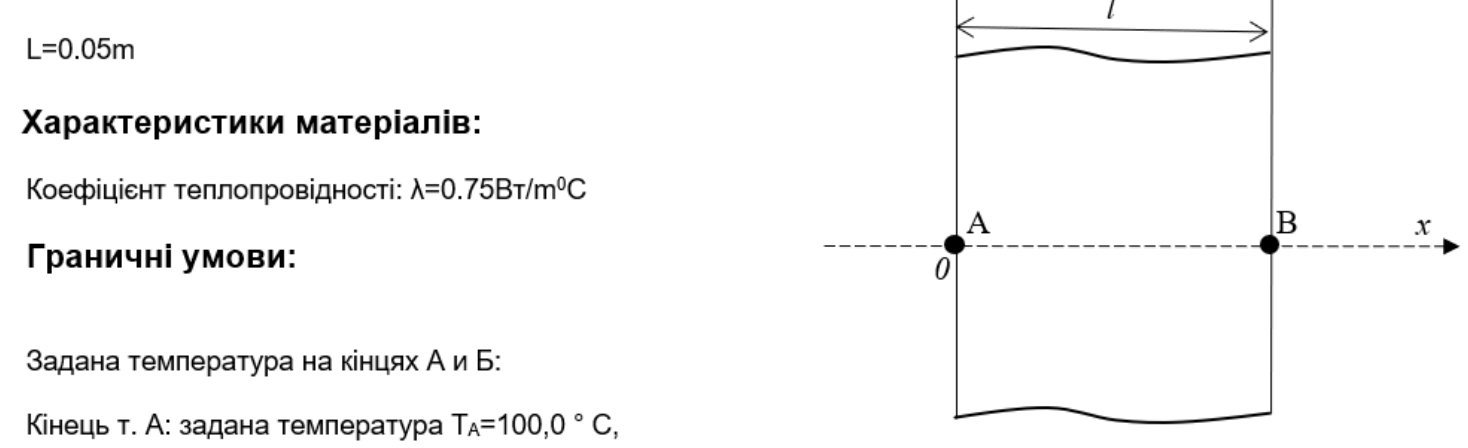

Кінець т. В: задана температура Тв = 20,0 °С,

Метод розрахунку, який використовується для отримання еталонного розв'язання задачі:

$$
T(\mathbf{x}) = T_A - \frac{x}{\lambda S} \phi
$$

$$
\phi = (T_A - T_B)/R_T
$$

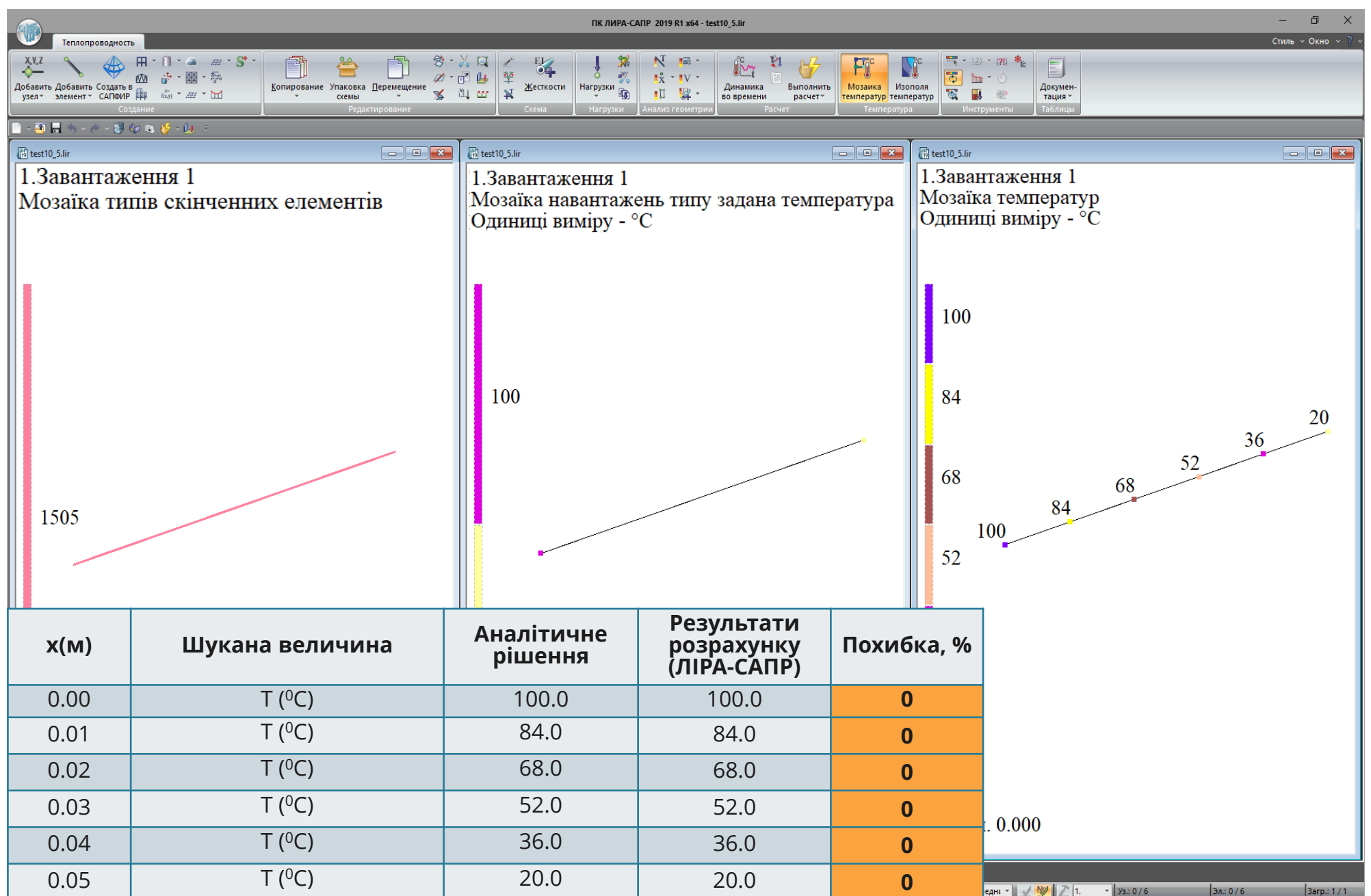

#### Тест 6 Стаціонарна передача тепла в стержні при змішаних граничних умовах першого та третього роду (задана температура та конвекція)

Тип аналізу: стаціонарний термічний.

Аналітичне рішення: Société Fançaise des Mécaniciens, Commission Validation des progiciels de calcul de Structures, groupe de travail Thermique (2D et 3D) et thermoélasticité, Pan's, 1989.

#### Геометрія:

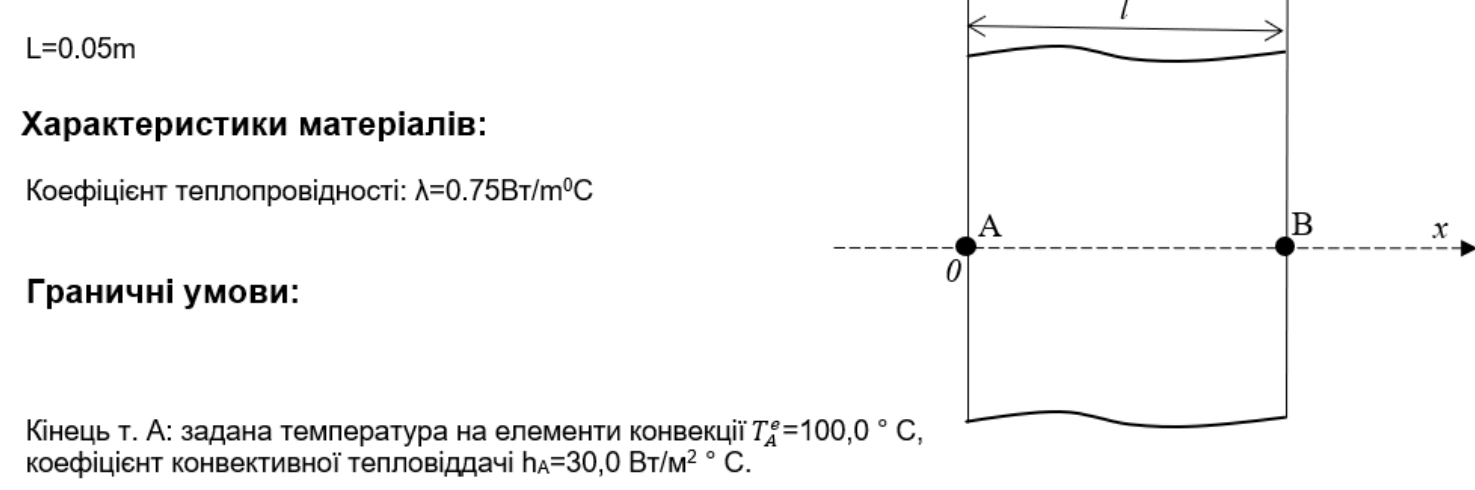

Кінець т. В: задана температура Тв = 20,0 °С,

Метод розрахунку, який використовується для отримання еталонного розв'язання задачі:

$$
T(x) = T_A^e - (R_f + \frac{x}{\lambda S})\phi
$$

$$
\phi = (T_A^e - T_B^e)/R_T
$$

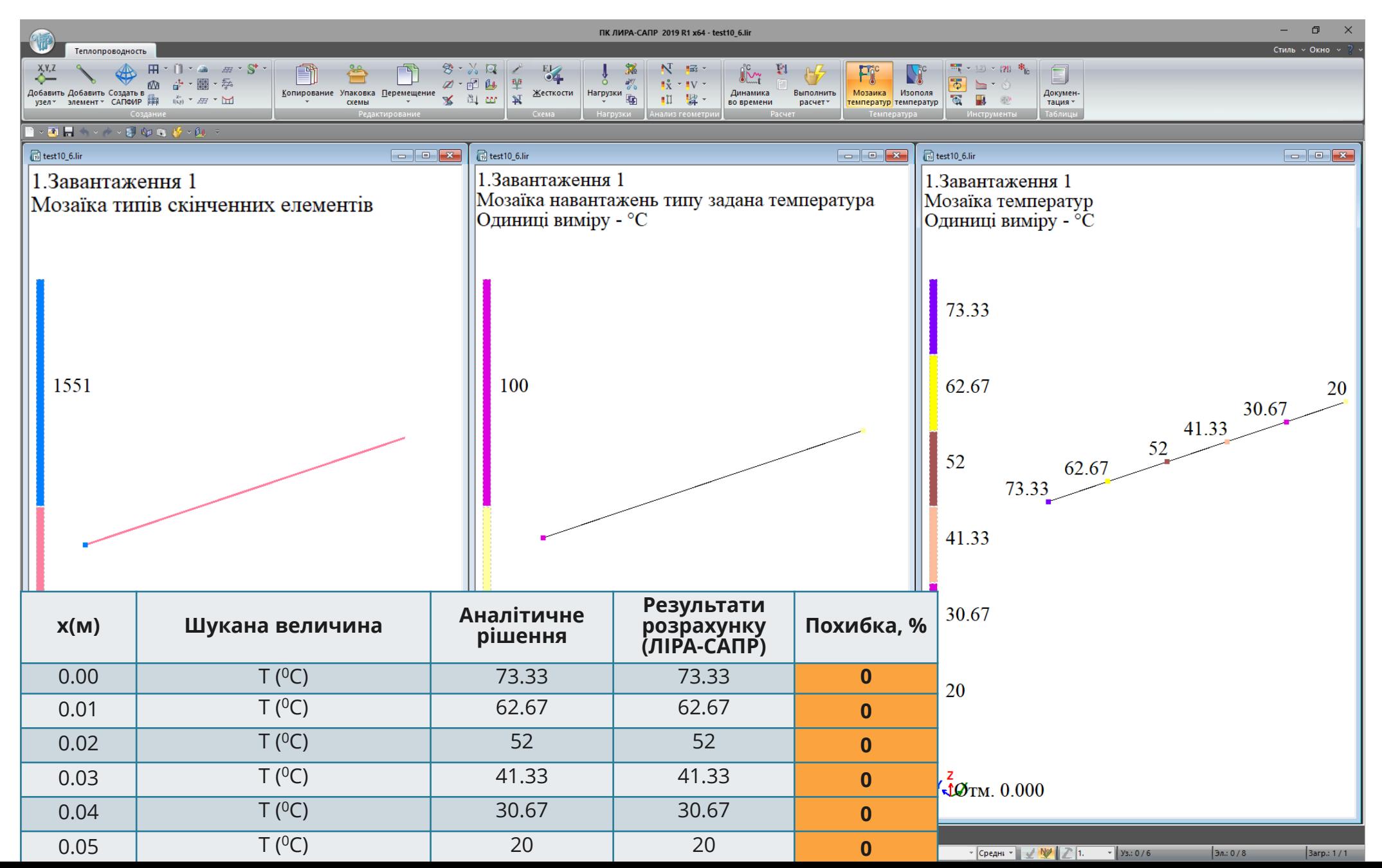

#### Тест 7 Стаціонарна передача тепла в стержні за граничних умов третього роду (конвекція)

Тип аналізу: стаціонарний термічний.

**Аналітичне рішення:** Société Fançaise des Mécaniciens, Commission Validation des progiciels de calcul de Structures, groupe de travail Thermique (2D et 3D) et thermoélasticité, Pan's, 1989.

#### Геометрія:

 $L = 0.4733m$ Площа перерізу стержня: S=1м<sup>2</sup>

#### Характеристики матеріалів:

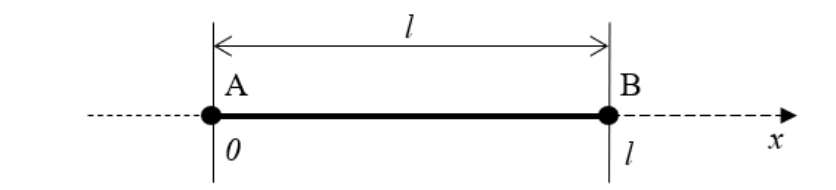

Коефіцієнт теплопровідності:  $\lambda$ =1Bт/m<sup>0</sup>C

#### Граничні умови:

Конвекція на кінцях А и Б:

Кінець т. А: задана температура на елементи конвекції  $T_a^e$ = -20,0 ° С, коефіцієнт конвективної тепловіддачі h<sub>A</sub>=20,0 Вт/м<sup>2</sup> ° С.

Кінець т. В: задана температура на елементи конвекції  $T_a^e$ =500,0 °С, коефіцієнт конвективної тепловіддачі  $h_B = 10.0 B$ т /м<sup>2</sup> ° С,

Метод розрахунку, який використовується для отримання еталонного розв'язання задачі:

$$
T(\mathbf{x}) = T_A^e - (R_f + \frac{x}{\lambda S})\phi
$$
  
\n
$$
\phi = (T_A^e - T_B^e)/R_T
$$
  
\n
$$
\varphi = \phi/S = h_A (T_A^e - T_A) = h_B (T_A - T_B^e)
$$

де,  $\phi$  - тепловий потік (1Вт = 1 Дж/с);

 $\varphi$  – щільність теплового потоку (Вт/м<sup>2</sup> = 1 Дж/(с· м<sup>2</sup>).

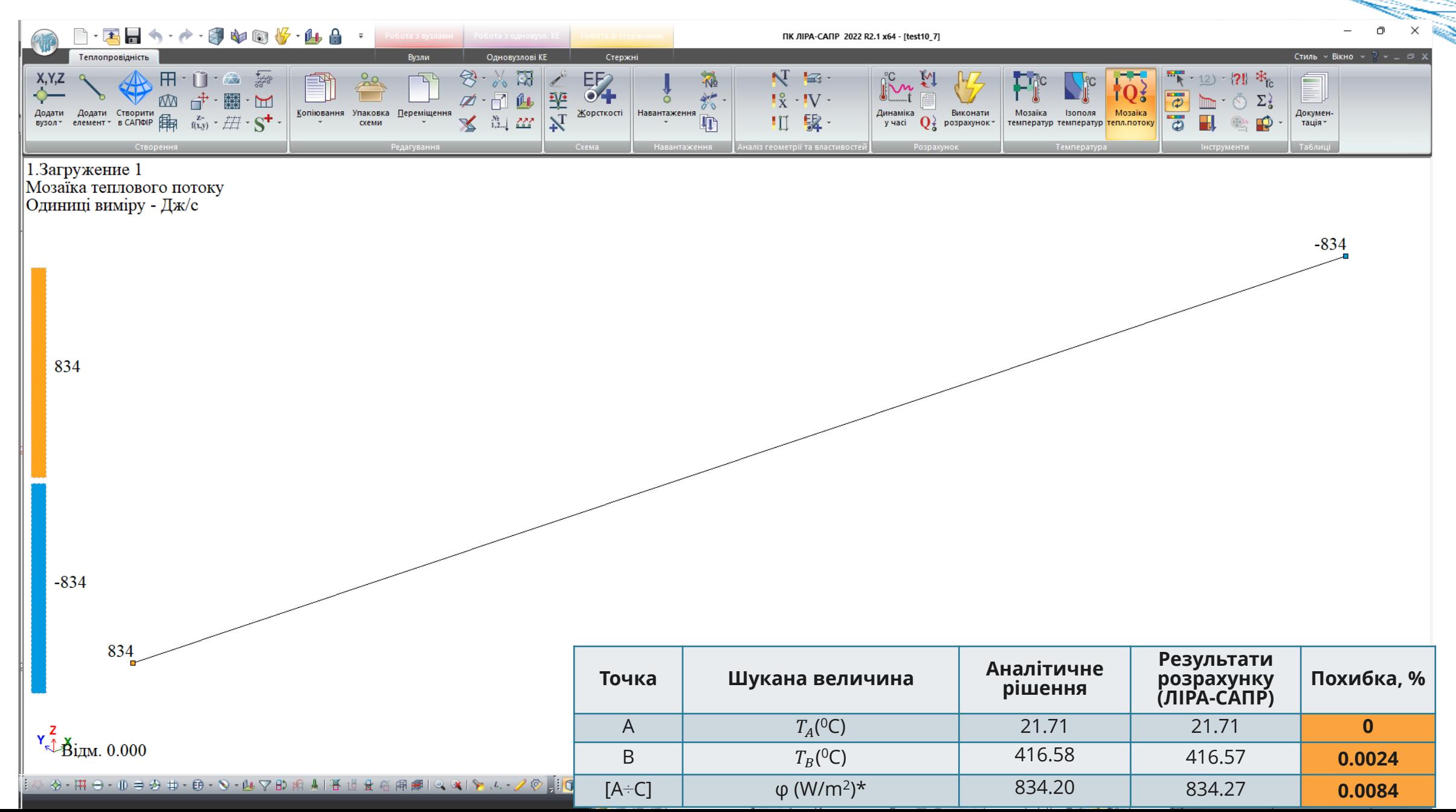

#### Тест 8 Стаціонарна передача тепла в неоднорідному стержні за граничних умов третього роду (конвекція)

Тип аналізу: стаціонарний термічний.

Аналітичне рішення: Société Fançaise des Mécaniciens, Commission Validation des progiciels de calcul de Structures, groupe de travail Thermique (2D et 3D) et thermoélasticité, Pan's, 1989. Геометрія:

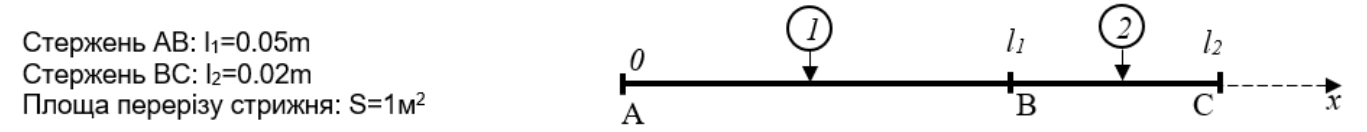

#### Характеристики матеріалів:

Стержень AB:  $\lambda_1 = 0.75$  BT/m<sup>o</sup>C Стержень ВС: λ<sub>2</sub>=1 Bτ/m<sup>0</sup>C Граничні умови:

Конвекція на кінцях А и Б: Кінець т. А: задана температура на елементи конвекції  $T_a^e$ = -20,0 ° С, коефіцієнт конвективної тепловіддачі hA=20,0 Вт/м<sup>2</sup> ° С. Кінець т. В: задана температура на елементи конвекції  $T_c^e$ =193,0 °С, коефіцієнт конвективної тепловіддачі  $h_c$  = 10,0 Вт /м<sup>2</sup> ° С,

 $\overline{1}$ 

Метод розрахунку, який використовується для отримання еталонного розв'язання задачі: Стержень 1:

Стержень 2:

$$
T(\mathbf{x}) = T_A^e - (R_f + \frac{x}{\lambda_1 S})\phi
$$

$$
T(x) = T_A^e - (R_f + \frac{l_1}{\lambda_1 S} + R_f + \frac{x - l_1}{\lambda_2 S})\phi
$$

$$
\begin{array}{c} \phi=(T_A^e-T_c^e)/R_T\\ \varphi=\phi/S=h_A\left(T_A^e-T_A\right)=h_c(T_c-T_c^e) \end{array}
$$

де,  $\phi$  - тепловий потік (1Вт = 1 Дж/с);

 $\varphi$  – щільність теплового потоку (Вт/м<sup>2</sup> = 1 Дж/(с· м<sup>2</sup>).

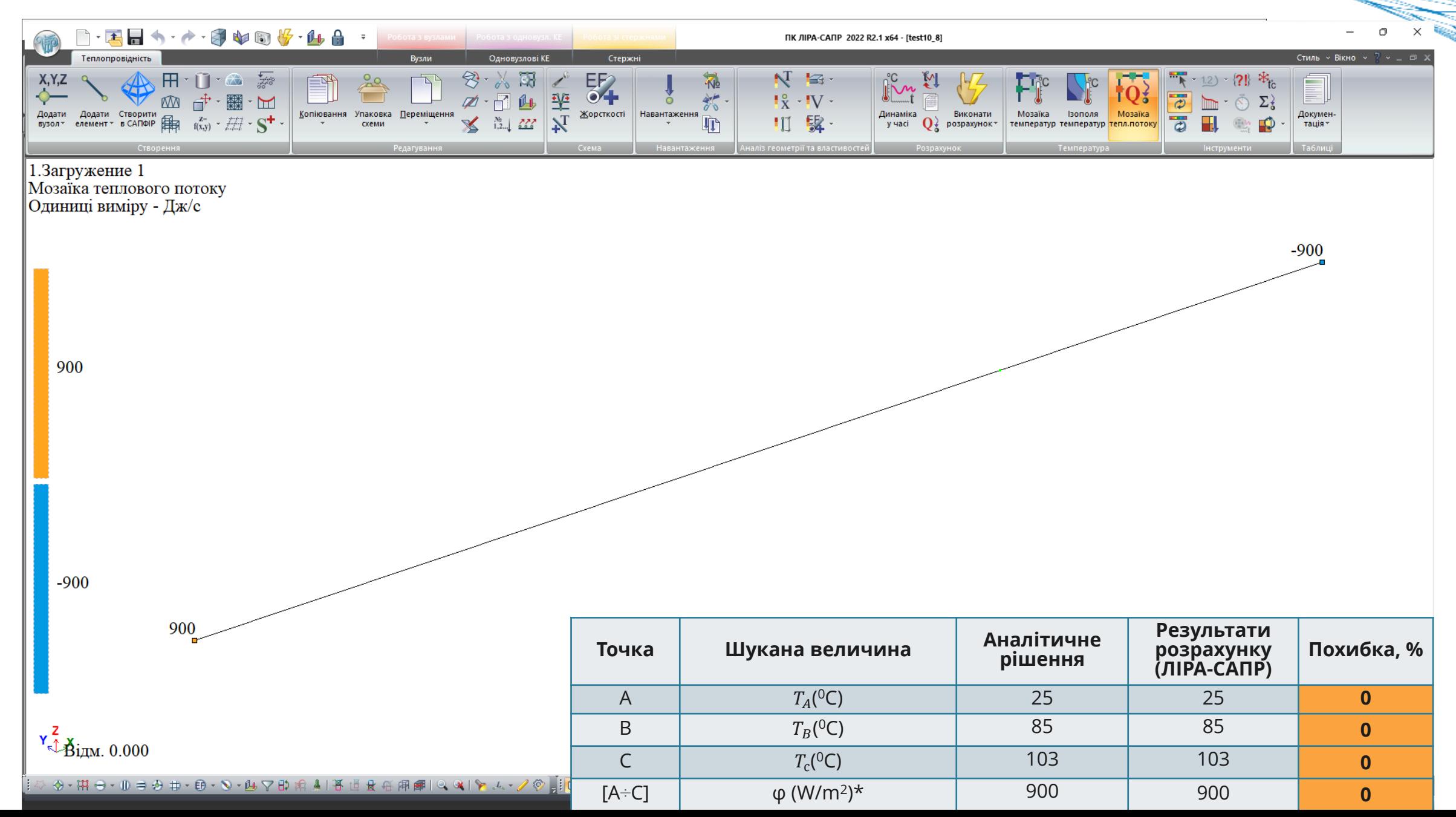

Тест 9 Стаціонарна передача тепла по радіусу порожнистої кулі за граничних умов першого роду (задана температура)

Тип аналізу: стаціонарний термічний.

Джерело: Société Fançaise des Mécaniciens, Commission Validation des progiciels de calcul de Structures, groupe de travail Thermique (2D et 3D) et thermoélasticité, Pan's, 1989.

Геометрія:

 $R_i = 0.3M$  $R_e = 0.35M$ 

#### Характеристики матеріалів:

Коефіцієнт теплопровідності:  $\lambda_1$ =1 Вт/м ° С

#### Граничні умови:

Внутрішній радіус сфери: задана температура Т<sub>і</sub> =100°С.

Зовнішній радіус сфери: задана температура Т<sub>е</sub> =20°С.

Метод розрахунку, який використовується для отримання еталонного розв'язання задачі:

$$
T(r) = T_i - \frac{1}{4\pi\lambda_1} \left(\frac{1}{R_i} - \frac{1}{r}\right) \phi
$$

$$
\phi = (T_i - T_e) / R_T
$$

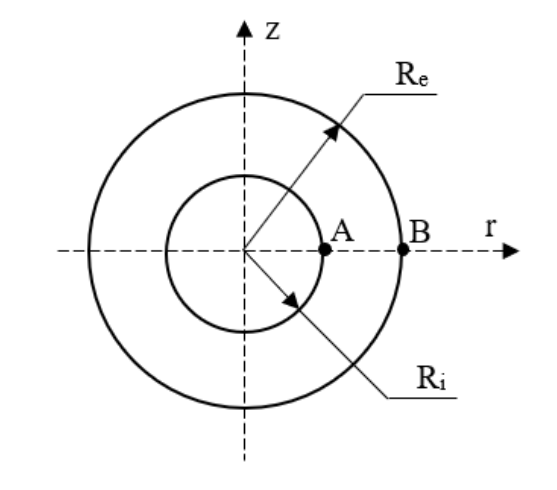

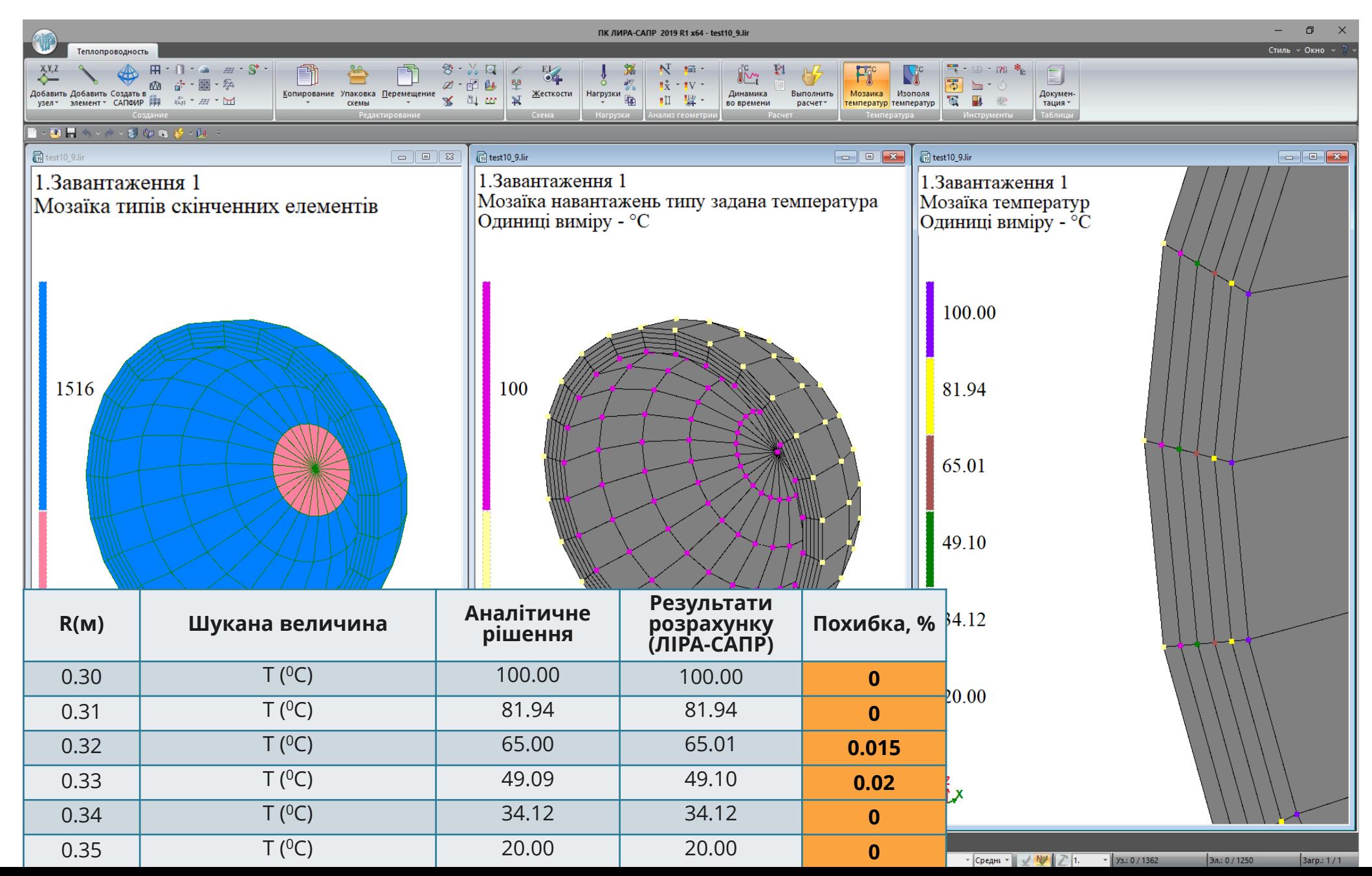

Тест 10 Стаціонарна передача тепла по радіусу порожнистої кулі за змішаними граничними умовами першого та третього роду (задана температура та конвекція)

Тип аналізу: стаціонарний термічний.

Джерело: Société Fançajse des Mécaniciens, Commission Validation des progiciels de calcul de Structures, groupe de travail Thermique (2D et 3D) et thermoélasticité, Pan's, 1989.

#### Геометрія:

 $R_i = 0.3M$  $R_e = 0.35M$ 

#### Характеристики матеріалів:

Коефіцієнт теплопровідності:  $\lambda_1$ =1 Вт/м ° С

#### Граничні умови:

Внутрішній радіус сфери: коефіцієнт конвективної тепловіддачі h=30,0 Вт/м<sup>2</sup> ° С, задана температура на елементи конвекції  $T_i^e$ =100°С.

Зовнішній радіус сфери: задана температура Т<sub>е</sub> =20°С.

Метод розрахунку, який використовується для отримання еталонного розв'язання задачі:

$$
T(r) = T_i^e - (R_f - \frac{1}{4\pi\lambda_1} \left(\frac{1}{R_i} - \frac{1}{r}\right))\phi
$$

$$
\phi = (T_i^e - T_e^e)/R_T
$$

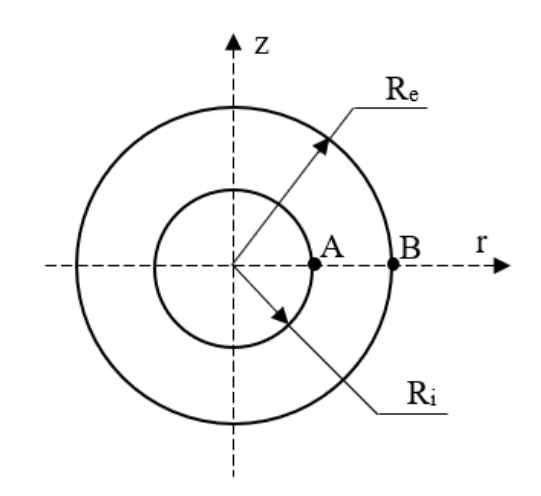

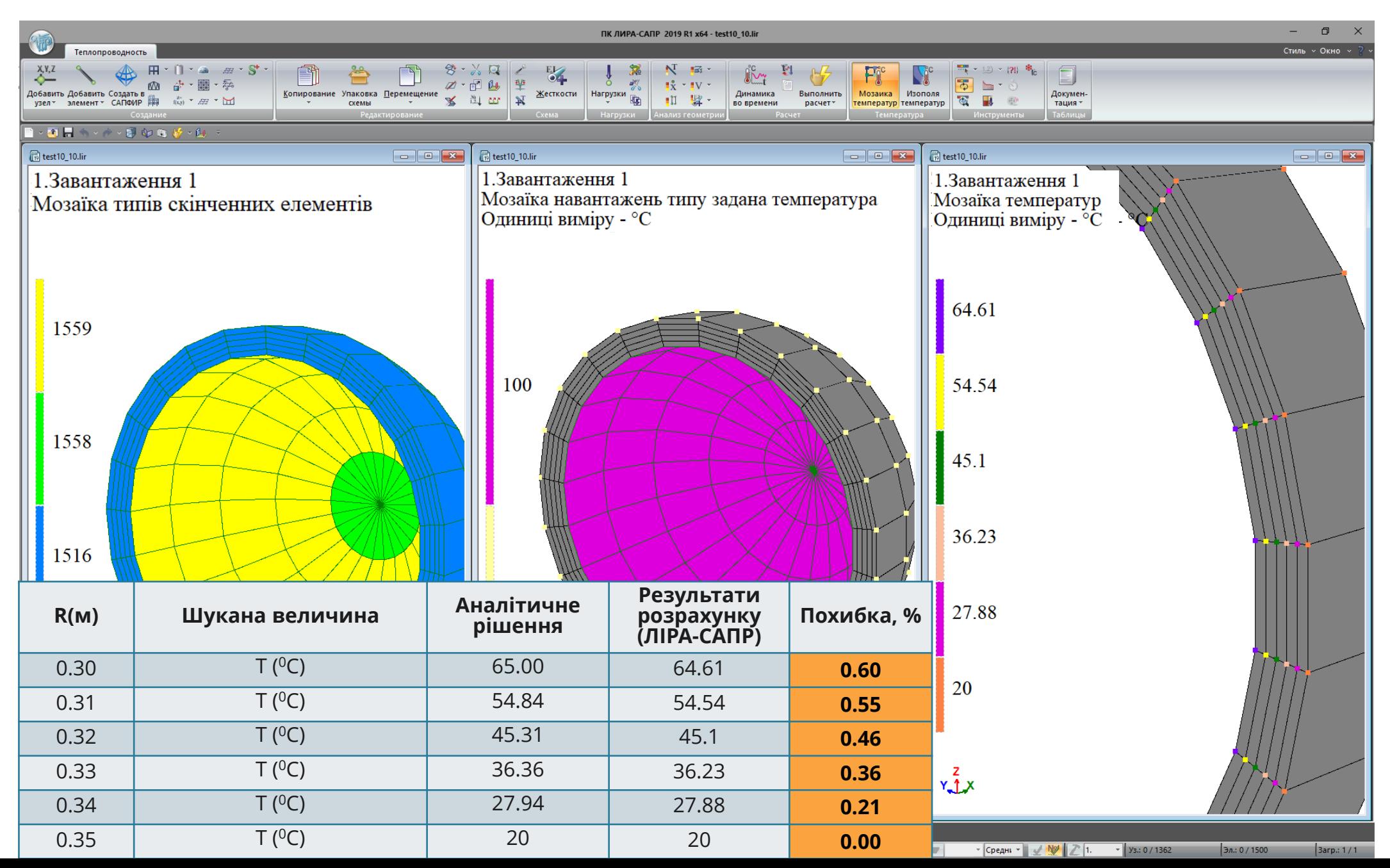

#### Тест 11 Стаціонарна передача тепла по радіусу порожнистої кулі за граничних умов третього роду (конвекція)

Тип аналізу: стаціонарний термічний.

Джерело: Société Fançaise des Mécaniciens, Commission Validation des progiciels de calcul de Structures, aroupe de travail Thermique (2D et 3D) et thermoélasticité. Pan's, 1989.

#### Геометрія:

 $R_i = 0.3M$  $R_e = 0.392M$ 

#### Характеристики матеріалів:

Коефіцієнт теплопровідності:  $\lambda$ =40 Вт/м ° С

#### Граничні умови:

Внутрішній радіус сфери: коефіцієнт конвективної тепловіддачі h<sub>i</sub>=150,0 Вт/м<sup>2</sup> ° С, задана температура на елементи конвекції  $T_c^e$ =500°С.

Зовнішній радіус сфери: коефіцієнт конвективної тепловіддачі he=133,5 Вт/м<sup>2</sup> ° С, задана температура на елементи конвекції $T_i^e$ =20°С.

Метод розрахунку, який використовується для отримання еталонного розв'язання задачі:

$$
T(r) = T_i^e - (R_f - \frac{1}{4\pi\lambda_1} \left(\frac{1}{R_i} - \frac{1}{r}\right))\phi
$$

$$
\phi = (T_i^e - T_e)/R_T
$$

$$
\varphi = \phi/S = h_i (T_i^e - T_i) = h_e (T_e - T_e^e)
$$

де,  $\phi$  – тепловий потік (1Вт = 1 Дж/с);

 $\varphi$  – щільність теплового потоку (Вт/м<sup>2</sup> = 1 Дж/(с· м<sup>2</sup>).

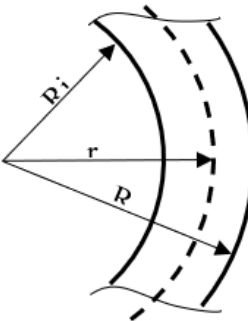

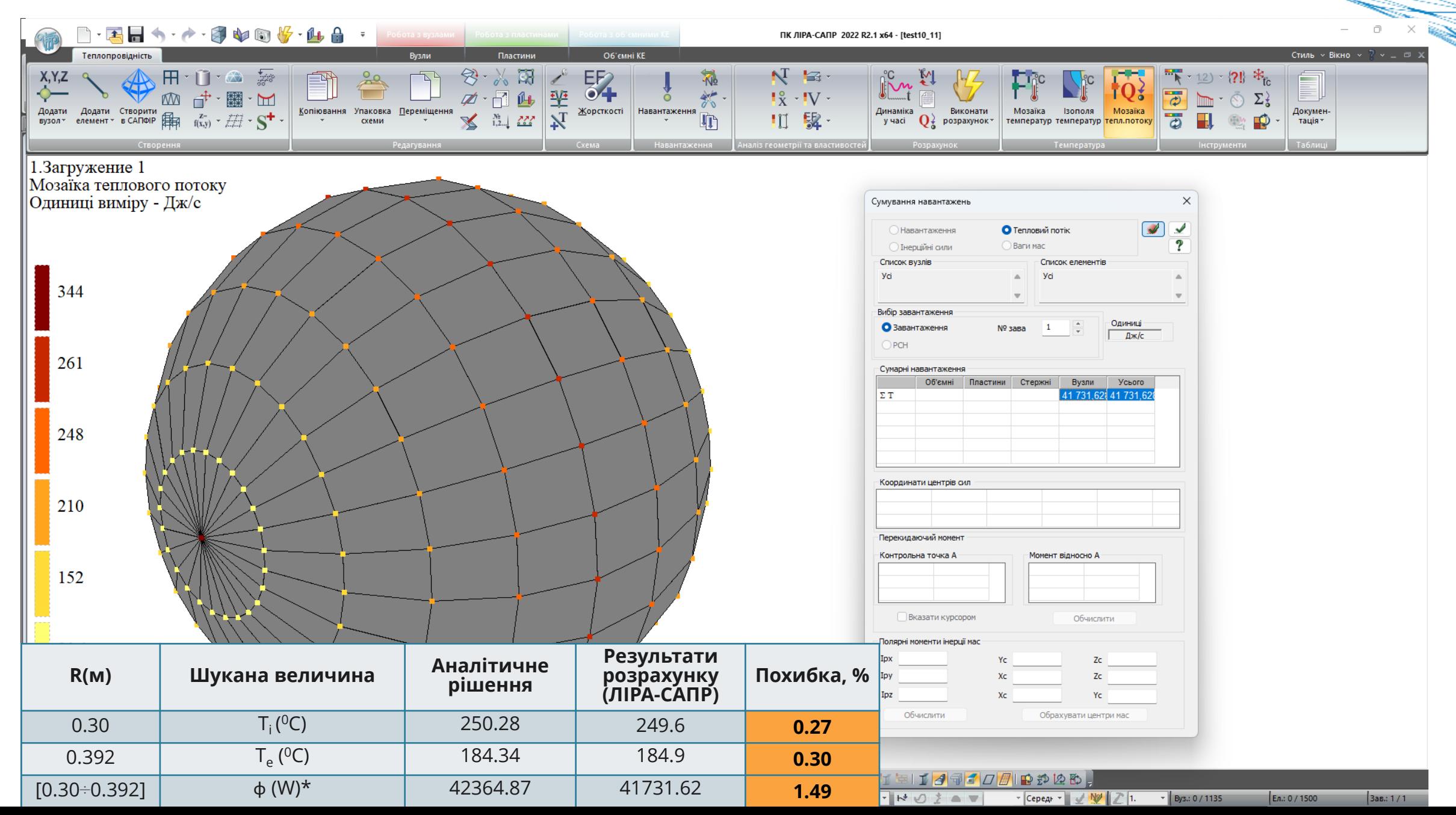

Тест 12 Стаціонарне поширення тепла по радіусу неоднорідної порожнистої кулі за граничних умов третього роду (конвекція)

Тип аналізу: стаціонарний термічний.

Джерело: Société Bancaise des Mécaniciens, Commission Validation des progiciels de calcul de. Structures, groupe de travail Thermique (2D et 3D) et thermoélasticité, Pan's, 1989.

Геометрія:  $R_i = 0.3M$  $R_m = 0.35M$  $R_e = 0.37M$ 

#### Характеристики матеріалів:

Коефіцієнт теплопровідності:  $\lambda_1 = 40$  Вт/м ° С Коефіцієнт теплопровідності:  $\lambda_2 = 20 B \text{ T/m}$  ° С.

#### Граничні умови:

Внутрішній радіус сфери: коефіцієнт конвективної тепловіддачі h=150,0 Вт/м<sup>2</sup> ° С, задана температура на елементи конвекції  $T_i^e$ =70°С. Зовнішній радіус сфери: коефіцієнт конвективної тепловіддачі he=200.0 Вт/м<sup>2</sup> ° С. задана температура на елементи конвекції  $T_e^e$ = -9°С. Метод розрахунку, який використовується для отримання еталонного розв'язання задачі:

1-й матеріал:

 $T(r) = T_i^e - (R_f + \frac{1}{4\pi\lambda_1} \left(\frac{1}{R_i} - \frac{1}{r}\right))\phi$ 

2-й матеріал:

$$
T(r) = T_i^e - (R_f + \frac{1}{4\pi\lambda_1} \left(\frac{1}{R_i} - \frac{1}{R_m}\right) + \frac{1}{4\pi\lambda_2} \left(\frac{1}{R_m} - \frac{1}{r}\right))\phi
$$
  
\n
$$
\phi = (T_i^e - T_e^e)/R_T
$$
  
\n
$$
\varphi = \phi/S = h_i (T_i^e - T_i) = h_e (T_e - T_e^e)
$$

де,  $\phi$  – тепловий потік (1Вт = 1 Дж/с);

 $\varphi$  – щільність теплового потоку( $Bm/M^2 = 1 \mu \mathcal{K}/(c \cdot M^2)$ .

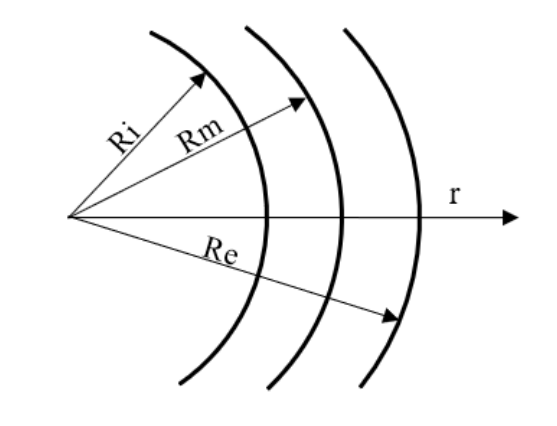

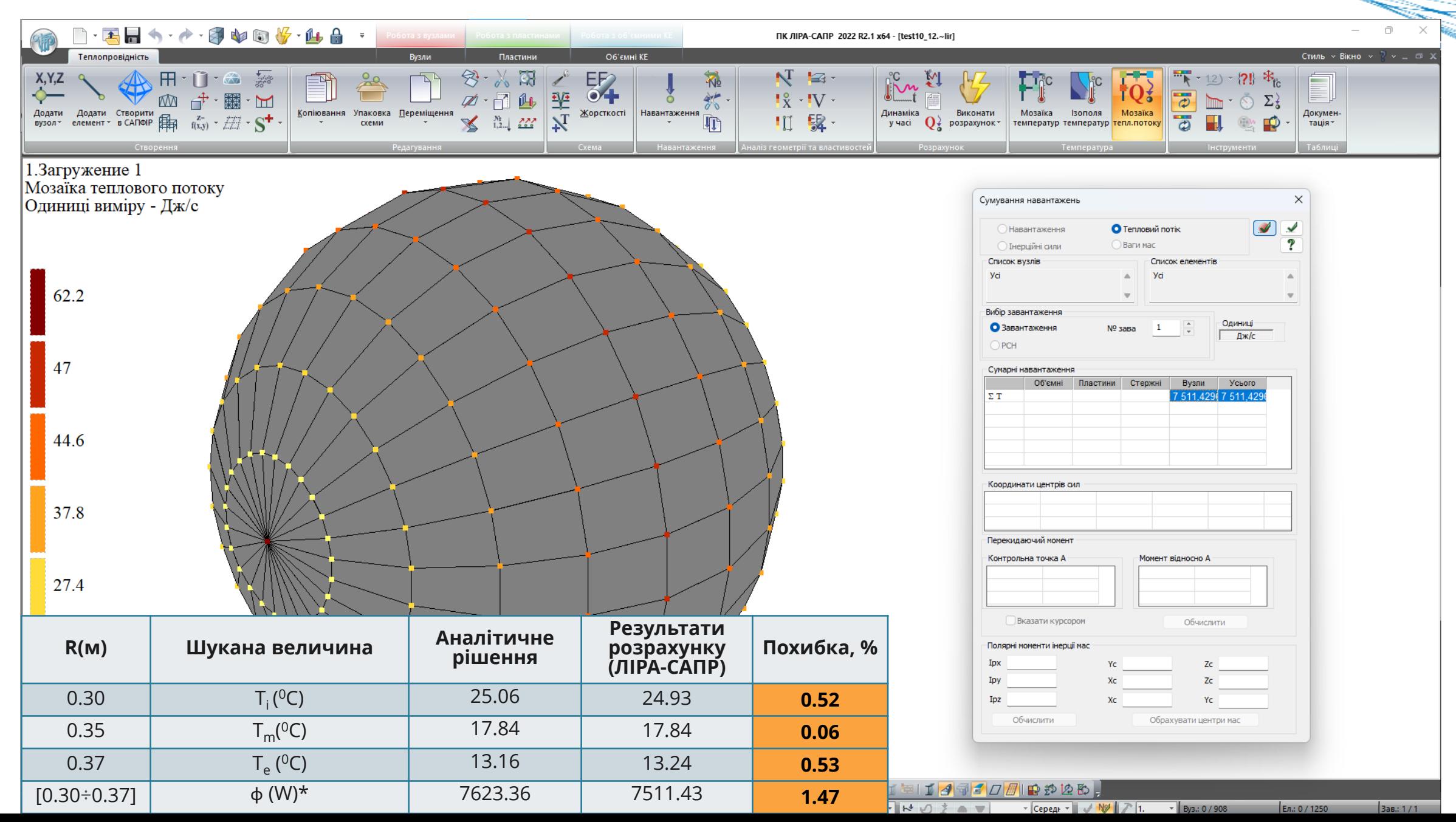

#### Тест 13 Нестаціонарна теплопровідність круглої пластини з граничними умовами конвекції та заданої температури

Тип аналізу: нестаціонарний термічний.

Джерело: W.H.McAdams, Transmission de la chaleur, Paris, Dunod, 1961. Геометрія:

 $D=0.2M$ 

#### Характеристики матеріалів:

Коефіцієнт теплопровідності: λ=48.822 Вт/м °С. Питома теплоємність: С<sub>р</sub>=669 Дж/кг °С. Питома вага: p=7200 кг/м<sup>3.</sup>

#### Граничні умови:

коефіцієнт конвективної тепловіддачі he=232,5 Вт/м<sup>2</sup> °С. Температура навколишнього середовища Т <sup>е</sup> = 1000 °С. Початкова температура Т<sub>0</sub> = 20 ° С.

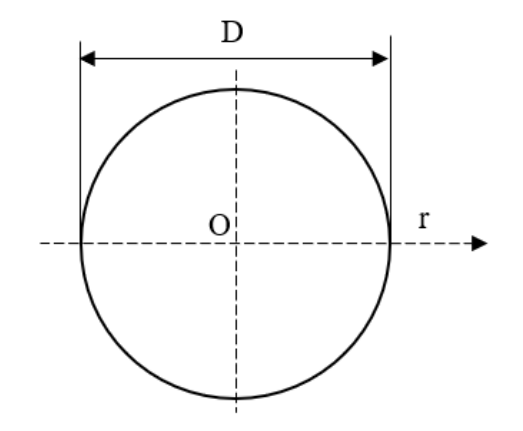

Метод розрахунку, який використовується для отримання еталонного розв'язання задачі:

- розрахунок коефіцієнтів.

- значення за діаграмою Герні-Лур'є.

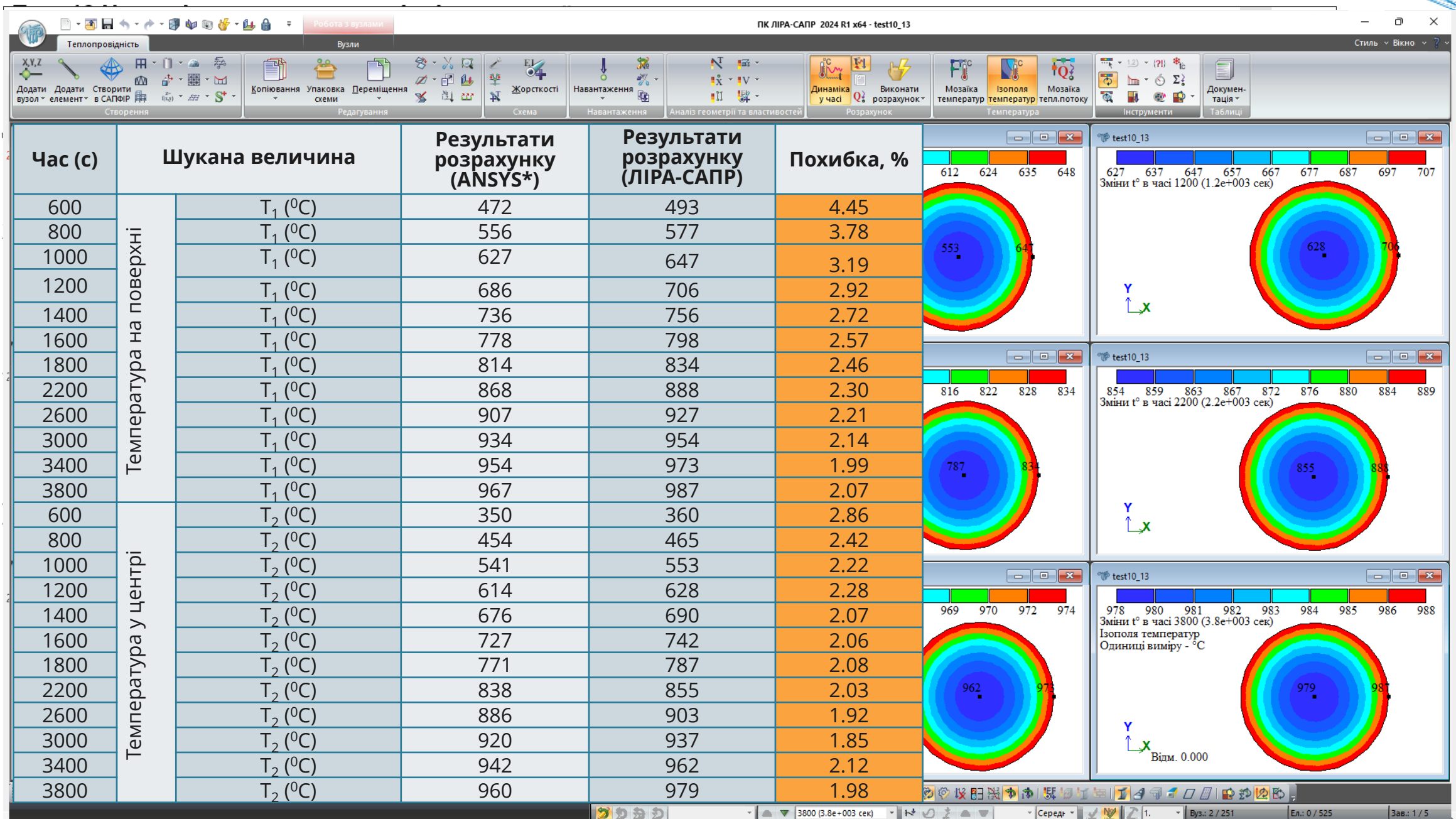

#### Тест 14 Нестаціонарна теплопровідність сфери з граничними умовами конвекції та заданої температури

Тип аналізу: нестаціонарний термічний.

Джерело: W.H.McAdams, Transmission de la chaleur, Paris, Dunod, 1961. Геометрія:

 $D=0.2M$ 

#### Характеристики матеріалів:

Коефіцієнт теплопровідності:  $\lambda$ =48.822 Вт/м ° С Питома теплоємність: С<sub>р</sub>=669 Дж/кг ° С Питома вага: p=7200 кг/м<sup>3</sup>

#### Граничні умови:

коефіцієнт конвективної тепловіддачі he=232,5 Вт/м<sup>2</sup> ° С, Температура навколишнього середовища: Т <sup>е</sup> = 1000 ° С. Початкова температура:  $T_0 = 20$  ° С.

Метод розрахунку, який використовується для отримання еталонного розв'язання задачі:

- розрахунок коефіцієнтів.

- значення за діаграмою Герні-Лур'є.

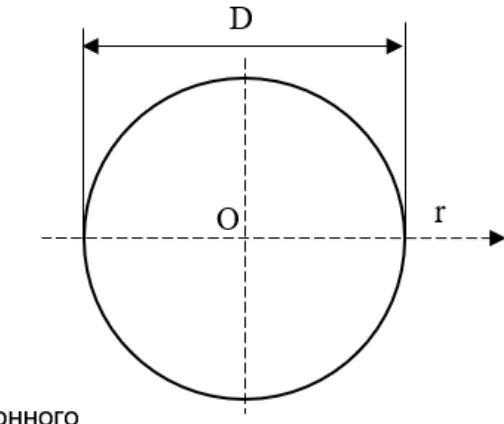

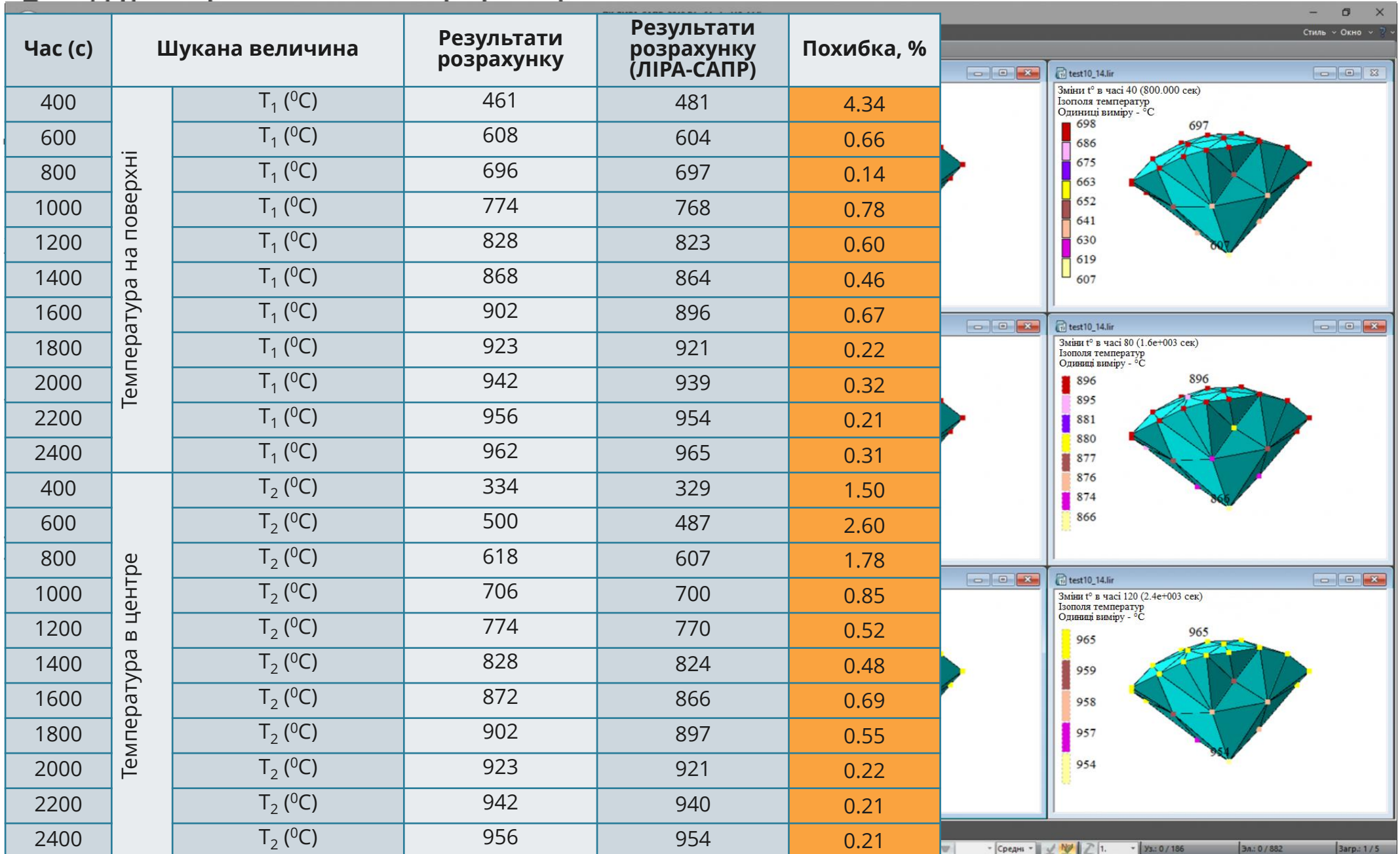

#### Тест 15 Стаціонарна передача тепла у пластині за граничних умов першого роду (задана температура) з урахуванням нелінійної теплопровідності

Тип аналізу: стаціонарний термічний з урахуванням зміни коефіцієнта теплопровідності від температури.

Геометрія:

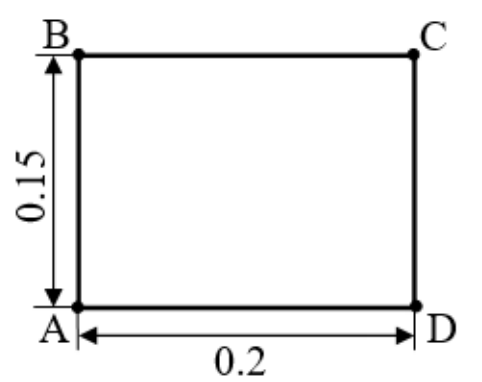

#### Характеристики матеріалів:

Зміна коефіцієнта теплопровідності в залежності від температури:

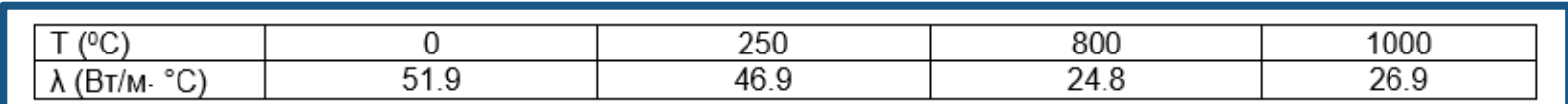

#### Граничні умови:

Для сегменту АВ: T=750°С Для сегменту ВС: Т=900°С Для сегменту CD: T=400°С Для сегменту AD: T=250°С

#### Параметри закону нелінійного деформування

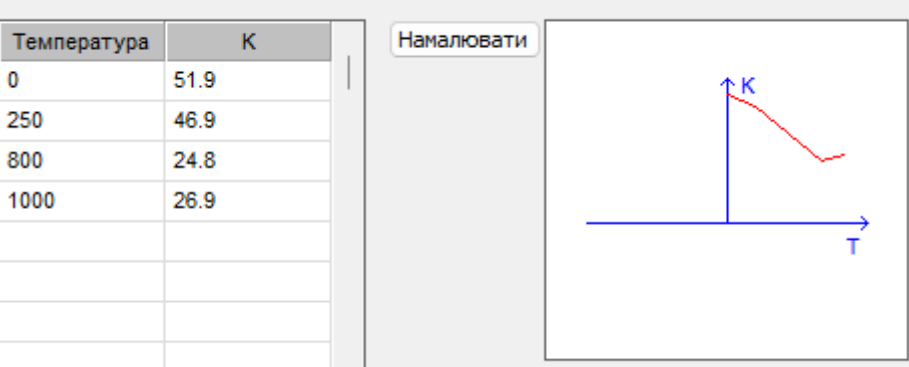

Ізополя температур<br>Одиниці виміру - °С

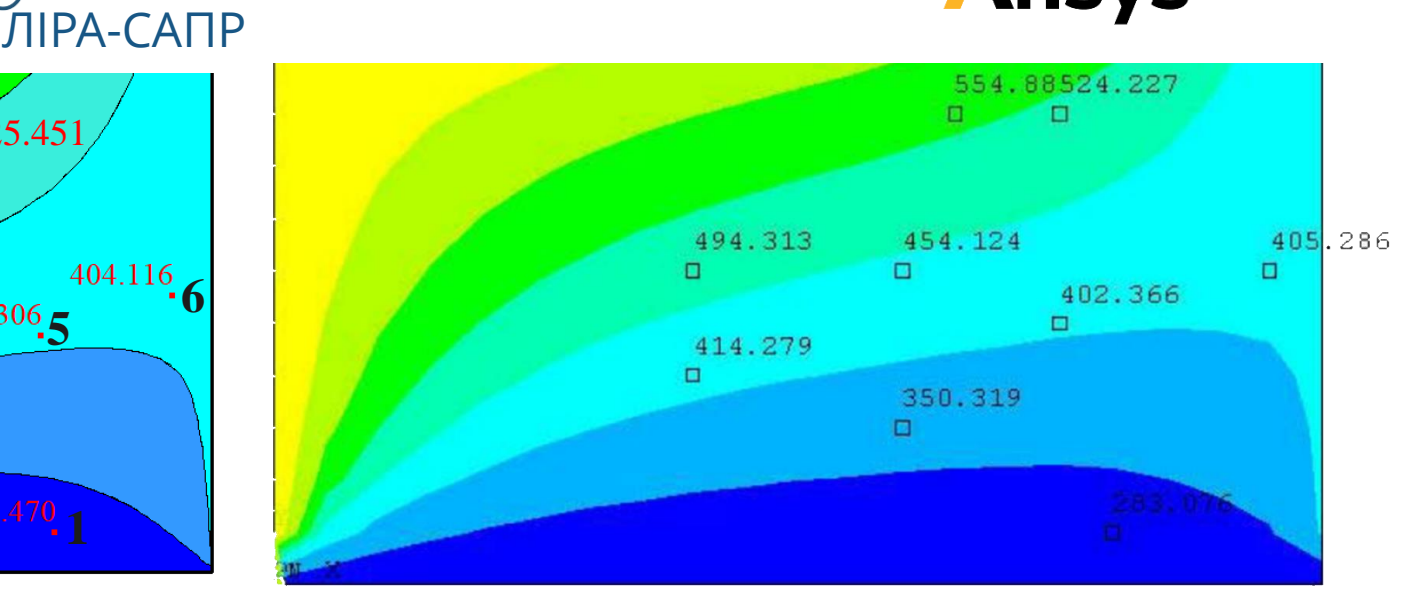

**Ansys** 

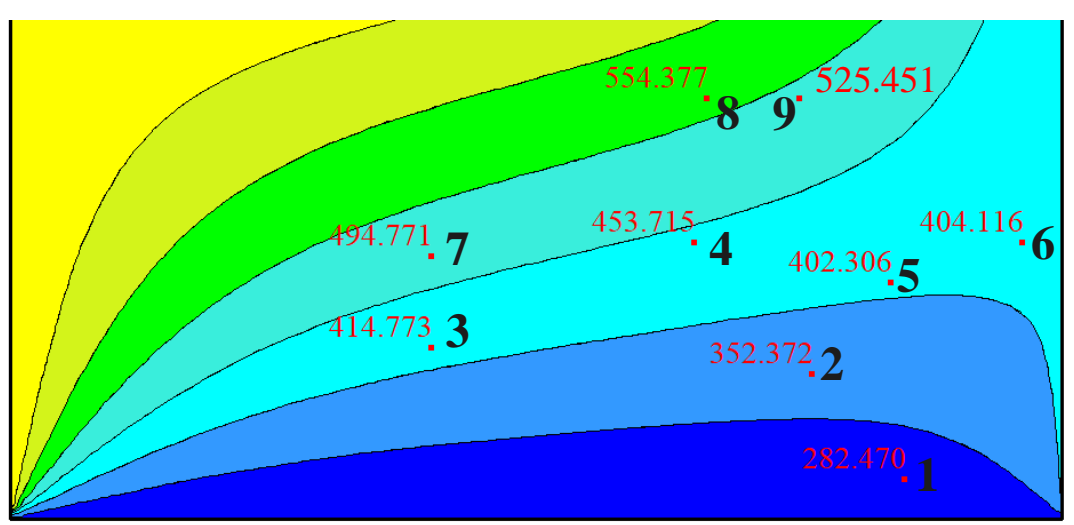

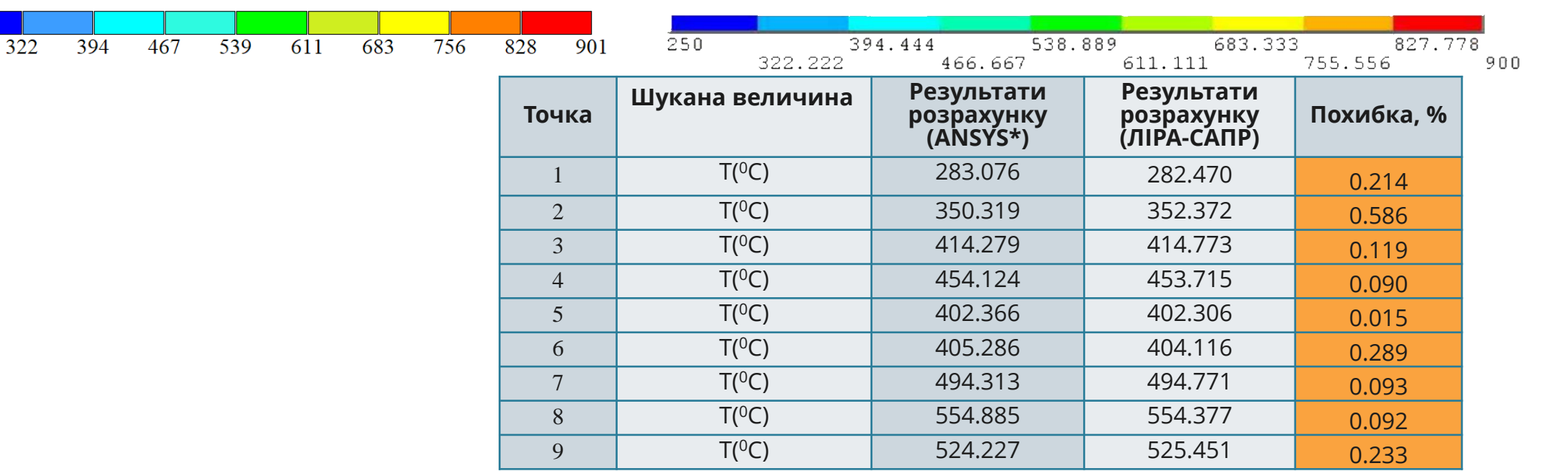

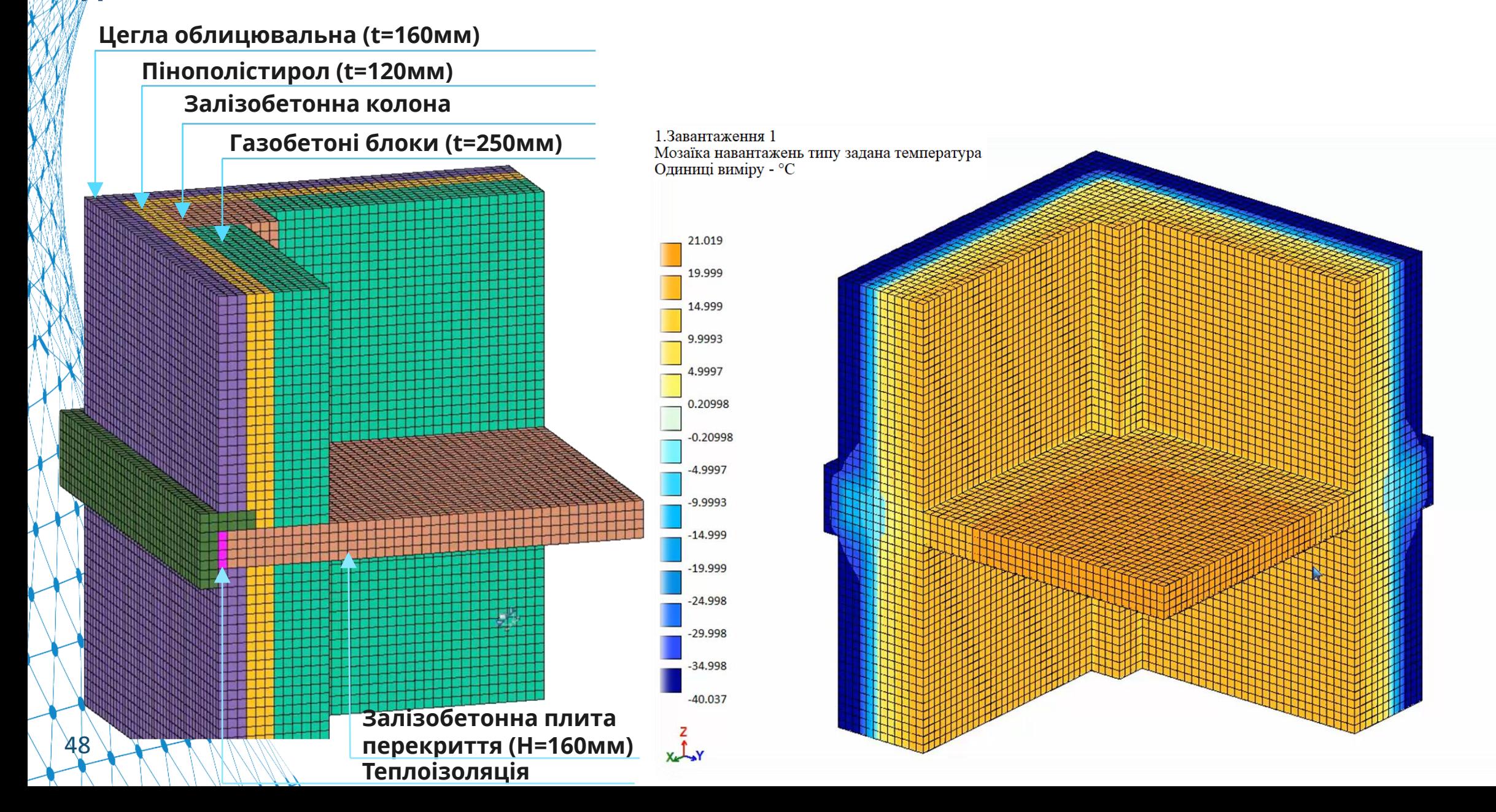

### **Залізобетонна плита**

49

**перекрытия** Н=200мм

**Газобетонний блок** Н=200мм **Мінпліта Rockwool**  Н=150мм **Кладка із цегли** Н=120мм

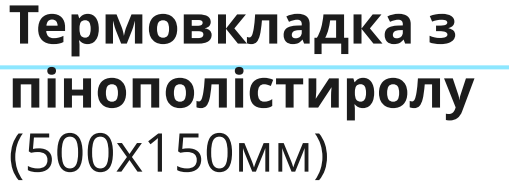

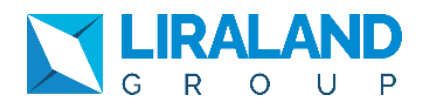

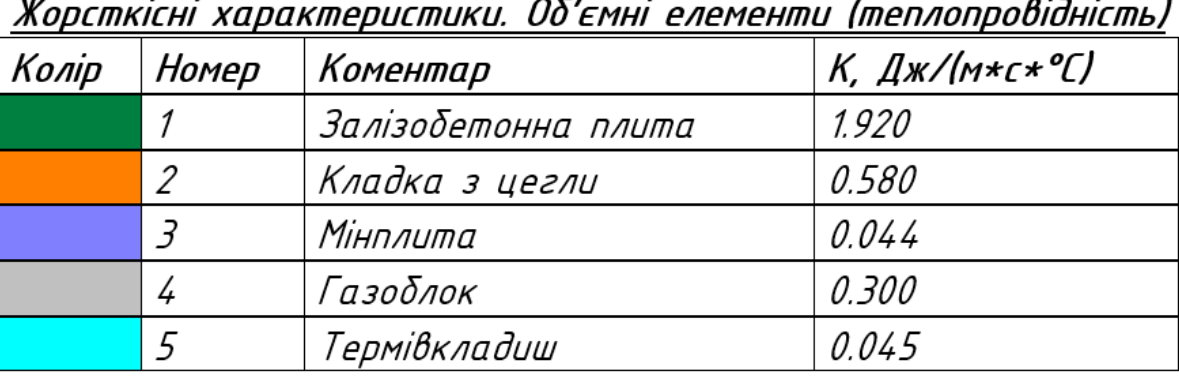

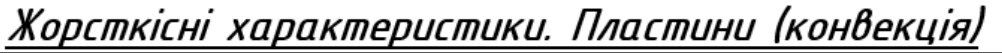

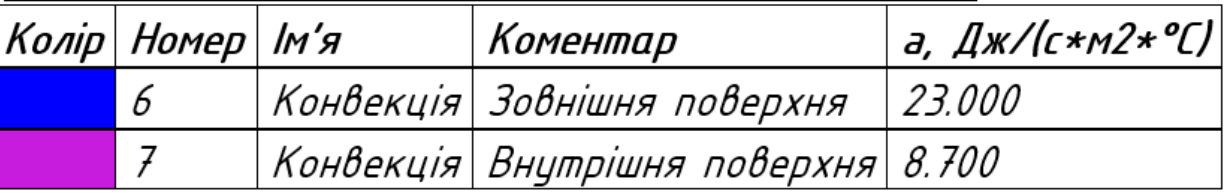

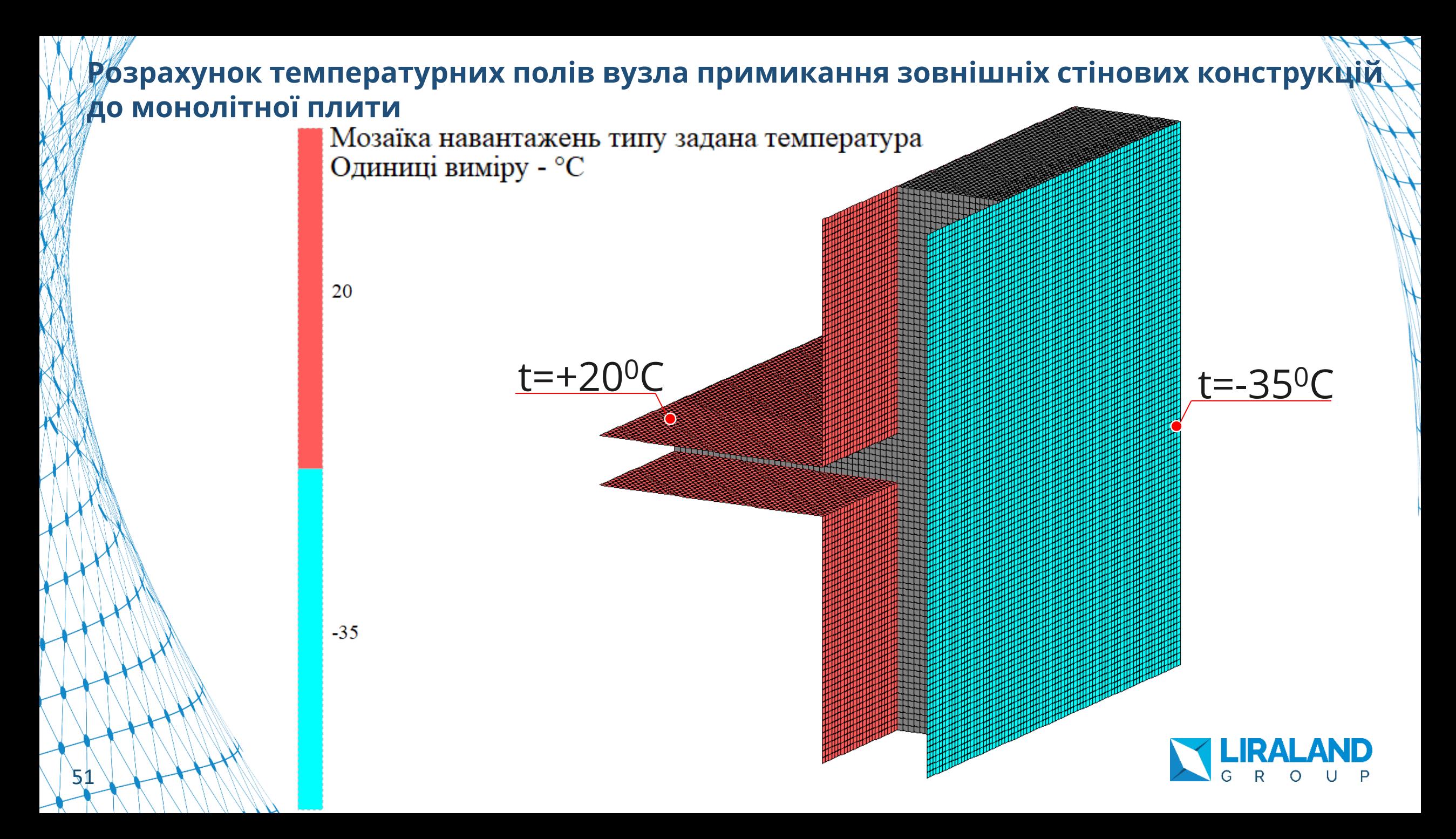

## **Розрахунок температурних полів вузла примикання зовнішніх стінових конструкцій до монолітної плити**<br><sup>130</sup> лодиниці виміру - °С

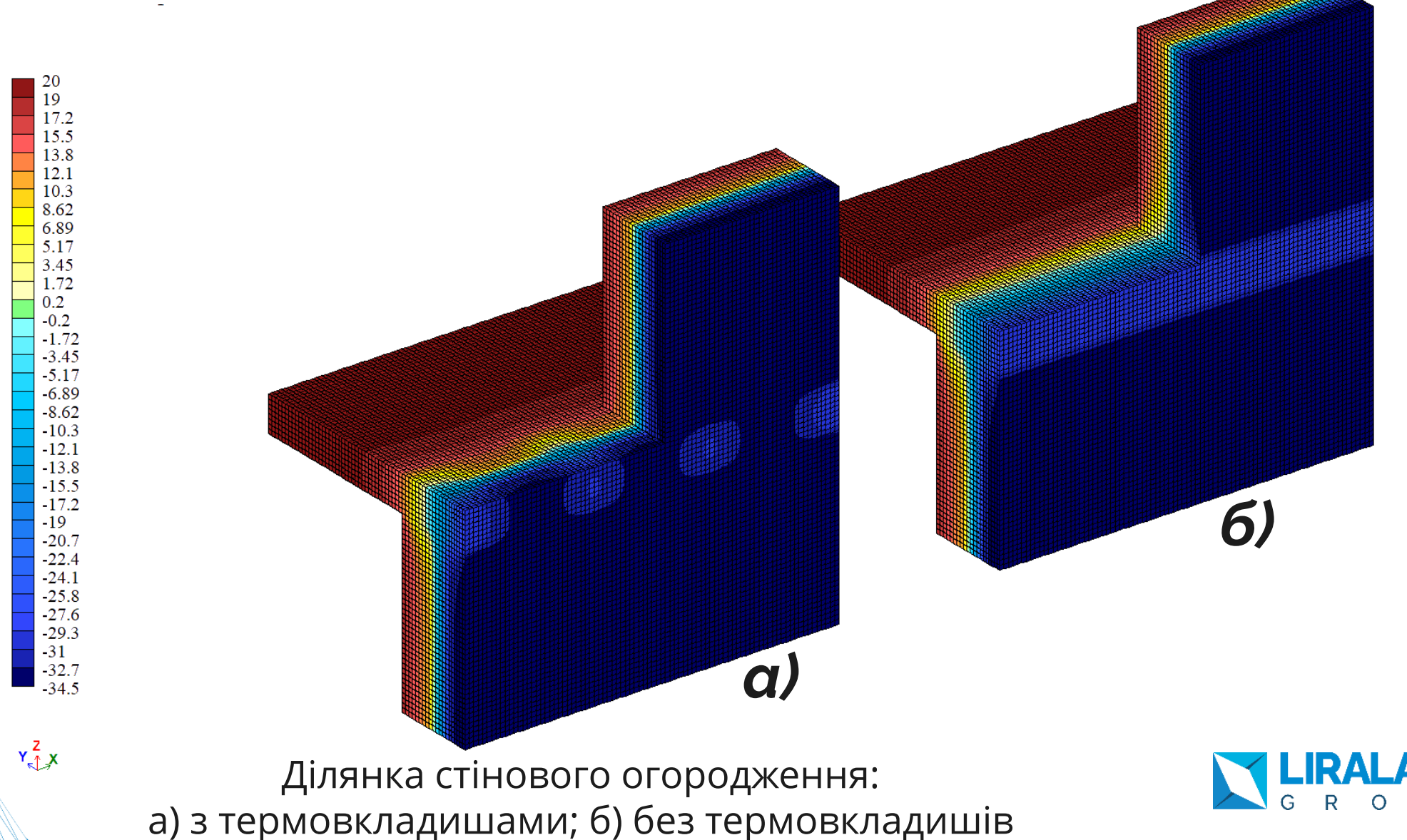

# **Розрахунок температурних полів вузла примикання зовнішніх стінових конструкцій**

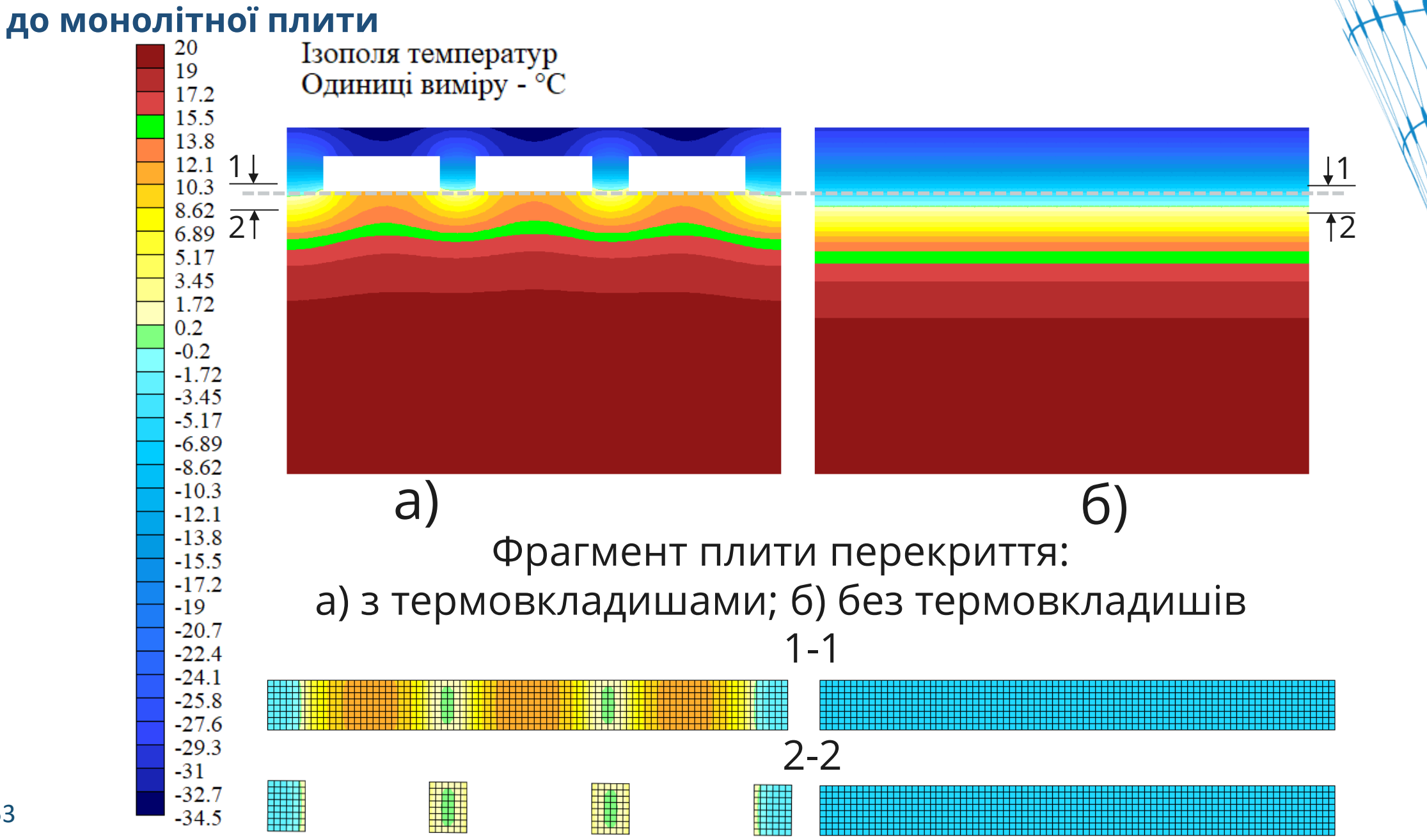

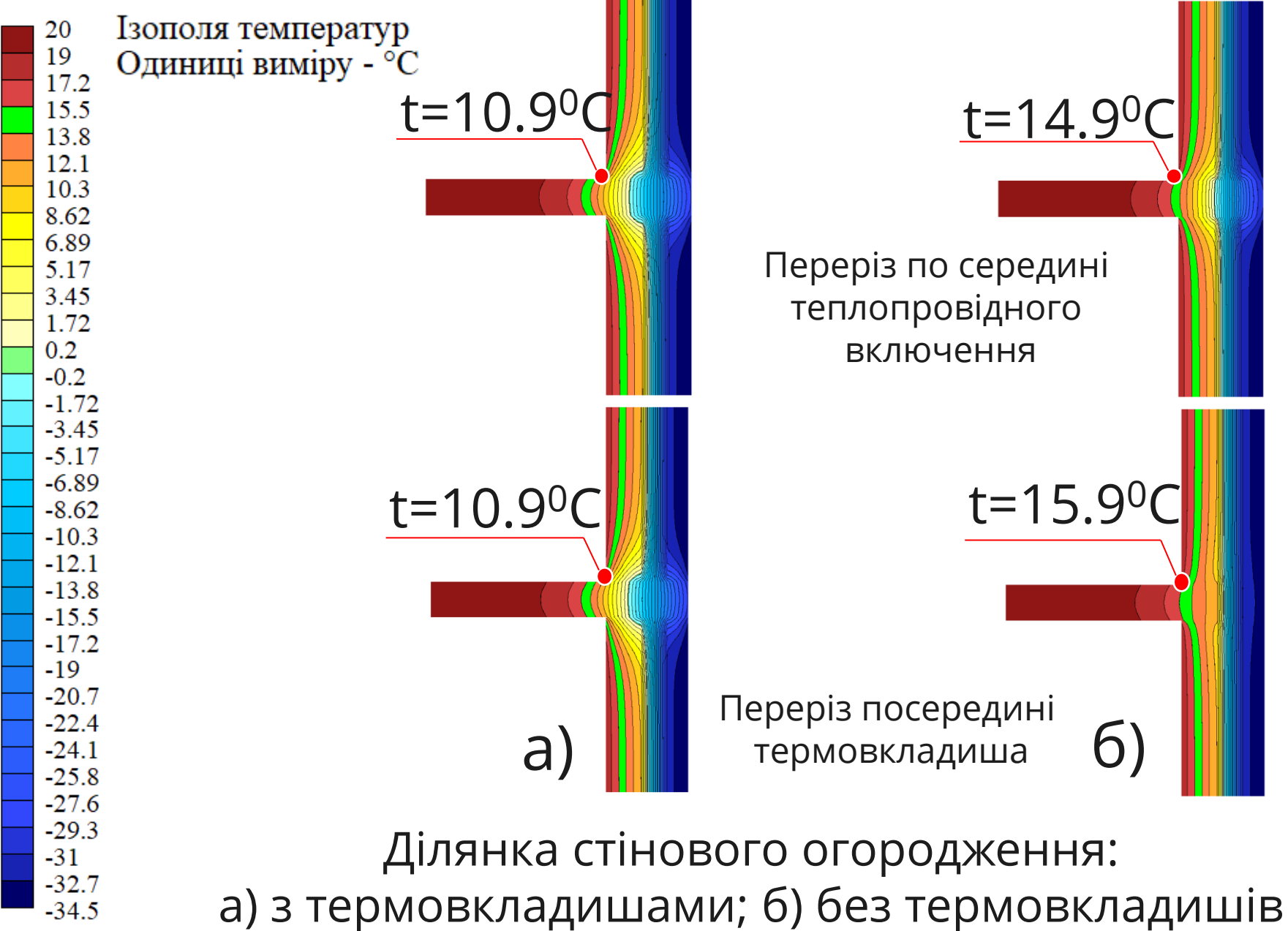

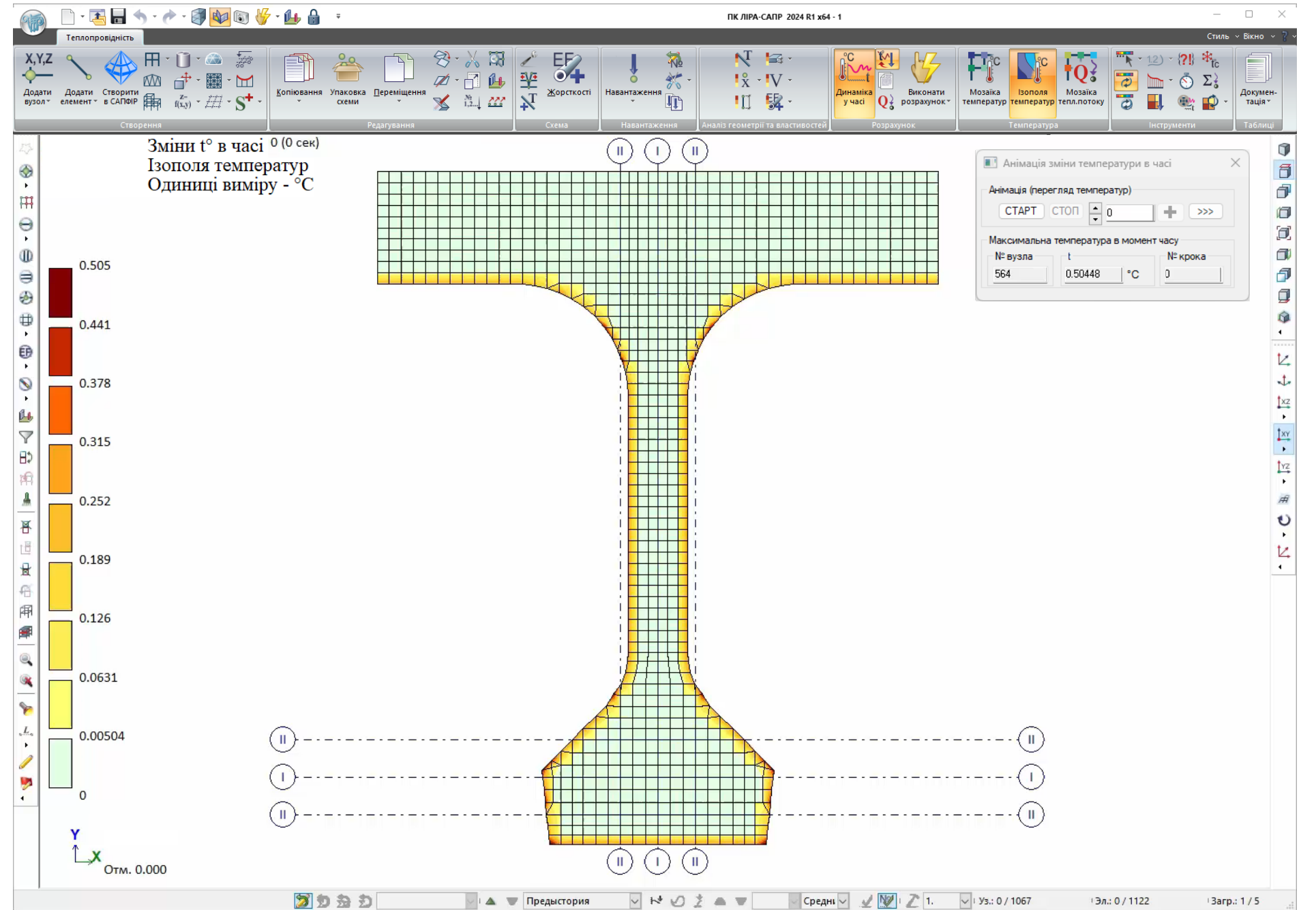

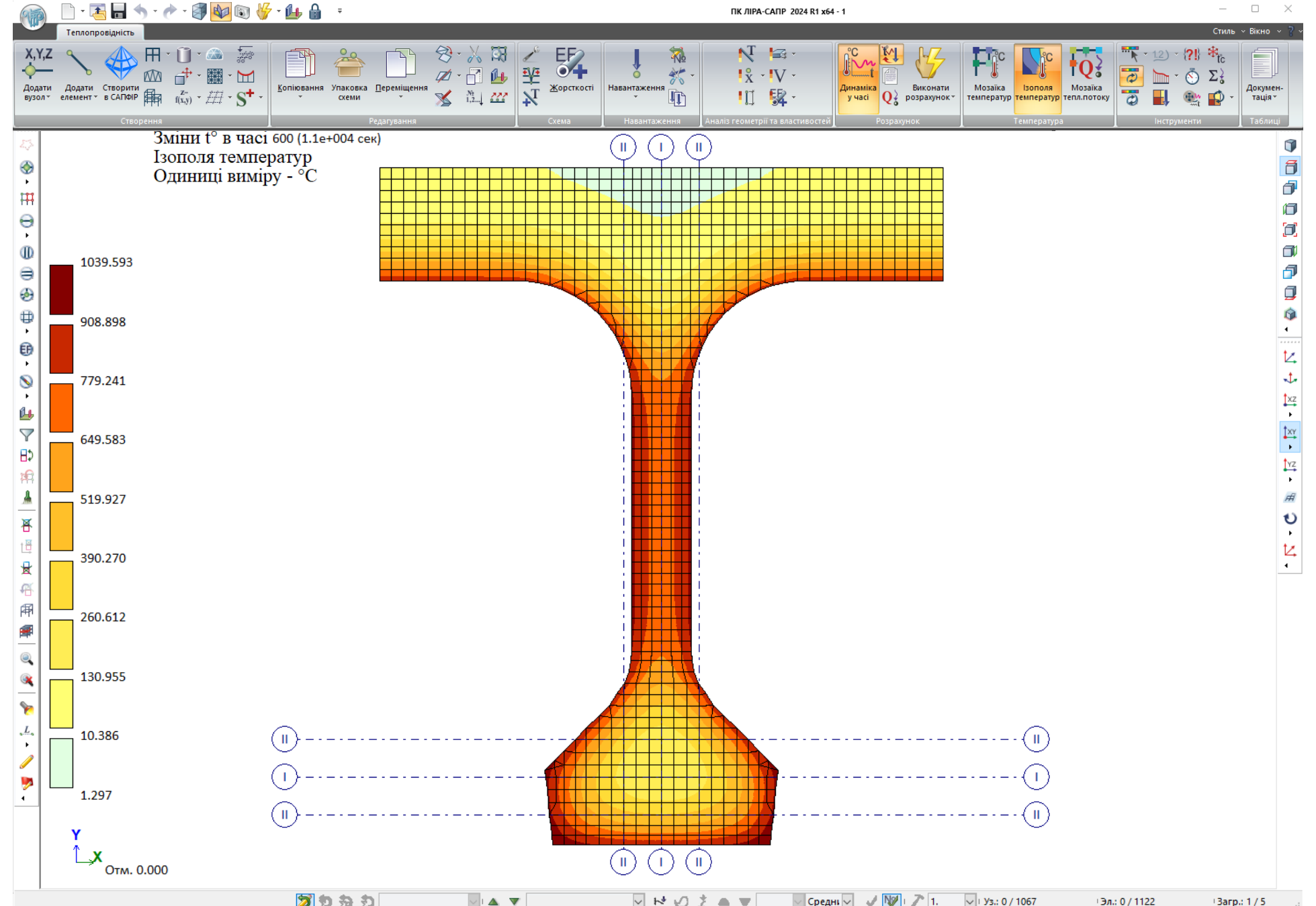

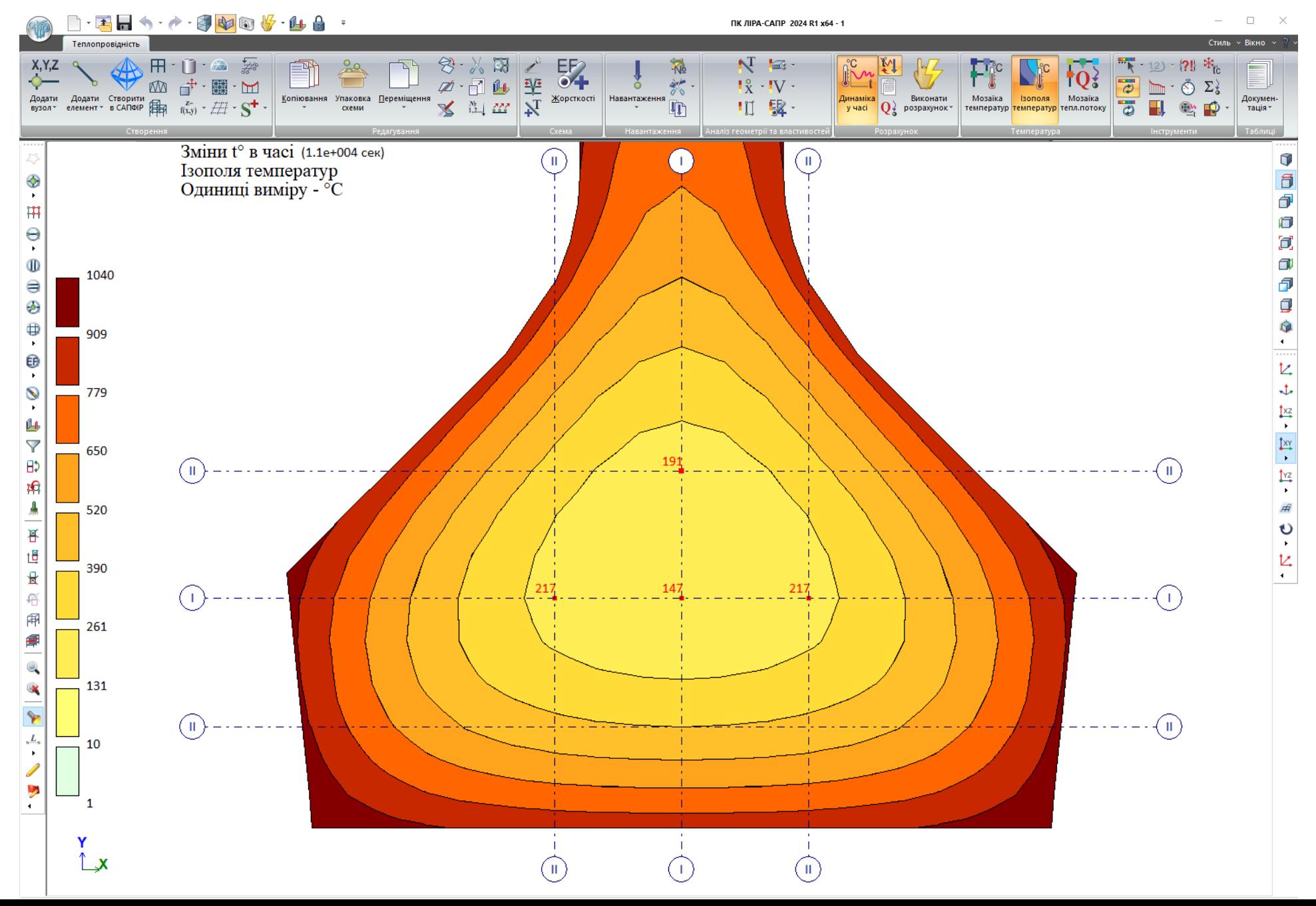

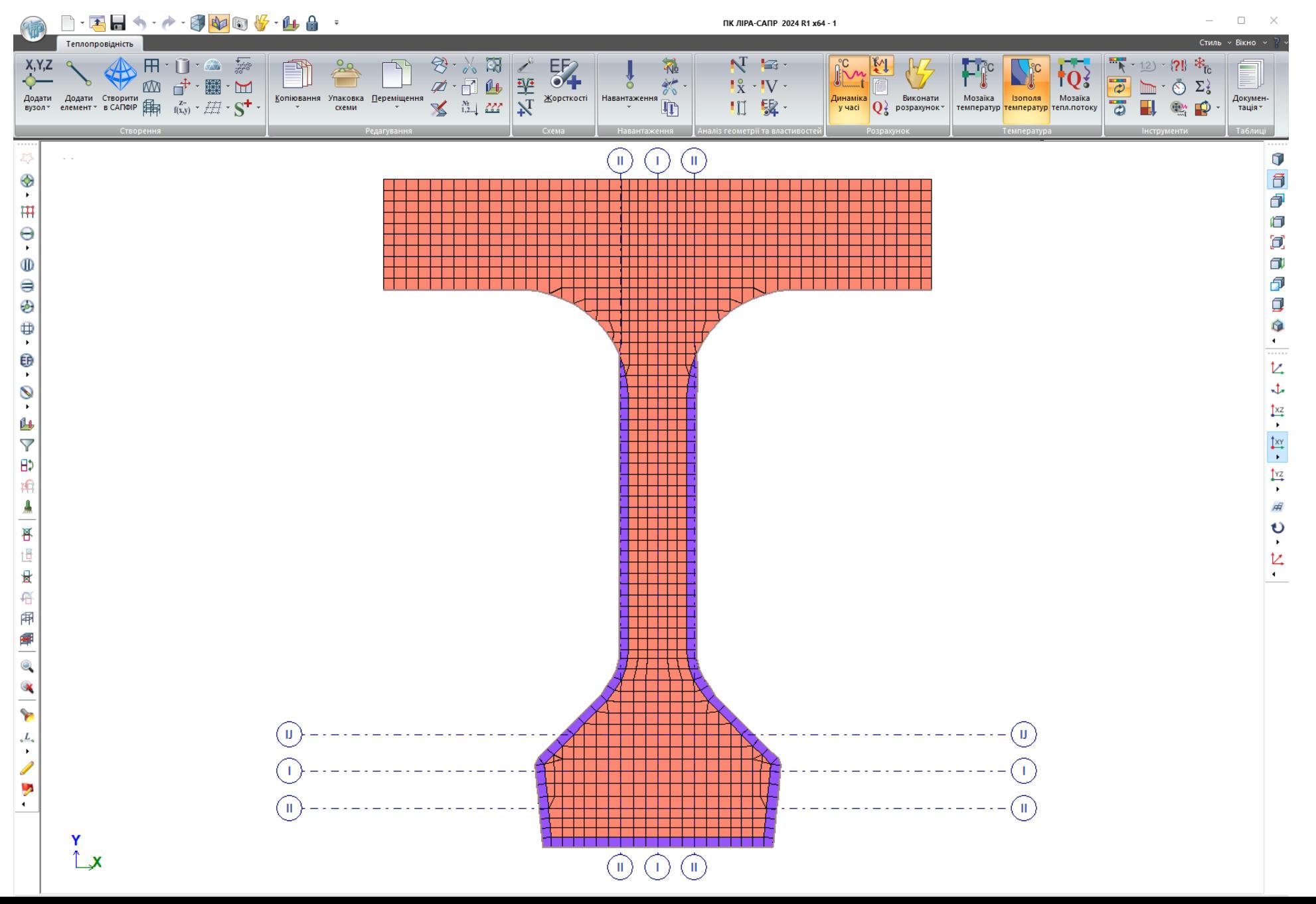

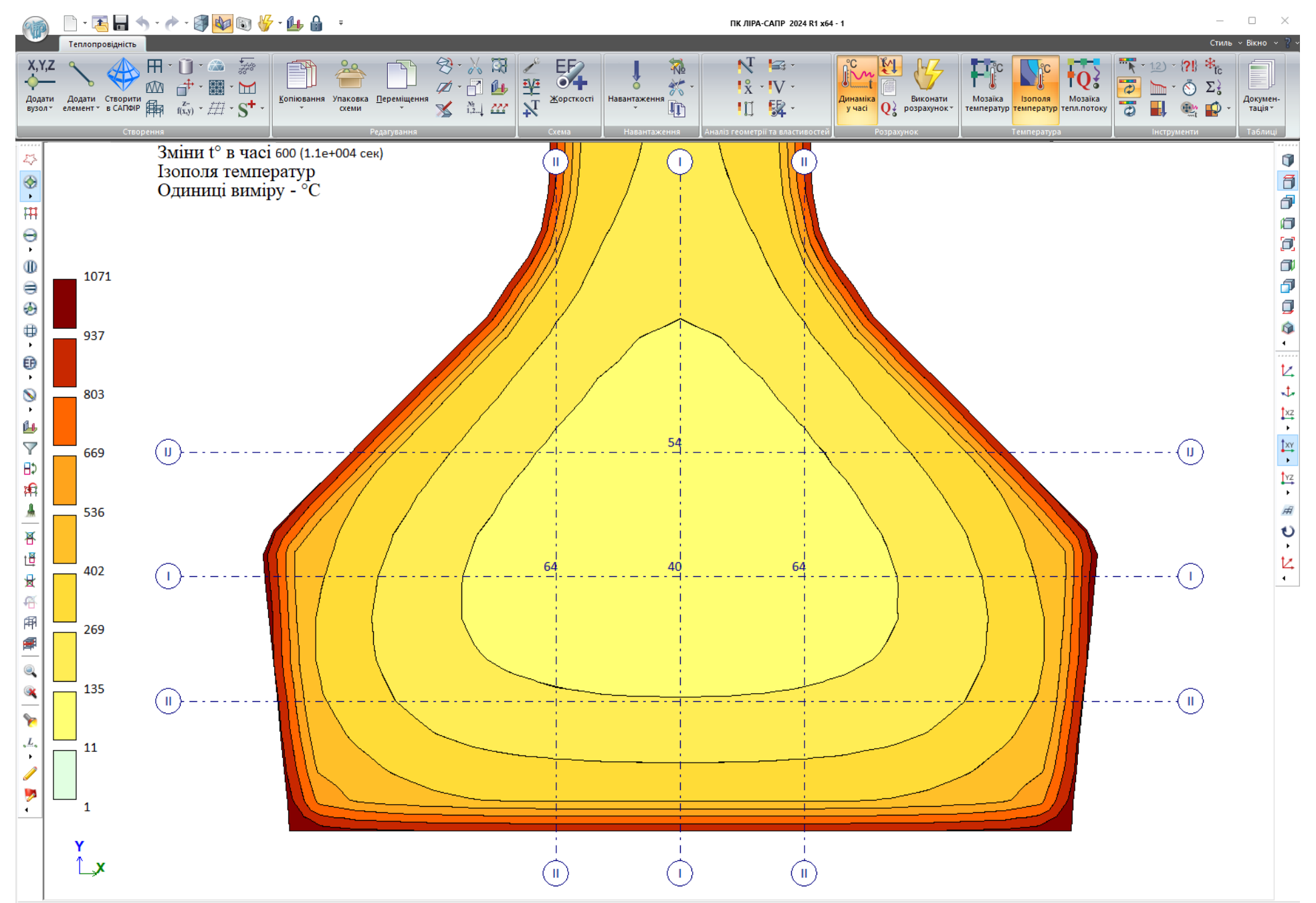

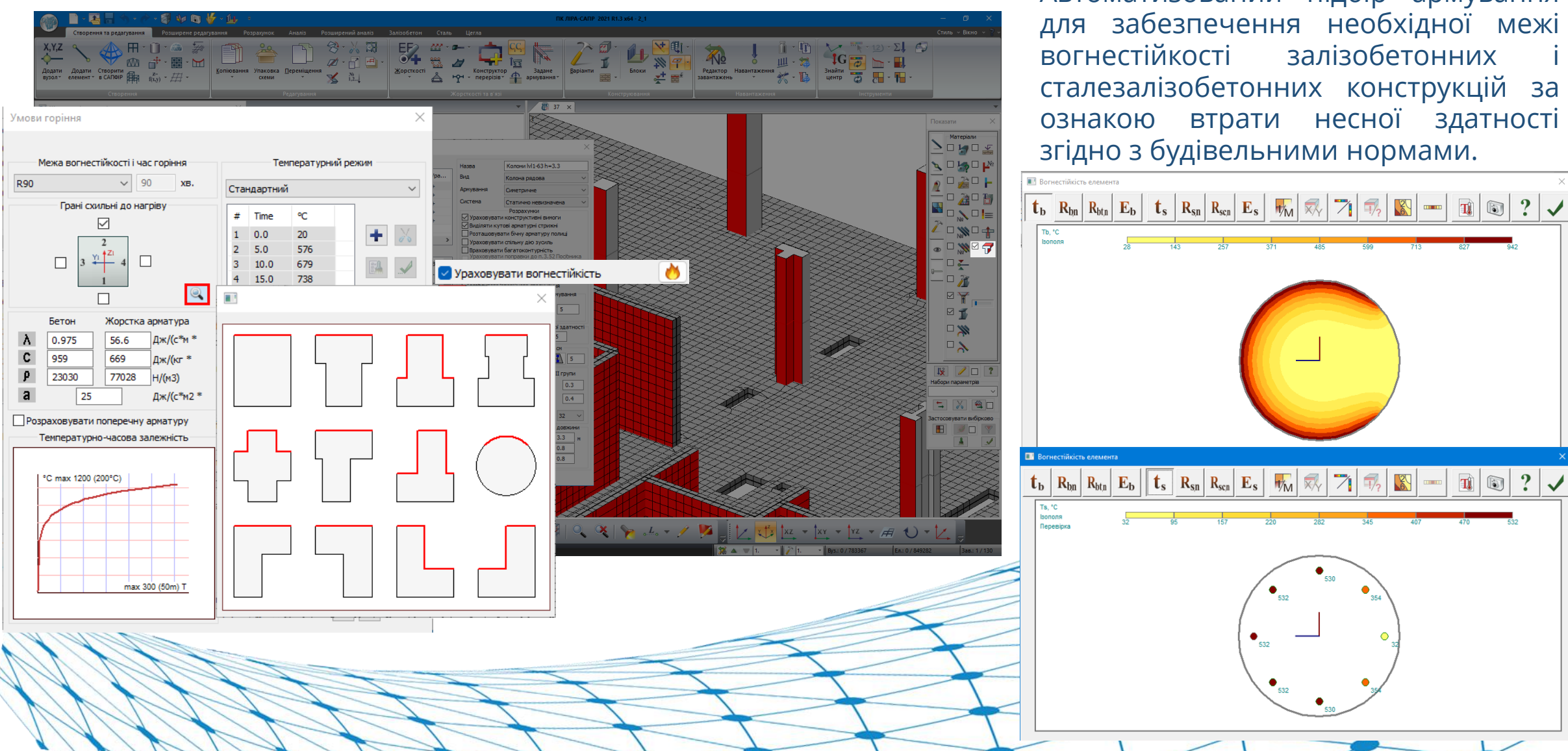

Автоматизований підбір армування для забезпечення необхідної межі вогнестійкості залізобетонних і сталезалізобетонних конструкцій за ознакою втрати несної здатності згідно з будівельними нормами.

530

 $\boxed{1}$   $\boxed{0}$  ?

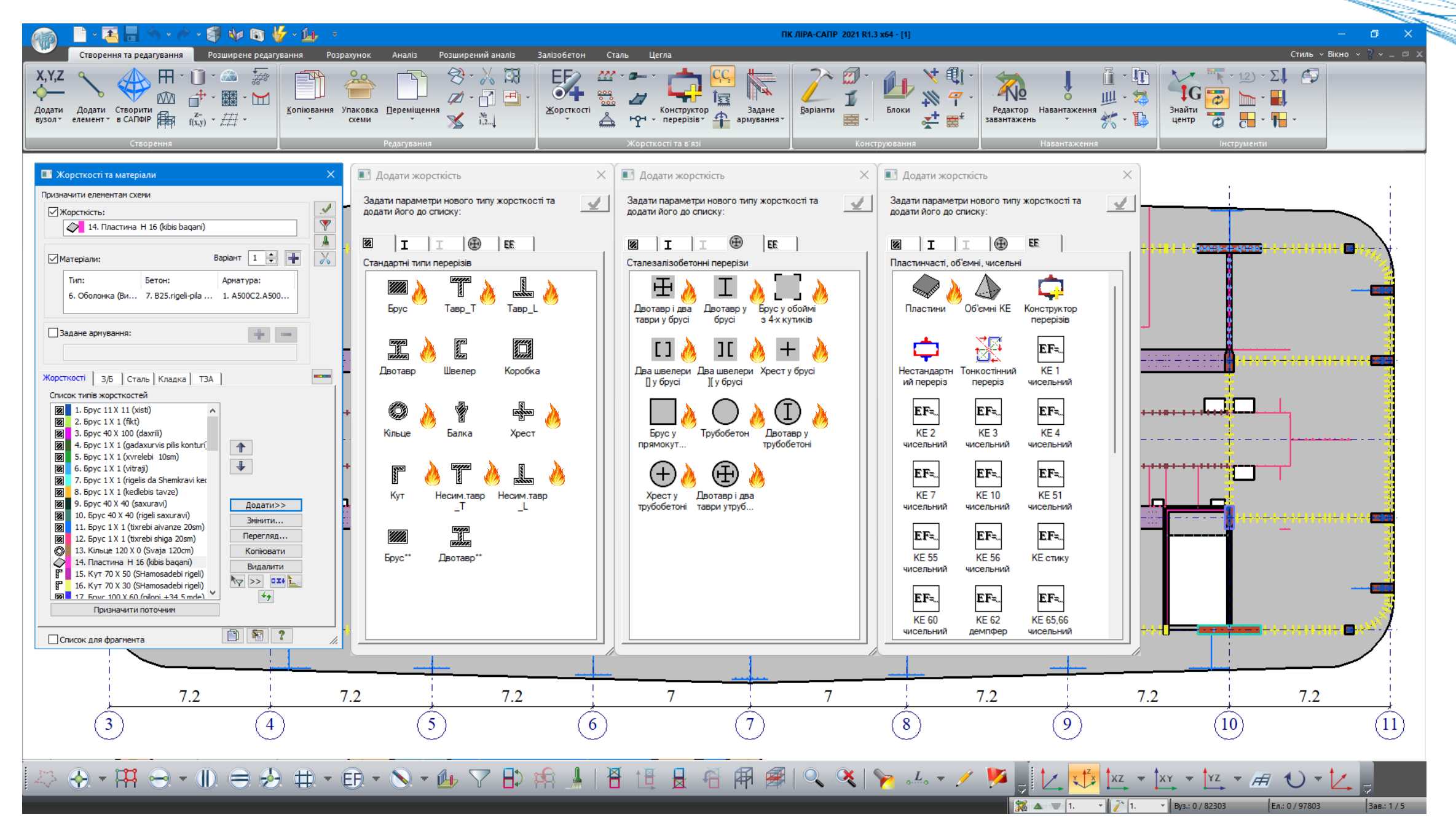

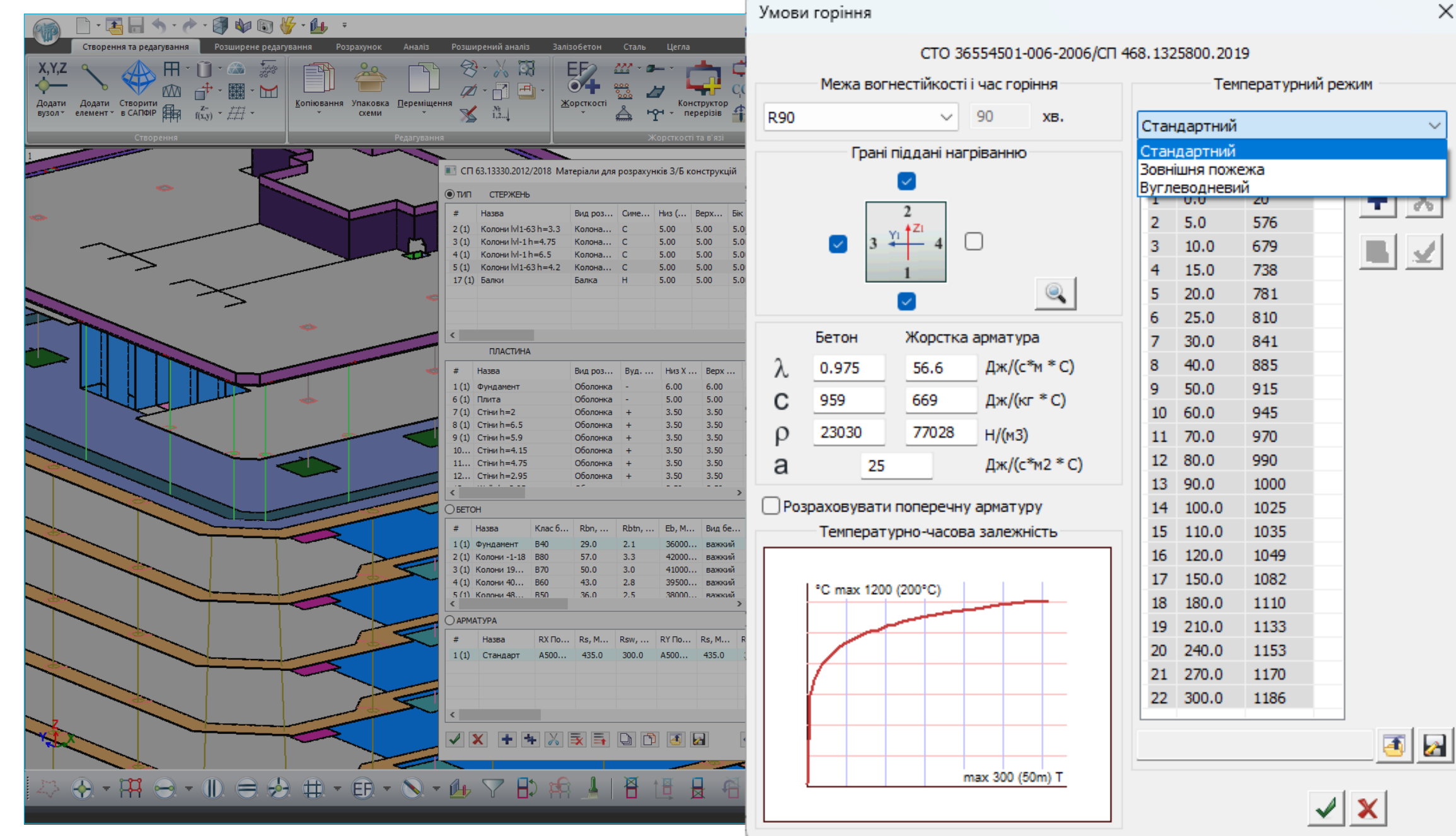

![](_page_62_Figure_1.jpeg)

*CONSTRUCTION CONSTRUCTION* 

![](_page_63_Figure_1.jpeg)

![](_page_64_Figure_1.jpeg)

![](_page_65_Figure_1.jpeg)

![](_page_66_Figure_1.jpeg)

*CONSTRUCTION CONSTRUCTION* 

![](_page_67_Picture_0.jpeg)

![](_page_67_Figure_1.jpeg)